# **Praktische Optik**

# **Die Gesetze der Linsen und ihre Verwendung**

Von

## **Dr. Paul Schrott**  Privatdozent an der Technischen Hochschule in Wien

Mit 115 Abbildungen im Text

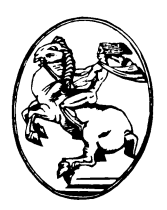

**Wien**  Verlag von Julius Springer 1930

ISBN-13: 978-3-7091-5162-4 DOl: 10.1007/978-3-7091-5310-9

e-ISBN-13: 978-3-7091-5310-9

**AIle Rechte,** insbesondere das der Ubersetzung **in fremde** Sprachen, vorbehalten

### **Vorwort**

Das vorliegende Buch ist als Ratgeber für alle jene gedacht, welche sich mit praktischen optischen Aufgaben zu befassen haben. Es sind dies die Photographen, besonders der Kameramann der Kinematographie und der Laufbildvorfuhrer. Die vorhandenen Bucher uber Optik sind aIle zu umfangreich und theoretisch, setzen zu große mathematische Kenntnisse voraus und bringen die praktische Anwendung nur fluchtig oder gar nicht. Hier ist die Entwicklung des Themas rein konstruktiv und anschaulich gegeben, ohne dal3 irgendwelche mathematischen Kenntnisse vorausgesetzt werden, wobei von den einfachsten zu schwierigen Problemen fortgeschritten wird. Da durchaus die Aufgaben der Praxis berucksichtigt sind, durfte es auch fur einen weiteren Leserkreis von Liebhaberphotographen, für Lehrer und für den Unterricht an Schulen geeignet erscheinen.

Von grol3tem Werte ware es mir, wenn jeder der geneigten Leser wahrgenommene Mangel, besonders Unklarheiten, weiterhin Wünsche, in welcher Richtung größere Ausführlichkeit erwünscht wäre, unter Anschrift des Verlages mir mitteilen würde. Nur durch solche Kritiken kann das Buch den Zweck erfüllen, für den es bestimmt ist, zu leuchten in die Dunkelheit der Wege des Lichtes.

W ien, im September 1929

**Dr. Schrott** 

# **Inhaltsverzeichnis**

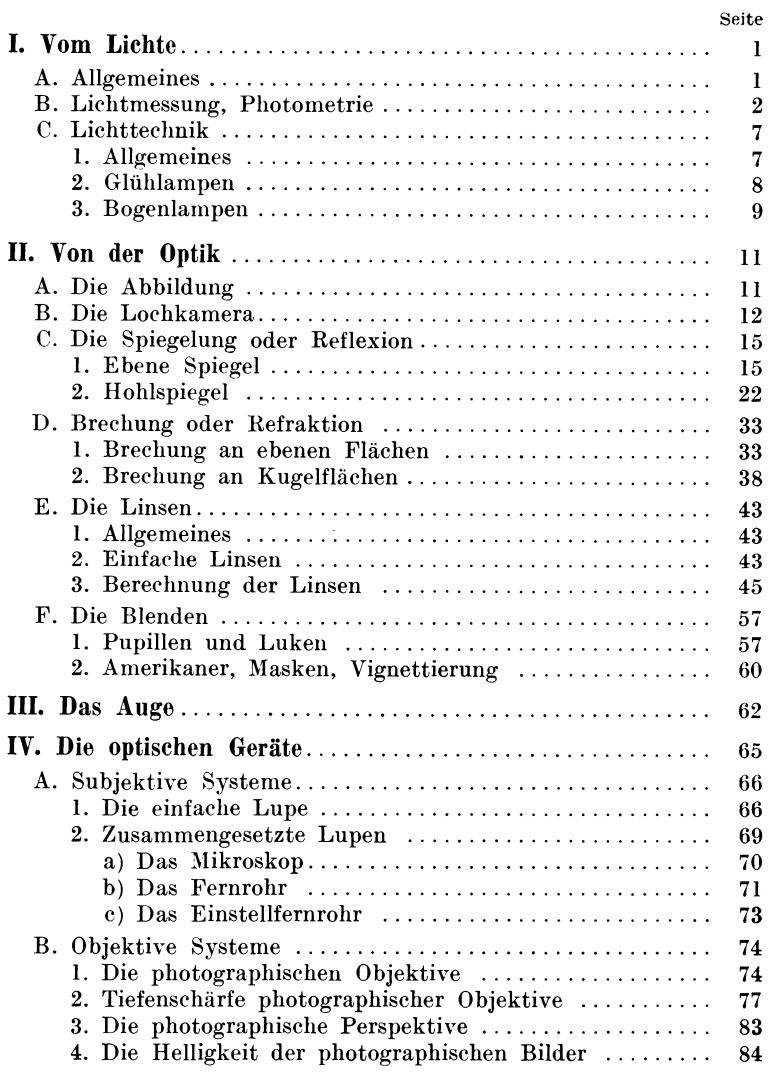

#### Inhaltsverzeichnis v

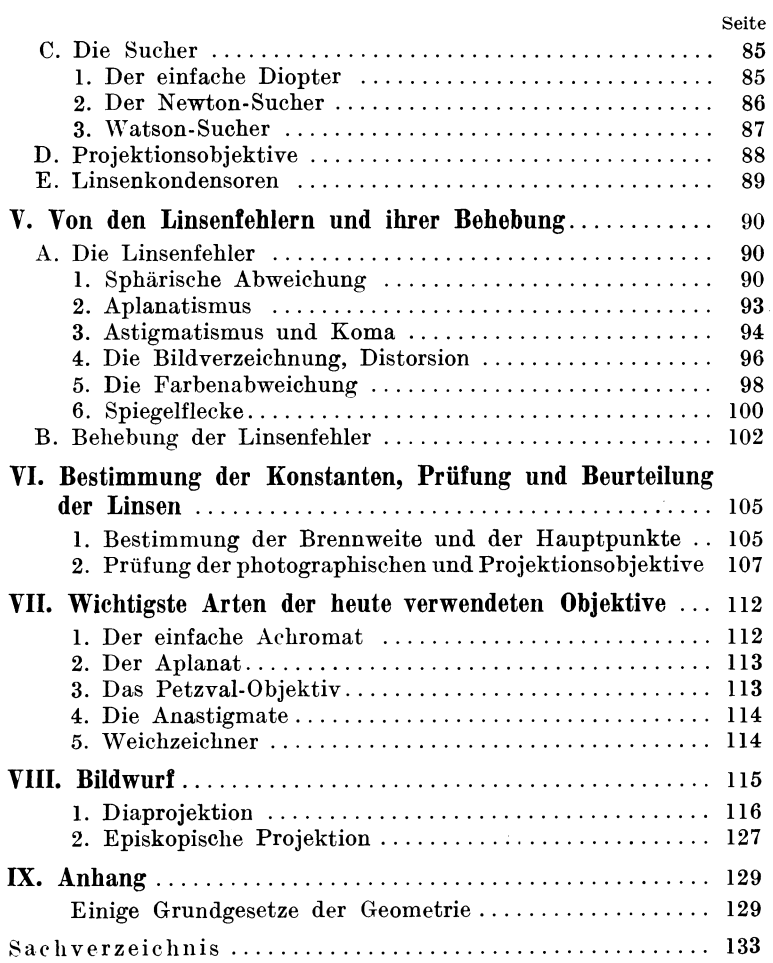

## **I. VOID Licht A. Allgemeines**

Der Begriff einer Energie, die von einem Punkte nach allen Richtungen des Raumes ausstrahlt, indem sie den Ather in Wellenschwingungen versetzt, ist heute Gemeingut aller geworden. Wir bezeichnen diese Energie, je nach der Lange der Welle, mit verschiedenen Namen. Die langsten Wellen, bis zu vielen Kilometern Länge, heißen elektrische Wellen; sie haben praktisch als die Wellen der drahtlosen Telegraphie und des Radiowesens große Anwendung gefunden. Diese Wellen konnen wir direkt mit unseren Sinnen nicht wahrnehmen. Werden die Wellen viel kiirzer, bis zu wenigen Millimetern herab, so empfinden wir sie als Warme; wir nennen sie Warmestrahlen. Noch viel kurzere Wellen, von zirka 0,0007 mm bis herab zu 0,0004 mm, sind die Lichtstrahlen, welche wir mit dem Auge wahrnehmen. Noch kürzere Wellen, die ultravioletten und die noch 10000mai kiirzeren Rontgenstrahlen, empfinden wir direkt nicht, wohl aber haben sie eine starke zerstorende Wirkung auf den Korper, es sind chemisch wirksame Strahlen.

Fur unsere Lebensmoglichkeit sind die Licht- und die Warmestrahlen unbedingt die wichtigsten. Es entsteht die Frage, wie kommt es, daß dieser winzige Bereich aus allen möglichen Wellenlängen für uns gerade diese Wichtigkeit besitzt. Die Antwort muf3te lauten: Weil wir Kinder der Sonne sind. Die Ursache alles Lebens und aller Energie auf Erden ist die Sonne. Nur unter Einfluf3 des Sonnenlichtes entwickelt sich das erste organische Leben, das heißt chemische Verbindungen, die sich selbst vermehren konnen, die ersten Pflanzen, Algen und Flechten, aus diesen entstehen durch langsame Entwicklung die hoheren Pflanzen, welche erst die Vorbedingungen der Tierwelt sind, welcher sie die Nahrung geben. Aus der immer hoher entwickelten Tierwelt geht der Mensch als hochste Stufe hervor. Alles Leben, alles was wir tun und schaffen können, verdanken wir der Sonne. Diese Energie kommt von der Sonne zur Erde durch den Weltenraum in der Form der Sonnenstrahlen. Diese Strahlen sind nun am starksten im Bereiche der Wellenlange von Licht und Warme. Es ist sohin alles auf Erden dieser Strahlung angepaßt. Die Schrott, Optik  $\mathbf{I}$ 

starkste Strahlung der Sonne ist im Bereich der Farbe gelbgriin, das ist das Licht, fiir welches unser Auge am empfindlichsten ist. Die Strahlung konnte sich nur ein solches Leben erzeugen, welches in ihr selbst die zureichenden Bedingungen fand. Es ist ein unrichtiger Gedankengang, die wunderbare ZweckmaBigkeit der Natur zu bewundern, sondern aIle Natur wurde von dieser Strahlung geschaffen, deshalb ist alles gleichmaBig denselben Bedingungen angepaBt. Licht und Warme sind also notwendige Lebensbedingungen des Menschen. In primitiven Zustanden begniigt sich der Mensch mit den Bedingungen, wie sie ihm durch die gerade vorhandenen Verhaltnisse der Natur geboten werden. In der weiteren Entwicklung trachtet er der Annehmlichkeit von Licht und Warme auch dann teilhaftig zu werden, wenn die Natur sie ihm gerade versagt. Er schafft sich kiinstliche Licht- und Warmequellen. Das Wort kiinstlich paBt eigentlich nicht, denn immer ist es in Wirklichkeit verborgene, gebundene Sonnenenergie, die nur im geeigneten Augenblicke zum Leben erweckt wird. Wenn unter EinfluB der Sonne in einem komplizierten chemischen ProzeB aus der Kohlensaure der Luft Kohlenstoff in Form von Holz oder Zellulose gebunden wird, wenn diese Produkte im Laufe der Jahrtausende, eingesunken in tiefe Erdschichten, zu Kohle werden und der Mensch sich dann am brennenden Holz- oder Kohlenfeuer erwarmt oder die Kohle vergast zur Erzeugung von Leuchtgas verwendet, mit welchem er das Zimmer beleuchtet, so hat er nur die in Form von Holz oder Kohle gebundene Sonnenenergie wieder freigemacht. Jedes Feuer ist ein kleines Abbild der Sonne; es gibt Licht und Warme. Und wenn eine 'Gliihlampe aufleuchtet, was ist geschehen? Die Warme der Sonnenstrahlen hat das Wasser der Erde zur Verdunstung gebracht, in Form von Wasserdampf hoch in die Luft gehoben, wo es zu Wolken kondensiert, als Regen herunterfallt und Bäche und Flüsse füllt. Die Ausnützung der Wasserkraft liefert die elektrische Energie, die die Lampe zum Leuchten bringt.

#### **B. Lichtmessung, Photometrie**

So ist heute das Licht ein normaler Verbrauchsgegenstand geworden, der gekauft und verkauft wird. In dem Augenblicke aber, als mit dem Gegenstande Handel getrieben wird, müssen wir ein MaB des Gegenstandes besitzen. Diese Wissenschaft von der Messung des Lichtes ist die Photometrie oder Lichtmessung. Nach Begriindung dieser Wissenschaft war es moglich, erfolgreich an der Verbesserung der Lichtquellen zu arbeiten. Denn um zwei Lichtquellen vergleichen zu können, muß ich dieselben messen konnen. Es ergibt dies die Wissenschaft der Lichttechnik, welche es sich zur Aufgabe stellt, möglichst helle Lichtquellen bei geringstem Energieverbrauch zu finden.

Man pflegt selbstleuchtende Körper als Lichtquellen zu bezeichnen. Wie bei einer Quelle das Wasser von einer Stelle austritt und nach allen Richtungen sich verbreitet, so auch das Licht, das von einem Punkt ausgeht, und zwar stellen wir uns' vor, daB nach allen Richtungen das Licht gleichmaBig stark ausstrahlt. Ebenso wie eine Wasserquelle mehr oder weniger Wasser liefern kann, so kann auch eine Lichtquelle verschieden starkes Licht geben; wir sprechen von der Starke der Lichtquelle oder Intensitat *(J).* Wir messen dieselbe in Hefnerkerzen *(HK),*  das ist ungefahr die Helligkeit einer gewohnlichen Kerzenflamme. Wir sagen also z. B., eine Gliihlampe habe 50 *HK,* wenn sie ebensoviel Licht gibt wie 50 Kerzen.

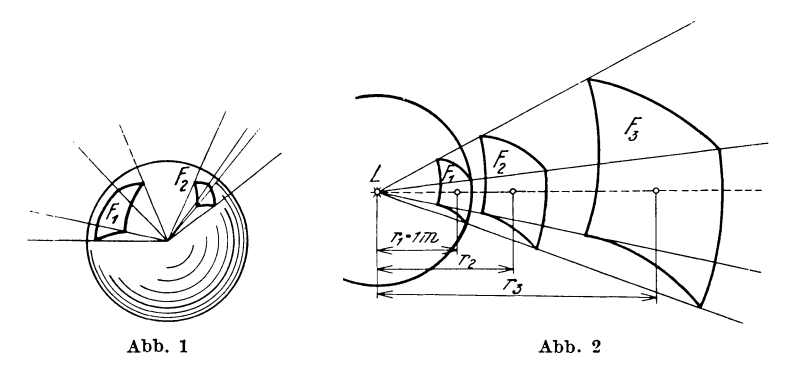

Wenn wir eine Wasserquelle ausnützen wollen, so können wir das ganze Wasser nehmen oder einen Teil, leiten dasselbe in einem Rohr ab und erhalten einen Wasserstrom. Ebenso können wir von der Lichtquelle nur einen Teil ausniitzen und sprechen vom Lichtstrom *(St).* 

Zu dem Zwecke denken wir uns die Lichtquelle mit einer undurchsichtigen Kugel von I m Radius umgeben, das ist die Einheitskugel. Der ganze Lichtstrom wird dann auf das Innere der Kugel auffallen. Wir schneiden dann in die Kugelschale Öffnungen  $F_1, F_2$ , dann kann das Licht dort frei durchdringen und wir erhalten einen Lichtstrom, der nur ein Teil des vollen Lichtstromes sein wird. Die GroBe des Lichtstromes ist durch die Größe der Öffnung gegeben; je größer sie ist, desto größer ist der Lichtstrom.

Durch  $F_1$  wird mehr Licht dringen als durch die Fläche  $F_2$ . 1st die Stärke der Lichtquelle  $J = 1$  *HK* und ist die Größe der Offnung 1 m2, so nennen wir den Lichtstrom 1 Lumen *(Lm).* Die ganze Fläche der Kugel ist  $4 r^2 \pi$ ; da  $r = 1$  m, so gibt das  $4 \pi$  Quadratmeter (m<sup>2</sup>). Der Gesamtlichtstrom ist daher  $4 \cdot \pi Lm$ . Wäre die Lichtintensitat etwa *J* = 10 *HK,* so ware der Lichtstrom  $St = 40 \cdot \pi Lm$ . Wenn wir daher die Größe der Öffnung *F* in Quadratmeter, die Starke der Lichtquelle in Kerzen gegeben haben, so ist in der Einheitskugel der Lichtstrom

$$
St = J \cdot F \cdot Lm. \tag{1}
$$

Wir sehen auch, daß je größer die Öffnung, desto größer der Winkel des Lichtbüschels. Der Winkel des Büschels von  $F_1$  ist viel größer als der von  $F_2$ . Je weiter also das Büschel geöffnet ist, desto größer ist der Lichtstrom.

Wenn der Lichtstrom, der aus der Offnung austritt, auf eine Fläche fällt, so wird diese beleuchtet und wir bezeichnen als Beleuchtungsstärke *E* die Größe: Lichtstrom: Fläche also

$$
E = \frac{St}{F}.\tag{2}
$$

Wir sehen, daß je weiter die Fläche von der Lichtquelle entfernt ist, auf eine desto größere Fläche sich derselbe Lichtstrom verbreitet, desto kleiner also die Beleuchtungsstarke wird (Abb. 2).

Und zwar nimmt die Flache mit dem Quadrate des Abstandes von der Lichtquelle an Größe zu. Ist  $F_1$  die Öffnung in der Einheitskugel in der Entfernung von 1 m,  $F_2$  die Fläche in der Entfernung  $r_2$ -Meter, so ist  $F_2 = F_1 \cdot r_2^2$ ; es ist also  $E = \frac{St}{F_1 r_2^2}$ . In der Einheitskugel ist aber *St=F1J,* daher ist

$$
E = \frac{F_1 J}{F_1 r_2^2} = \frac{J}{r_2^2}.
$$
 (3)

Die Beleuchtungsstarke einer Flache ist gleich der 1ntensitat der Lichtquelle, dividiert durch das Quadrat der Entfernung in Metern. Die Einheit von *E*  ist 1 Meterkerze oder 1 Lux *(Lx),* wenn eine Lichtquelle von 1 *HK* in der Mitte der Einheitskugel die Kugelfläche im Abstande von 1 m beleuchtet.

Wenn wir die Beleuchtungsstarke einer Flache kennen, so wissen wir noch nichts dariiber, wie hell die Flache unserem Auge erscheint. Dies hängt von der Art der Oberfläche ab. Wenn wir in gleicher Entfernung von einer Lampe ein weißes Papier und schwarzen Samt halten, so haben beide gleiche Beleuchtungsstarke, erscheinen aber dem Auge verschieden hell.

Urn zu wissen, wie hell eine Flache erscheint, *muB* man zunachst die Albedo (von album, lat. weiß, die Weiße) kennen, das ist das Verhaltnis des von der Flache reflektierten zum auffallenden Lichte.

Wir nehmen zunachst an, daB die Flache diffus reflektiert, das heiBt, von welcher Richtung immer der Lichtstrom die Flache trifft, er wird von der Flache gleichmaBig nach allen Raumrichtungen zerstreut. Eine solche Flache ist z. B. mattweiBes Zeichenpapier. Die Albedo ist zirka 0,75, das heiBt es werden % des auffallenden Lichtstromes reflektiert. Von schwarzem Samt werden zirka  $2\%$  reflektiert. Die Albedo ist  $\frac{2}{100}$ , das ist 0,02. Es ist nun die Frage, wie hell erscheint eine Flache von der Albedo *M,* die die Beleuchtungsstarke *E* erhalt.

Wir miissen bedenken, daB eine Flache, welche das auffallende Licht reflektiert, selbst als Lichtquelle wirkt.

Ihre Intensitat *(J)* ist das Produkt aus der Flache *j* mal der Helligkeit der Flacheneinheit; die letztere nennen wir i, die Leuchtdichte,  $J = i f$ . Wenn man eine mattweiße Papierfläche gleichmaBig beleuchtet, so wird das Papier selbst reflektiertes Licht aussenden und die Leuchtdichte ist an allen Stellen dieselbe. Fiir einen Punkt, der auf einer Geraden liegt, die im Mittelpunkte der Flache senkrecht zu dieser gezogen wird, wird demnach die Lichtintensität sein  $J = i f$ , liegt aber der Punkt seitlich von dieser Geraden, so erscheint fiir ihn die Flache verkiirzt, das heiBt die lichtausstrahlende Flache wird kleiner. Je weiter seitlich der Punkt liegt, desto weniger Licht wird ihn treffen, liegt schlieBlich der Punkt in der Ebene der Flache selbst, so kann ihn gar kein Licht treffen, da die Flache nach der Seite kein Licht ausstrahlen kann. Hier ist die Lichtintensitat der Flache O. Die mittlere Intensität der Fläche wird also sein  $J$  (Mittel) =  $\frac{i f + 0}{2}$  =

 $=\frac{if}{2}$ . Wir haben früher gehört, daß ein Punkt nach allen Richtungen im ganzen den Lichtstrom  $4 \pi J$  ausstrahlt, in der Halbkugel strahlt er die Halfte 2 *n* J.

Die weiBe Papierflache strahlt Licht nur in die Halbkugel, und zwar mit der mittleren Intensität  $\frac{if}{2}$ , daher ist der Lichtstrom  $St = J_{Mind} \cdot 2 \pi = \frac{if}{2} \cdot 2 \pi = i \pi$ , das ist also der reflektierte Licht-

#### 6 Vom Lichte

strom. Der zugestrahlte Lichtstrom ist gegeben durch die Fläche  $\times$  $\times$  Beleuchtungsstärke  $E \cdot f$ ; von diesem Lichtstrom wird der Teil M reflektiert, so ist also der reflektierte Lichtstrom *ME* /. Wenn wir die Größen gleichsetzen  $i \nmid \pi = EM \cdot f$ ,

$$
i = \frac{1}{\pi} EM.
$$
 (4)

Raben wir also eine mattweiBe Projektionswand mit *M =0,75*  und ist die Beleuchtungsstärke 50  $Lx$ , so ist  $i = \frac{0.75}{\pi} \cdot 50 = 12.5$  HK auf den Quadratmeter. 1st der Schirm 4 x 5 m *groB,* so ist  $J = i \cdot f = 10 \cdot 12.5 = 250$  HK, das heißt der Schirm strahlt ebensoviel Licht aus wie eine Gliihlampe von 250 *HK,* jedoch ist diese 1ntensitat auf eine Flache von 20 m2 verteilt. Wollen wir den Lichtstrom bestimmen, der den Schirm treffen muB, um 50 *Lx*  zu erzeugen, so ist  $St = E f = 50.20 = 1000$  *Lm.* Es muß also vom Projektionsobjektiv ein Lichtstrom von 1000 *Lm* ausgehen, um diese Beleuchtungsstarke auf dem Schirme zu erzeugen.

Wir haben bis jetzt diffuse Reflexion angenommen, das heiBt jedes Teilchen der Flache reflektiert das Licht nach allen Richtungen des Raumes ganz gleichmaBig, das Licht wird vollkommen gleichmaBig zerstreut. Eine solche Flache erscheint von allen Richtungen gleichmaBig hell und matt. Eine solche Flache ist etwa eine weiBgetiinchte Wand. Wir wissen aber genau, daB ein Körper nicht matt sein muß, er kann auch glänzend sein, das heiBt, daB das Licht in bestimmten Richtungen starker reflektiert wird, und zwar geschieht dies immer in der Richtung regelmaBiger Reflexion. Eine Glasflache oder blanke Metallflache zeigt unbedingt nur diese Art der Reflexion, dann strahlt sie das Licht immer nach einer Richtung. Betrachten wir eine mattierte Metallflache, so sehen wir diese matt mit Glanzlichtern in jener Richtung, nach welcher das Licht regelmaBig reflektiert wird. Solche Flachen sind auch die metallischen Projektionsschirme, welche mit Aluminiumbronze iiberzogen werden. Nun reflektiert aber jede Flache nur einen Teil des auffallenden Lichtstromes, den wir mit *M* bezeichnet haben. Bei den metallischen Projektionsschirmen ist das *M* im Mittel ungefahr so *groB* wie bei den weißen Wänden. Man kann also nicht mehr Licht von dem Schirm erhalten wie von einem weiBen Schirme. Da aber das Licht in senkrechter Richtung viel starker reflektiert wird, erscheint der Schirm bei senkrechter Daraufsicht viel heller als ein weiBer, dafiir wird aber nach den Seiten viel weniger Licht reflektiert als bei dem weiBen, daher erscheint er, von der Seite gesehen, viel dunkler als ein weiBer Schirm. Es ist also bei jedem Projektionsschirm stark ere Helligkeit in einer Richtung durch Verlust an Helligkeit in anderen Richtungen erkauft. 1m ganzen gerechnet, erhalt man von einem Metallschirm nicht mehr Licht reflektiert als von einem rein weiBen.

Die Leuchtdichte des Schirmes ist nur gering: 12,5 *HKjm2,*  das ist 0,00125 HK/cm<sup>2</sup>. Eine gewöhnliche Kerzenflamme hat die Leuchtdichte 0,66 *HKjcm2,* Projektionsgliihlampen 1100 bis *4000 HKjcm2,* Bogenlampen 18000 *HKjcm2,* die Sonne 200000 *HKjcm<sup>2</sup> •* Mit der Messung der Intensitat der Lichtquellen befaBt sich die Photometrie. Es werden von zwei nebeneinanderstehenden mattweiBen Flachen eine durch eine Lichtquelle bekannter Intensitat, die andere durch die zu messende belichtet. Durch Verschieben der Lichtquellen macht man die Flachen gleich hell. Man kann dann aus dem Gesetz  $E = \frac{J}{r^2}$  die unbekannte Intensitat aus der bekannten bestimmen.

Mit der Theorie und Erfindung geeigneter Lichtquellen befaBt sich die Lichttechnik.

#### **c.** Lichttechnik

#### 1. Allgemeines

Von Lichtquellen, bei welchen das Licht durch Verbrennen brennbarer Stoffe erzeugt wird, wollen wir hier absehen und nur die elektrischen Lichtquellen in Betracht ziehen.

Wir unterscheiden hier zwei groBe Gruppen, die Gliih- und die Bogenlampen. Wahrend bei den Gliihlampen ein Metallfaden unter LuftabschluB bei hoher Temperatur gliiht, wird bei den Bogenlampen die wirkliche Verbrennung eines Kohlenstabes oder anderen K6rpers durch den elektrischen Strom eingeleitet. Die auf theoretischem und experimentell-physikalischem Wege iiber die Lichtstrahlung erhitzter Körper gefundenen Gesetze sind im wesentlichen folgende:

Je höher die Temperatur eines Körpers ist, desto mehr Licht strahlt. derselbe aus, und zwar nimmt die Lichtausstrahlung ungefähr mit der 6. Potenz der absoluten Temperatur<sup>1</sup>) zu. Das heißt, wenn ein Körper bei 1000<sup>0</sup> absolut mit der Helligkeit h strahlt, so bei 2000<sup>°</sup> absolut mit der Helligkeit  $H = 2 \times 2 \times 2 \times 2 \times 2$  $x \times 2 \times 2 \times h = 64$  *h*; es nimmt also die Lichtintensität mit steigender

<sup>1)</sup> Die absolute Temperatur ist die Temperatur in Graden Celsius, vermehrt um 273°. Eine Temperatur von 0° C entspricht also  $+273^{\circ}$  absolut.

#### 8 Vom Lichte

Temperatur sehr rasch zu. Weiterhin ergibt sich, daB je hoher die Temperatur, desto blaulicher die Strahlung wird. Dieses letztere Gesetz ist ja dem Eisenarbeiter vollkommen gelaufig. Ein Eisenstiick kommt zuerst in Rotglut, dann bei hoherer Temperatur in Gelbglut, schlieBlich WeiBglut, bis das Eisen mit blaulich strahlendem Lichte verbrennt. Diese blauliche Farbe des sehr hoch erhitzten Eisens nimmt man beim autogenen Schweißen leicht war. Für leuchtende Körper wäre am günstigsten eine Temperatur von 6000° absolut, das ist die Sonnentemperatur, weil dann das Licht dieselbe Farbe wie das Tages- oder Sonnenlicht hätte. Von unseren praktisch verwendeten Lichtquellen hat die Bogenlampe die Hochsttemperatur mit zirka 4200°. Es sind also unsere Lichtquellen im allgemeinen zu tief in der Temperatur, daher meist rotstichig.

Diese Gesetze zeigen, daB unser Bestreben darauf gerichtet sein muß, Lichtquellen möglichst hoher Temperatur zu finden, das bedingt natiirlich Materialien, welche so hohe Temperaturen aushalten, ohne sich zu verfliichtigen oder zu schmelzen.

#### 2. Gliihlampen

Bei diesen wird ein Draht aus elektrisch leitendem Material durch den elektrischen Strom zur Glut erhitzt. Das heute verwendete Material ist durchaus das Wolframmetall, welches erst bei einer Temperatur von 3600° schmilzt. Wir unterscheiden Vakuumlampen, welche luftleer gepumpt sind; die Fadentemperatur bei diesen ist zirka 2060° absolut. Bei hoherer Temperatur wird der Faden zerstäubt und schwärzt die Glasbirne, wodurch die Lichtintensitat sinkt. Bei dieser Fadentemperatur ist das Licht rötlich. Die Flächenhelligkeit ist zirka 0,1 *HK*/mm<sup>2</sup>. Giinstiger sind die Gasfiillungslampen. Bei diesen wird die luftleer gepumpte Birne mit Stickstoff oder Argon gefiillt. Diese Gase ermoglichen keine Verbrennung des Fadens, wohl aber verhindert der Gasdruck die Zerstaubung, so daB die Fadentemperatur höher gehalten werden kann. Dafür hat man den Nachteil, daß im Innern der Lampe Luftzirku'ation und Abkiihlung an den Wanden eintritt, wodurch die Okonomie sinkt. Man windet daher den Draht zu einer feinen Spirale. Dadurch sinkt die Warmeausstrahlung. Die Temperatur ist 2500° absolut, die Flachenhelligkeit 0,6 *HK*/mm<sup>2</sup>. Die höchste Ökonomie in solchen Lampen findet man bei den Projektionslampen fiir die Spannung von ungefahr 15 Volt; das Licht ist hier viel weiBer als das der iiblichen Gasfiillungslampen, die Flachenhelligkeit ist 42 *HKjmm2.* Bei diesem Stadium der Ausbildung ist die Gliihlampe derzeit angelangt und ist eine wesentliche Verbesserung in der Okonomie in der nachsten Zeit nicht zu erwarten.

#### 3. Bogenlampen

Bei diesen geht der Strom in Luft zwischen zwei Kohlenspitzen uber. Die Kohle verbrennt dabei wirklich. Bei Verwendung von Gleichstrom bildet sich an der positiven Kohle der vertiefte Krater aus, welcher eine Temperatur von zirka 4200<sup>°</sup> absolut hat, also eine viel hohere Temperatur als die Gluhlampe. Die Flachenhelligkeit ist zirka 180 *HK*/mm<sup>2</sup>. Immerhin ist das Licht noch rotstichig. Verstarkt man die Stromstarke weiter, so wird der Krater groBer, die Flachenhelligkeit jedoch bleibt konstant. Fuhrt man weiter Strom zu, so werden die Kohlenstabe selbst in Glut geraten, was ein gleichmaBiges Brennen verhindert und iiberdies durch die hohe Erhitzung die Lampenkonstruktion in Gefahr bringt. Ein Fortschritt ist durch die Goerzkohlen zu erreichen, welche einen Kupfermantel besitzen, welcher die Stromfiihrung zur Spitze ubernimmt, so daB der Kohlenstab selbst nicht stark erhitzt wird.

Durch die Stromuberlastung wird der Krater kleiner bei steigender Flachenhelligkeit. Dieselbe geht bis 600 *HKjmm2.*  Die größte Helligkeit wurde erzielt, wenn man den Kohlenbogen unter hohem Druck von zirka 20 Atmospharen brennen lieB. Man erzielte dann hohere Flachenhelligkeiten und Temperaturen im Krater als die der Sonne. Fur den praktischen Gebrauch eignet sich die Druckbogenlampe wegen der groBen technischen Schwierigkeiten nicht. Man kann statt der Kohlen auch andere Materialien benützen, so Magnetit, Titankarbid und andere mehr. Diese Lampen haben in Europa keinerlei Verbreitung gefunden. Wichtig sind dagegen die Quecksilberbogenlampen. Bei diesen bestehen die Elektroden aus Quecksilber statt Kohlen. Da aber dieses flüssig ist, wird die Lampe als evakuierte Glasröhre ausgefiihrt; am Ende sind Kugeln angeschmolzen, in welchen das Quecksilber sich befindet. Wir unterscheiden Niederdruck-Quecksilberdampflampen, das sind die bekannten langen Glasröhren, die Flächenhelle ist  $0.03HK/mm^2$ , und die Hochspannungslampen, welche in kleine Quarzrohre eingeschlossen sind, mit der hohen Flachenhelligkeit von 3 *HKjmm2.* Die Quecksilberdampflampen leuchten nicht nur infolge der Hitze, sondern auch infolge der Eigenschaft der Quecksilberdampfe, bei Stromdurchgang ein bestimmtes Licht auszusenden. Man nennt dies Luminiszenzstrahlung. Infolgedessen fehlen die roten Strahlen fast ganz,

das Licht ist blaugriin. Die Temperaturstrahlung nimmt bei den Niederdrucklampen einen geringeren, bei den Hochspannungslampen einen groBeren Anteil an der Lichtausstrahlung. Die Temperatur des helleuchtenden Mittelfadens bei den Hochspannunsglampen wird mit 5000 0 absolut angenommen. Die Quecksilberhochspannungslampe ist die okonomischeste Lichtquelle. Wir haben noch andere Lichtquellen, die zu den Bogenlampen gerechnet werden miissen. Das ist das MooreIicht und das Neonlicht. Es ist dies eigentlich ein Bogenlicht in verdiinnten Gasen. Das Gas ist in einem Glasrohr eingeschmolzen, und werden je nach Liinge des Rohres und Art des Gases verschieden hohe Spannungen durchgesendet. Stickstoff leuchtet mit rotlicher Farbe, Kohlensäure mit weißer Farbe; Blau entsteht meist durch Zusätze von Quecksilberdämpfen. Wegen der geringen Flächenhelligkeit finden sie weniger für Beleuchtungszwecke als für Reklamebeleuchtung Anwendung.

Fiir Projektionszwecke benotigen wir eine Lichtquelle weiBer Farbe, großer Intensität und geringer Flächenausdehnung. Die giinstigste Lichtquelle ist hier wohl die Bogenlampe, wobei meist Kohle mit weißen Leuchtzusätzen (Barium) genommen werden. Angenehmer in der Bedienung sind die Gliihlampen, welche keiner Bedienung bedürfen, jedoch eine größere Leuchtfläche bei geringerer Fliichenhelligkeit haben, so daB sie in extremen Fiillen die Bogenlampe nicht vollwertig ersetzen können.

Für photographische Zwecke kommt außer der Intensität und der Farbe auch die chemische Wirksamkeit (Aktinität) in Frage. Die Strahlen sind chemisch um so wirksamer, je kurzwelliger sie sind, je mehr also das Licht an blauen Strahlen reich ist. Von den behandeIten Lichtquellen ist die Aktinitat am geringsten bei den GIiihlampen, groBer bei den offenen KohlenbogenIampen, am groBten bei den Hochspannungs- Quecksilberdampflampen und den Hochspannungsbogenlampen, das sind solche, bei welchen der Kohlenbogen unter LuftabschluB sich befindet.

Verwendet man panchromatischen Film, so muB die Farbe des Lichtes beriicksichtigt werden. Es wird hier die gemischte Verwendung von GIiih- und BogenIampen zweckmaBig sein. Handelt es sich schließlich um Farbenteilaufnahmen, so muß natiirIich die Abstimmung der Bilder nach der Farbe der Lichtquelle erfolgen bzw., wenn Farbenfilter fiir TagesIicht verwendet werden, muB die Lichtfarbe eventuell durch Kombination verschiedenfarbiger Lichtquellen auf GIeichheit mit dem Tageslicht gebracht werden.

Jedenfalls muB ein vielfach verbreiteter Irrtum richtiggestellt werden, daB ein Licht aktinischer ist, wenn es blau wird, wenn man also irgendeiner Lichtquelle ein blaues Filter vorschalten wollte und glaubt, dadurch eine bessere photographische Wirkung zu erzielen. Tatsachlich wird durch das Farbfilter immer ein Teil der Lichtstrahlen absorbiert, das heiBt das durchgelassene Licht schwacher. Wenn nun auch das absorbierte Licht bei einem blauen Filter von roter Farbe und darum geringerer Wirksamkeit auf die photographische Platte ist, wird immerhin eine gewisse Wirksamkeit auf die Platte unterdriickt, die Wirkung des gefilterten Lichtes demnach schwacher sein als die des ungefilterten.

## **ll. Von der Optik**

Die Optik (vom griechischen Stamme opto = sehen), ist jener Zweig der Physik, der sich mit allen Erscheinungen befaBt, welche mit dem Auge wahrgenommen werden können.

Wir wollen uns nur mit jenem Teile dieser Wissenschaft vertraut machen, welcher die Entstehung von Bildern durch Linsen behandelt. Es ist dies angewandte oder praktische Optik.

#### **A. Die Abbildung**

Wir nennen den Gegenstand, der abgebildet wird, das Ding (mit *D* bezeichnet), das Ergebnis der Abbildung das Bild *(B* be· zeichnet). Das Abbilden von Gegenständen ist von altersher bekannt, wir nennen es zeichnen und malen. Eine solche Abbildung geht nach den Regeln der geometrischen Perspektive folgendermaBen vor sich (Abb. 3). Das Ding sei *D, A* das Auge des Zeichners. In *P* sei eine Glasplatte, das Auge blickt senkrecht darauf. Der

Zeichner visiert mit dem Auge *A* durch das Loch *L* gegen die einzelnen Punkte des Dinges *D* und markiert die DurchstoBpunkte dieser Visierstrahlen mit der Glasplatte *P.* Wo ein Strahl die Glasplatte *P* trifft, hat er

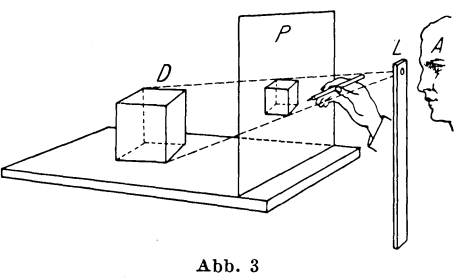

ein Bild des betreffenden Punktes von *D.* Wenn er aIle Punkte auf der Glasplatte verbindet, so erhalt er ein verkleinertes, vollkommen ahnliches Bild von *D.* Blicken wir von *A* gegen die Zeichnung, so wird sie den Gegenstand vollkommen decken. Wir konnen jetzt *D* entfernen, ohne daB wir etwas mer ken ; fiir das Auge ersetzt das Bild vollkommen den Gegenstand. Das gilt natiirlich nur dann, wenn das Auge in *A* ist. Entfernt sich das Auge weiter von *P,* so wird die Zeichnung die Konturen von *D* nicht mehr decken; damit dies geschieht, müßte *D* kleiner werden. Das Bild wird uns einen kleineren Gegenstand *D*  vortauschen und umgekehrt einen groBeren, wenn das Auge naher an die Zeichnung heranriickt. Wir sehen also, daB das Auge nicht die wirkliche GroBe der Zeichnung beurteilt, sondern den Winkel, den die Sehstrahlen zur Zeichnung einschlieBen. Darauf werden wir spater noch zuriickkommen.

Denken wir uns jetzt die Sehstrahlen iiber *A* nach rechts verlangert bis zum Schnitte mit einer zu *P* parallelen Flache, die ebensoweit rechts von *A* liegt als Plinks. Wenn wir jetzt unser Bild nehmen und so in dieser Flache *A* befestigen, daB jeder verlangerte Sehstrahl seinen richtigen Bildpunkt trifft, dann miissen wir das Bild auf den Kopf stellen und iiberdies rechts und links vertauschen. Ich erhalte also durch Lichtstrahlen, die sich in einem Punkte schneiden, ein verkehrtes Bild des Gegenstandes; ich brauche dassel be bloB umzudrehen und in die richtige Entfernung  $A-P$  vom Auge zu bringen, um vollkommen den Eindruck des Gegenstandes *D* zu erhalten. Ein solches verkehrtes Bild konnen wir durch bestimmte Einrichtungen erzeugen. Bei jeder perspektivischen Abbildung besteht vollkommene Proportionalitat zwischen GroBe des Bildes und Abstand desselben· yom Projektionspunkt, das ist hier das Visierloch *L.* 1st das Bild 1-,2-, 3-, 4mal weiter von der Blende entfernt als das Ding, so ist es auch ebensoviel Male größer als das Ding und umgekehrt. Dieses Gesetz gilt auch bei der Abbildung durch Spiegel undLinsen; der Projektionspunkt ist hier der Einfallspunkt der Lichtstrahlen am Spiegel bzw. der Linse. Das Spiegelbild bei einem ebenen Spiegel ist ebensoweit yom Spiegel entfernt wie das Ding und ebenso groß. Ist *G* die Gegenstandgröße, *B* die Bildgröße,  $d<sub>B</sub>$  der Bildabstand, do der Dingabstand, so ist

$$
\frac{G}{B} = \frac{d_G}{d_B}.\tag{5}
$$

#### **B. Die Lochkamera**

Jede optische Vorrichtung, welche dazu dient, von einem Ding ein Bild zu erzeugen, nennen wir ein optisches System. Das einfachste ist die eben beschriebene feine Lochblende in einer undurchsichtigen Wand. Dieses System verwenden wir zur Herstellung der Lochkamera.

Wir nehmen ein innen geschwärztes Kästchen. Die Rückwand ist offen; wir bekleben dieselbe mit Ölpapier oder bringen eine Mattscheibe an, das ist unsere Bildflache. An einer Stelle machen wir in der Vorderwand ein feines Loch mit einer Nadel, eine Lochblende. Von allen Lichtstrahlen können nur jene zur Mattscheibe gelangen, welche das Loch passiert haben. Von den dunklen Stellen geht kein Licht weg, folglich bleiben die entsprechenden Stellen der Bildflache dunkel, die hellen Stellen des Gegenstandes senden Licht aus und die Mattscheibe wird an den entsprechenden Stellen hell erscheinen. 1st der Gegenstand farbig, so wird auch das Bild farbig sein. Wir erhalten also ein vollkommen ahnliches, jedoch verkehrtes Bild. 1m allgemeinen wird das Bild verkleinert sein, wenn namlich die Bildflache naher der Lochblende steht als das Ding. 1st aber die Bildflache weiter vom Loch als das Ding, so wird das Bild vergrößert sein. Wir haben so das einfachste optische Gerat zur Erzielung einer Abbildung, die Lochkamera, auch Camera ohscura (dunkle Kammer) genannt. Diese hat für photographische Zwecke drei große Vorteile. aber auch zwei groBe Nachteile. Der erste Vorteil ist, daB das Bild vollkommen ahnlich dem Gegenstand ist, der zweite, daB ich bei jeder Entfernung der Bildflache oder Mattscheibe von der Blende ein gutes Bild erhalte, also jede beliebige VergroBerung oder Verkleinerung erhalten kann, der dritte, daB diese Bilder groBe Tiefenscharfe haben, das heiBt, daB entferntere und nahere Gegenstande gleich scharf abgebildet werden.

Jetzt kommen aber die Nachteile. Erstens die geringe Helligkeit der Bilder. Das Licht kann nur durch das enge Loch eintreten. Das ist geradeso, als ob ich ein Zimmer mit einem sehr kleinen Fenster hatte. Je kleiner das Fenster ist, desto weniger Licht kann eindringen. Nun muB aber die Offnung klein werden, da sonst die Bilder unscharf werden. Diese geringe Scharfe der Bilder ist der zweite Nachteil. Wenn das Loch so eng ware, daB die durchtretenden Strahlen so wie feine Linien ohne Ausdehnung waren, dann wurden im DurchstoBpunkte der Mattscheibe wirkliche Lichtpunkte entstehen.

Die Offnung muB aber doch eine wirkliche Ausdehnung haben. Dann gehen von jedem Punkte des Gegenstandes Lichtbiischel weg, feine Kegel mit der Offnung *L* als Grundflache. Diese Buschel treffen *P* und es entsteht an der Stelle nicht ein Lichtpunkt sondern ein Lichtscheibchen. Dieses wird um so größer, je weiter *P* von *L* entfernt ist. In Abb. 4 sehen wir, wie vom Punkt *A* des Gegenstandes durch das Loch *L* ein Büschel geht, welches in *a a'* die Flache *P* trifft, ebenso von *B* nach *b b'.* 

*a' b'* werden nicht als scharfe Punkte erscheinen, sondern verwaschen, unscharf. Wenn wir also eine brauchbare Scharfe wollen, miissen wir das Loch sehr klein machen.

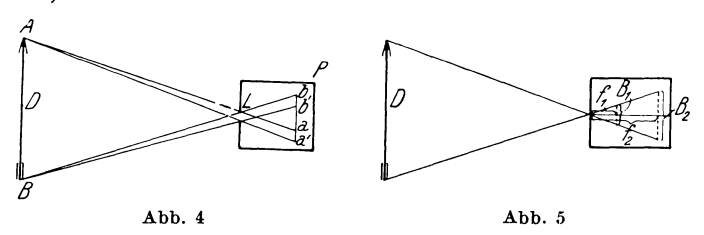

Die Helligkeit der Bilder wird in verschiedener Entfernung vom Loche verschieden sein (Abb. 5). In der Entfernung  $f_1$  sei die Bildhöhe  $B_1$ , in der Entfernung  $f_2$   $B_2$ ; es verhält sich dann  $B_2:B_1=f_2:f_1$ . Nehmen wir an, der Gegenstand sei ein Quadrat mit der Seitenlange *D.* Dann ist *Bl* ein Quadrat mit der Seite *Bl , B2* ein Quadrat mit der Seite *B 2.* Durch das Loch kommt immer dieselbe Lichtmenge; diese *muB* sich in einem Fall auf das Quadrat  $B_1$ , im zweiten Fall auf das Quadrat  $B_2$  verteilen. Die Flächen der Quadrate sind  $\vec{B}_1^2$  und  $\vec{B}_2^2$ . Je größer die Fläche, desto kleiner die Helligkeit. Es wird sich also die Helligkeit des Bildes *Bl*  zur Helligkeit  $B_2$  verhalten wie  $\overline{B_2}^2$ :  $\overline{B_1}^2$ . Da aber  $B_2:B_1 = f_2 : f_1$ , werden sich die Helligkeiten verhalten wie  $f_2^2: f_1^2$ , das heißt die HeIligkeit eines Bildes sinkt mit dem Quadrate des Abstandes von der Offnung. Jetzt vergroBere ich das Loch; ist dasselbe kreisförmig, so wäre der Durchmesser im ersten Falle  $d_1$ , die Fläche  $\frac{\overline{d_1}^2 \pi}{4}$ , im zweiten Falle  $\frac{\overline{d_2}^2 \pi}{4}$ ; wenn die Durchmesser sich wie  $\frac{d_1}{d_2}$  verhalten, so die Flächen wie  $d_1^2: d_2^2$ . Mit der Größe der Fläche wächst aber die eindringende Lichtmenge proportional. Es werden sich also die Helligkeiten verhalten wie  $d_1^2 : d_2^2$ . Es ist also das Verhältnis  $\left(\frac{d}{f}\right)^2$  direkt ein Maß für die Helligkeit des Bildes. Je größer der Durchmesser der Öffnung, desto heller im quadratischen Verhaltnis ist das Bild, je weiter entfernt von der Offnung, ebenfalls im quadratischen Verhaltnis, desto dunkler ist das Bild. Wir werden spater bei den Linsen dasselbe Gesetz finden.

Wenn wir uns noch einmal Gegenstand und Bild bei der Lochkamera betrachten, so können wir die Sache auch umgekehrt auffassen, das heißt, wir können vom Bild sagen, es sei der Gegenstand und den Gegenstand als Bild auffassen. Wir miissen nur die Richtung der Lichtstrahlen im entgegengesetzten Sinne nehmen. Dies ist bei jeder perspektivischen Darstellung moglich. Wenn ich beispielsweise ein Filmbild auf einen Schirm vergrößert projiziere, so ist auch umgekehrt, wenn das Schirmbild als Gegenstand aufgefal3t wird, der Film das Bild (G1. 5). Wie wir gesehen haben, kann die Lochkamera wegen ihrer geringen Helligkeit für rasche Momentaufnahmen nicht Verwendung finden. Die Lichtoffnung ist zu klein. Wenn wir helle Bilder wollen, miissen wir es machen wie in einem Zimmer mit zu kleinem Fenster; wir miissen ein grol3eres Fenster ausbrechen. Dieses Fenster, wie wir es brauchen, solI aber nicht nur Licht hereinlassen, sondern auch die Aul3enwelt abbilden. Es mul3 also eine besondere Gestalt erhalten. Ein solches Fenster ist das photographische Objektiv, das einfachste eine Linse. Ehe wir uns die Wirkungsweise einer Linse klar machen können, müssen wir die Veränderungen kennen lernen, die das Licht erfiihrt, wenn es auf brechende oder spiegelnde Fläche trifft. Da die Erscheinungen der Spiegelung viel einfacher sind und wir in der Kinematographie mit spiegelnden Flächen häufig arbeiten müssen, wollen wir zunächst die letzteren eingehend betrachten.

#### **C. Die Spiegelung oder Reflexion**

#### 1. Ebene Spiegel

Das Licht bewegt sich immer von seinem Entstehungspunkte geradlinig weiter. Trifft es auf einen undurchsichtigen Körper, so wird es aufgehalten. Hat der Körper eine polierte glänzende Oberfläche, so wird das Licht zurückgeworfen, reflektiert, gespiegelt. Dieses Zuriickwerfen erfolgt so wie bei einem Ball, etwa einer Billardkugel, die auf eine feste Wand trifft. Das Abprallen erfolgt so, daß der Winkel, den die Bahn des Balles vor dem Stoße gegen die Wand hatte, derselbe ist wie nach dem Stoße nur in entgegen-

gesetzter Richtung. Der Lichtstrahl sei *L,* im Punkt *E* trifft er den Spiegel. 1m Punkt *E* ziehen wir eine Senkrechte  $S$  zur Spiegelfläche das Einfallslot, dann wird der Strahl nach L' zurückgeworfen und es ist der  $\forall$  *L E S* =  $\forall$  *S E L'*. Ein senkrecht einfallender Strahl, also Strahl *S,* wird in sich selbst zurückgeworfen. Wir wissen, wenn munder ein Gegenstand vor dem Spiegel steht, so entsteht im Spiegel ein Bild von ihm. Wir wollen nun

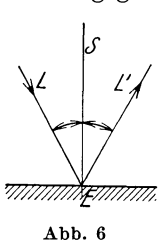

das Spiegelbild eines Lichtpunktes *P* durch Zeichnung bestimmen. Zu diesem Zwecke verwenden wir ein Verfahren, welches sehr einfach ist und bei allen Bildkonstruktionen der Optik

Anwendung findet. Von einem Punkt eines Gegenstandes gehen nach allen Richtungen Lichtstrahlen geradlinig weg. Trifft einer dieser Strahlen auf seinem Weg ein optisches System (etwa den Spiegel), so wird seine Richtung, wie schon gesagt, eine Veranderung erleiden, er wird geknickt und setzt dann seinen Weg wieder geradlinig fort. Dieser geknickte Strahl ist das Bild, welches das optische System vom urspriingliehen Strahl entwirft. Das Bild des geknickten Lichtstrahles besteht eigentlich aus den unendlich vielen Bildpunkten, aller jener Punkte, die den urspriinglichen Strahl bildeten. Es enthalt folglich das Bild des Strahles auch das Bild des Lichtpunktes, von dem der Dingstrahl ausging. Welcher der unendlich vielen Punkte des Bildstrahles er ist, wissen wir allerdings noch nicht. Wir nehmen nun einen zweiten vom Punkte kommenden Lichtstrahl und bestimmen, in welcher Richtung dieser abgelenkt wird. Von diesem Strahlenbild gilt dasselbe wie vom ersten; er muB das Bild des Lichtpunktes enthalten. Wir haben also 2 Gerade, auf denen das Bild des Lichtpunktes liegen muB. Diese beiden Geraden schneiden sich nun in einem Punkte. Nur dieser Punkt hat die Eigenschaft, daB er auf beiden Geraden gleichzeitig liegt, folglieh kann nur er das Bild des Lichtpunktes sein.

Wir miissen hierbei folgendes beriicksichtigen. Aus dem Gange des Liehtstrahles sehen wir die Richtung des Lichtes. Wenn sich nun die Strahlenbilder in der Fortpflanzungsrichtung des Lichtes verlangert schneiderl, so entsteht in dem Schnittpunkt der Lichtpunkt wirklich; ich kann ihn auf einem Schirm auffangen oder in einem dunklen Raume dureh den Staub der Luft, den hellleuchtenden Schnittpunkt der Strahlen, direkt sehen; man nennt ein solches Bild reell, wirklieh. MuB ieh dagegen die Strahlen entgegen der Lichtrichtung verlangern, damit sie sich schneiden, so heiBt dies, daB dieser Schnittpunkt und auch das Bild nicht wirkIich entstehen, das Bild ist unwirkIich, ein Scheinbild. Das Bild laBt sich nicht auf einem Schirm auffangen. Dieser Schnittpunkt des Strahles bedeutet, daB es so aussieht, als 0 b die Strahlen von diesem Punkte kamen, den sie aber in Wirklichkeit nie erreichen. Solchen Scheinbildern werden wir bei Spiegeln und Linsen oft begegnen.

Wir wenden nun die gegebene Regel auf den Spiegel an. Wir ziehen (Abb. 7) von Punkt  $P$  den Lichtstrahl  $P$   $E_1$ , ziehen das Einfallslot  $E_1 S_1$ , nehmen den  $S_1 E_1 X_1 = I P E_1 S_1$ , dann ist  $E_1 X_1$  das Bild des Strahles  $P E_1$ . Ebenso ziehen wir  $P E_2$  und erhalten das Bild  $E_2 X_2$ . Wir verlängern nun  $E_1 X_1$  und  $E_2 X_2$  bis zum Schnitte *P',* dann ist *P'* das Bild von *P.* Wir sehen, daB

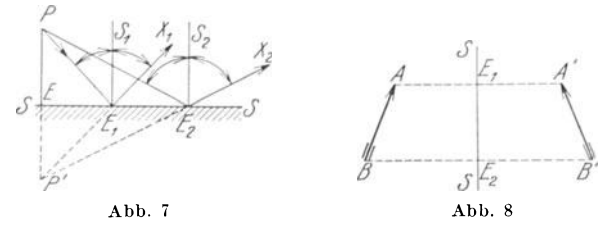

die Verbindungslinie *P P'* senkrecht zur Spiegelflache steht und *P E* = *P' E,* das heiBt, das Bild *P'* liegt so weit hinter dem Spiegel, als *P* vor dem Spiegel (Gl. 5). Wir sehen uns nun die Lichtrichtung an. Der Strahl P  $E_1$  und P  $E_2$  wird vom Spiegel zurückgeworfen, das heißt, die Lichtrichtung ist von  $E_1$  nach  $X_1$  von  $E_2$ nach  $X_2$ . Die Lichtstrahlen laufen nach der Spiegelung auseinander. Wir muBten also die Strahlen nach riickwarts verlangern. Der Bildpunkt *P'* ist ein Scheinbild. Man kann das Bild auf einem Schirme nicht auffangen.

Wir wollen nun das Bild eines ausgedehnten Gegenstandes bestimmen (Abb. 8). Dann wissen wir, daB von jedem Punkte des Gegenstandes Lichtstrahlen ausgehen. Wenn wir beispielsweise die Gerade *A B* als Gegenstand nehmen, so entwerfen wir die Bilder der Endpunkte. Die Verbindungslinie derselben ist dann das Bild der Geraden. Da wir wissen, daB das Bild jedes Punktes ebensoweit hinter dem Spiegelliegt als der Gegenstand vor dem Spiegel, so ziehen wir von *A* und *B* die Senkrechten *A E*<sub>1</sub> und  $B E_2$  auf den Spiegel, machen  $E_1 A' = E_1 A$ ,  $E_2 B' = E_2 B$ , dann ist *A' B'* das Spiegelbild. Auch dieses ist natiirlich ein Scheinbild gleicher GroBe wie das Ding (Gl. 5). Das Spiegelbild zeigt aber einen wesentlichen Unterschied gegeniiber dem Ding, es ist

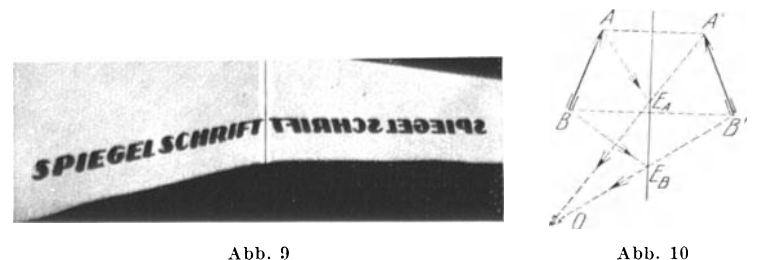

namlich seitenverkehrt oder wie man auch sagt spiegelverkehrt. Rechts und links erscheinen vertauscht. Abb. 9 zeigt eine solche

S chrott, Optik

 $\overline{2}$ 

Aufnahme. Wie kommt es nun, daB man ein solches Bild, trotzdem es unwirklich ist, doch mit der Kamera aufnehmen und mit dem Auge sehen kann?

Urn dies zu zeigen, zeichnen wir uns den Spiegel und vor ihm das Auge 0 des Beschauers (Abb. 10). Der Gegenstand *A B*  hat sein Spiegelbild in *A' B'.* Denken wir uns die Strahlen von  $A'$  und  $B'$  zum Auge O gezogen, so sieht das Auge in dieser Richtung das Spiegelbild. Wieso sind von den gar nicht exi· stierenden Lichtpunkten *A'* und *B'* Strahlen in das Auge gelangt ? Ziehe ich zum Einfallspunkt  $E_A$  den Einfallsstrahl  $\overline{A}$   $E_A$  so muB nach der Konstruktion der Strahl 0 *EA A'der* reflektierte Lichtstrahl sein: dieser hat die Richtung von *EA* nach 0, ist also ein wirklicher Lichtstrahl, die geknickte Fortsetzung von *A g4,*  ebenso beim Strahl *B E <sup>B</sup> •* Was das Auge trifft, ist gar nicht der Strahl von einem Punkte des Spiegelbildes, sondern der vom Gegenstande kommende und am Spiegel zuruckgeworfene geknickte Strahl.

Durch seine Erfahrung im Sehen ist aber der Mensch gewohnt, bei einem Eindruck, der das Auge trifft, die Ursache, das heißt die Lichtquelle, immer in der geradlinigen Verlangerung des einfallenden Strahles zu suchen. Diese ftihrt das Auge zum Punkte des Spiegelbildes. Es wird also das Spiegelbild als wirklich gesehen. Das Auge stellt eine kleine photographische Kamera vor.

Wenn ich an Stelle des Auges eine Lochkamera setze, so werden die reflektierten Lichtstrahlen ebenso die Mattscheibe treffen wie fruher das Auge und ich erhalte ein Bild des Gegenstandes.

Man kann also den Satz aussprechen: Scheinbilder sind im optischen Sinn als nicht vorhanden zu bezeichnen. Sie treten erst in Erscheinung bei ihrer Abbildung durch ein geeignetes optisches System. Das ist so zu verstehen: Ein Gegenstand der Lichtstrahlen aussendet, ist im optischen Sinn immer vorhanden, ob ich ihn sehe oder nicht. Das Spiegelbild dagegen sendet keine Lichtstrahlen aus, es ist optisch nicht vorhanden. Erst wenn ich durch ein optisches System, etwa die Lochkamera oder das Auge, ein wirkliches Bild davon entwerfe, erhalt es Wirklichkeit.

Wenn wir Abb. 10 nochmals betrachten, fiillt uns folgendes auf: Wir können, ohne die Sichtbarkeit des Spiegelbildes zu ändern, die ganze Spiegelfläche bis auf das Stück  $E_A E_B$  entfernen, denn nur die Strahlen, welche diesen Spiegelteil treffen, gelangen ins Auge. Wir haben fruher gefunden, daB das Spiegelbild, wenn wir den senkrechten Einfallsstrahl ziehen, ebensoweit hinter dem Spiegel liegt als der Gegenstand vor dem Spiegel. Der Spiegelteil  $E_A E_B$  liegt aber jetzt gar nicht auf der senkrechten Verbindungslinie zweier zusammengehoriger Bild- und Gegenstandspunkte *(A A'):* wir sehen daraus wieder, daB es nur ein Scheinbild ist. Wenn wir aber ein Spiegelbild sehen oder photographisch aufnehmen wollen, konnen wir immer das Bild nach der friiheren Regel konstruieren, wo aber der Spiegel wirklich stehen *muB,*  das erfahren wir erst aus den gezogenen Sehstrahlen, welche den reflektierten Strahlen entsprechen. Wie man sieht, kann der Spiegel viel kleiner sein als der Gegenstand. Er ist, wie wir spater (S. 59) sehen werden, die Gesichtsfeldblende.

Heute findet der ebene Spiegel vielfach Verwendung in der Kinoaufnahmetechnik. Abb. 11 zeigt emen derartigen Fall.

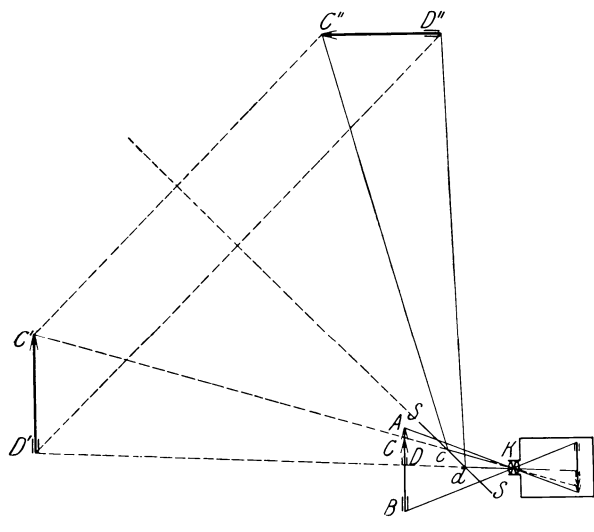

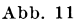

*A B* ist ein kleines Modell, etwa eine Hausfront: dieses steht so nahe von der Kamera *K,* daB es in der Kinoprojektion in der *GroBe* eines wirklichen Hauses erscheint. Am Haustor 0 *D* soIl nun eine von Schauspielern dargestellte Handlung sich abspielen. Das Haustor muß dann in natürlicher Größe aufgebaut sein. Es darf aber seine scheinbare GroBe nur so groB wie 0 *D* sein, das ist wie es auf dem Modell erscheint. Wenn ich die entsprechenden Strahlen *K* 0, *K D* verlangere, so finde ich, daB bei C' *D'* das wirkliche Tor stehen müßte, damit es in der Ebene *A B* so groß wie *C D* erscheine. Zu dem Zwecke müßte natürlich das Modell an der Stelle *(' D* durchsichtig, das heißt ausgeschnitten sein. Ich stelle aber das Tor nicht in *C'D'* auf, sondern nehme einen Spiegel 88, ziehe von *C'D'* auf 88 die Senkrechten und bestimme das Spiegelbild *C" D",* ziehe dann vom Schnittpunkt  $c d$ , von  $K C$  und  $\overline{K} D$  mit  $\overline{S} S$  die Einfallsstrahlen, so habe ich dieselbe Wirkung, als wenn das Tor in *C' D'* stünde. Wie man sieht, kann der Spiegel immer kleiner werden, je naher er der Kamera steht. Je nach der Neigung des Spiegels muß ich  $C'' D''$ an einem anderen Orte aufstellen. Ebenso kann ich durch Drehen des Spiegels *C D* in der Ebene *A B* hin und her wandern lassen. Ich bin also in der Wahl des Ortes von *C" D"* viel freier. Natiirlich mul3 der Spiegel an der Stelle, an welcher er Teile der Modelle *A B*  verdeckt, durchsichtig, der Belag entfernt sein, damit das Modell aufgenommen werden kann.

Verwendet man 2 Spiegel, die zueinander im Winkel stehen, Winkelspiegel, so kann man ein Bild leicht umkehren. Man kann dies für Projektionszwecke benützen, wenn man etwa einen Film

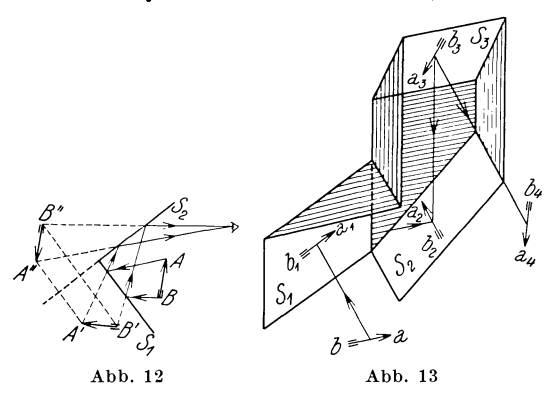

in umgekehrter Zeitfolge, das Ende zuerst, abspielen will. In Abb. 12 ist *A B*  der Gegenstand, *A' B'* das Bild durch den ersten  $\text{Spiegel }S_1$ , welcher praktischzur Bildebene unter  $45^{\circ}$ steht, *A" B"* das Bild, das vom ersten Spiegel-

bilde durch den zweiten Spiegel  $S_2$  entworfen wird; dieses steht gegeniiber dem Gegenstand auf dem Kopf.

Man kann auch eine Verdrehung um 90<sup>0</sup> erzielen. Wenn man beispielsweise das Filmbild durch Spiegel um 90<sup>°</sup> verdreht, so steht der Film nicht in Quer-, sondern in Hochformat.

Die Stellung der Spiegel zeigt Abb. 13. Spiegel  $S_1$  steht senkrecht auf der Zeichenebene, er gibt das Bild  $a_1 b_1$ ; Spiegel  $S_2$ steht senkrecht zu  $S_1$  unter 45<sup>°</sup> gegen die Zeichenebene geneigt, das Bild ist  $a_2 b_2$  Spiegel  $S_3$  steht unter 45<sup>0</sup> gegen die Zeichenebene geneigt senkrecht zu  $\check{S}_2$ , das Bild ist  $a_3 \check{b}_3$  bzw.  $a_4 b_4$ , es ist um 90<sup>°</sup> gegen *a b* verdreht und liegt in einer zum Gegenstande senkrechten Ebene.

Wenn man in einen Spiegel senkrecht hineinblickt, so bemerkt man etwaige Fehler des Spiegels nicht. Weil jedes einzelne Strahlenbiischel nur einen kleinen Teil des Spiegels enthalt, dadurch werden Schlieren und andere Fehler nicht wahrgenommen. Um einen Spiegel, der für Aufnahmezwecke Verwendung finden solI, zu priifen, wendet man folgenden Kunstgriff an.

Man betrachtet ein regelmaBiges Liniennetz, etwa Millimeterpapier, derart, daB das Auge sehr

schrag zum Spiegel steht, wie Abb. 14 zeigt. Dann nimmt das kleine Licht- $S$ biischel, das zum Auge kommt, einen groBen Teil der Spiegelflache ein und aIle Fehler werden durch Verzerrung des Liniennetzes sichtbar.

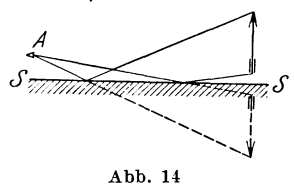

Gute Spiegel, die im Handel zu haben sind, bestehen aus geschliffenem und poliertem Spiegelglas. Die Spiegelflache besteht aus Silber. Man erhiilt diesen Silberbeschlag, indem entsprechend chemisch zusammengesetzte Fliissigkeiten auf die Glasflache ausgegossen werden, aus denen sich das Silber auf der Glasflache abscheidet. Zum Schutze wird dann die Silberflache lackiert. SolI der Spiegel groBe Hitze aushalten, wie bei den Scheinwerferspiegeln für Projektions- und Beleuchtungszwecke, so wird die Silberflache galvanisiert, verkupfert, sie kann dann die Warme besser ableiten. Diese Spiegel sind hinterlegte Spiegel. Fiir optische Zwecke haben sie einen groBen Nachteil, sie geben namlich Doppelbilder. Es entsteht ein Spiegelbild, das lichtschwacher ist, von der ersten Glasflache *Bg* und das eigentliche Spiegelbild (Abb. 15) von der Silberflache *B •.* In der Flache eines Gegenstandes iiberdecken sich die Bilder und man bemerkt sie nicht. An den Konturen des Gegenstandes, besonders wo Hell gegen Dunkel sich abhebt, sind sie deutlich wahrnehmbar. Je dicker das Glas ist und je schrager Kamera oder Auge gegen den Spiegel stehen, desto starker weichen die Lagen der Bilder voneinander ab, desto starker machen sich die Doppelkonturen bemerkbar, auch aus dem Grunde, weil das vordere Spiegelbild immer starker wird, je schrager der Strahl einfallt (Abb. 15).

Wiirde man z. B. ein Strahlenbiischel ablenken (Abb. 16), so sehen wir, wie die Strahlen zum Schnittpunkte *P* zusammenlaufen. In *S S* steht ein hinterlegter Spiegel, *G* Gist die Glasflache. Dann finden wir den Punkt, nach dem die Strahlen abgelenkt werden, indem wir von *P* das Spiegelbild *Ps* durch den Spiegel und *Pg* durch die Glasflache ziehen. Die Strahlen werden also yom Spiegel weg zum Punkte *p.* und *P.* zusammen- und dann wieder auseinanderlaufen: statt eines Biischels habe ich jetzt zwei.

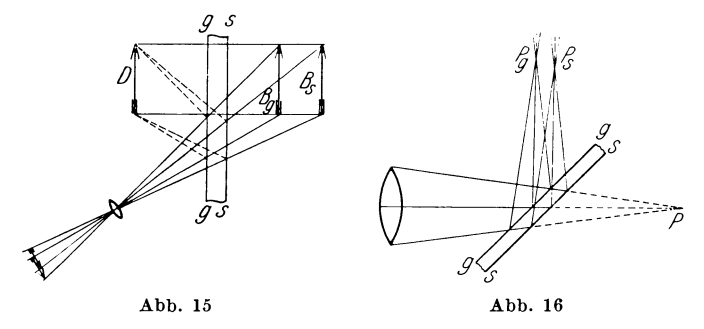

Giinstig ist es bei Spiegelaufnahmen, wenn die Glasdicke moglichst gering ist, nur ist es dann schwer, groBe Spiegel geniigend eben zu erhalten.

Falls es nicht anders moglich ist, *muB* man Oberflachenspiegel verwenden. Man verwendet dann die versilberte Glasseite als Spiegel. Der Nachteil ist der, daB der Silberspiegel bald gelb wird: es muB dann das Glas frisch versilbert werden. Ein oberflachenversilberter Glasspiegel kann gegen das Blindwerden wirksam geschiitzt werden, wenn man ihn mit bestem Zaponlack rasch übergießt, abtropfen und staubfrei trocknen läßt. Er gibt allerdings auch Doppelbilder, doch ist die Konturenverdoppelung wegen der Diinnheit der Schichte so gering, daB sie nicht zu bemerken sind. Die Reflexionskraft ist allerdings geringer als beim nicht iiberzogenen Spiegel. Ebene Spiegel aus anderem Material, etwa Metall, kommen wegen der hohen Kosten nicht in Betracht. Die gewohnlichen Handelsprodukte sind fiir Aufnahmezwecke unverwendbar. Es ist sehr schwer, eine so ebene Metallflache zu erzeugen, wie ein gewohnlicher Glasspiegel ist.

#### 2. Hohlspiegel

Bis jetzt hatten wir den Fall, daB das Licht an einer Ebene zurückgeworfen wird. Wir wollen nun den Fall einer gekrümmten Flache betrachten, die ein Stiick einer Hohlkugel sei. In der Zeichenebene erscheint dann der Spiegel als ein Kreisbogen<sup>1</sup>). Das Licht treffe die hohle, konkave (vom Lateinischen: cavus

<sup>1)</sup> Jede Gerade, die wir durch den Kugelmittelpunkt ziehen, nennen wir eine optische Achse des Spiegels. Es hat demnach jeder Kugelspiegel unendlich *(00)* viele optische Achsen, welche aIle unter sich voIlkommen gleichwertig sind.

hohl) Seite. In Abb. 17 sehen wir den Kugelspiegel *S S;* der Mittelpunkt der Kugel sei *M, L* der Lichtstrahl, *E* der Einfallspunkt. 1m Punkte *E S* 

können wir nun eine Tangente *T T* an den Kreis zeichnen; diese gibt die Richtung an, welche der Kreis *S S*  im Punkte *E* hat. Ziehen wir zum Punkte  $E$  den Kreisradius *M E,* so

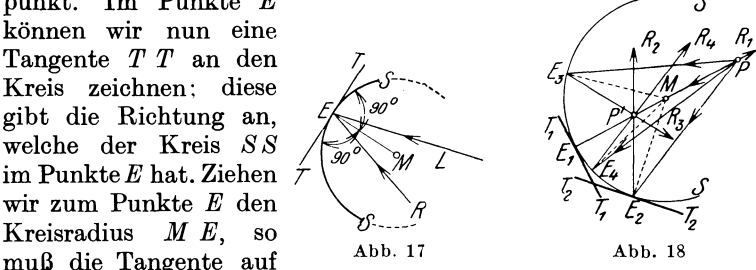

dem Radius senkrecht stehen. Ware *M E* ein Faden, an dem eine kleine Kugel befestigt ware und wiirde man die Kugel im Kreise schwingen und im Punkte *E* plotzlich den Faden auslassen, so wiirde die Kugel geradlinig in der Richtung der Tangente *T T* wegfliegen; daraus sehen wir, daB *T T* die Richtung des Kreises in dem Punkte ist.

Es stellt uns folglich die Ebene *T T* die Ebene vor, welche im Punkte *E* ebenso gerichtet ist wie der Spiegel; dann ist der Radius das Einfallslot und  $\leq L E M$  der Einfallswinkel. Wenn wir daher  $\prec M E R = \prec L E M$  nehmen, so ist *E R* der zurückgeworfene Strahl. Wir wollen nun wie fruher zu einem Punkte das Bild suchen (Abb. 18). Wir ziehen zuerst den Strahl *PM;*  dieser schneidet den Spiegel *S S* in E<sub>1</sub>. Dann liegt das Bild des Punktes auf der Geraden  $E_1 R_1$ , da dieser Strahl als Durchmesser senkrecht auf der Spiegeltangente *T T* auffallt, also in sich selbst reflektiert wird. Dann nehmen wir einen zweiten Strahl P E<sub>2</sub>, ziehen *M E2* und den reflektierten Strahl und finden, daB dieser nach *E2R2* reflektiert wird; dieser schneidet den ersten Strahl in *P',* hier muB also das Bild von *P* sein. Die Strahlen treffen sich hier in der Lichtstrahlenrichtung, also ist das Bild wirklich, ich kann es auf einen Schirm auffangen. Zur Probe ziehen wir von *P* aus noch einige Strahlen *PEa, P E4,* dann sehen wir, daB die reflektierten Strahlen sich so ziemlich, aber nicht genau, im Punkte *P'* schneiden. Wir sehen ferner, daB die Abweichung immer größer wird, je mehr gegen den Rand des Spiegels der Strahl einfallt. Wir werden diese Abweichung spater genauer behandeln. Jedenfalls ist die Wirkung die, daB wir auf dem Schirm statt eines Lichtpunktes ein kleines Lichtscheibchen erhalten.

Wenn wir nun mit unserem Lichtpunkt auf der Geraden *PM*  immer weiter nach rechts wandern, so wird der Winkel, den die

vom Punkt gegen den Spiegel zielenden Strahlen untereinander einsehlieBen, immer kleiner; riiekt der Punkt sehr weit naeh reehts, einige Meter etwa, so wird der Winkel so klein, daB wir ihn mit dem Auge nicht mehr wahrnehmen können. Die Strahlen werden alle gleiehgeriehtet erseheinen. Riiekt sehlieBlieh der Punkt so weit, daB wir aueh mit den feinsten MeBinstrumenten den Winkel nicht mehr messen können, dann nennen wir die Strahlen parallel. Das sind z. B. Strahlen, die von einem Punkt eines Gestirnes kommen.

Ware z. B. ein Gegenstand 10 m vom Spiegel entfernt und hatte der Spiegel 5 em Durehmesser, so geht von jedem Punkte des Gegenstandes ein Strahlenbiisehel aus, welches bis zum Spiegel um 5 em auseinanderlauft, es sind also sehlanke Kreiskegel mit einer Rohe von 10 m und einer Grundflaehe von 5 em Durehmesser.

Wiirden wir ein derartiges Strahlenbiisehel auf einem Blatt Papier von 50 cm Länge im richtigen Verhältnis zeichnen, so hätten wir die Höhe des Kegels von  $10 \text{ m} = 1000 \text{ cm}$  auf 50 cm verkleinert, also auf  $\frac{1}{20}$ , ebenso müssen wir dann den Durchmesser des Spiegels auf  $\frac{1}{20}$  verkleinern, das ist  $\frac{50}{20} = 2.5$  mm. Würde der Abstand des Gegenstandes 100 m sein, so wiirde der Abstand der Linien 10mal kleiner, also  $0.25 = \frac{1}{4}$  mm sein. Es wird mit dem Auge der Untersehied von Parallelen kaum mehr wahrzunehmen sein. Bei 1 km Entfernung wird der Spiegel im selben Verkleinerungsmaßstabe  $\frac{1}{40}$  mm. Strahlen, die vom Monde kommen, werden bei dessen Entfernung von 400 000 km nur um  $\frac{1}{40 \cdot 400000}$  $\frac{1}{16000000}$  mm und gar die von der Sonne in 150000000 km Entfernung um  $\frac{1}{6000000000}$  mm differieren. Es kommen also selbst bei den größten Objektiven und Hohlspiegeln Werte der Divergenz heraus, welehe weit unter der Grenze jeder irdisehen MeBbarkeit liegen. Wir sollen nun zu so einem unendlieh fernen Sonnenpunkt das Bild suchen. Wir finden (Abb. 19) dann einen Punkt *F* in der Mitte zwischen *S* und *M.* Trotzdem also der Dingpunkt unendlieh weit entfernt ist, ist sein Bild nahe beim Spiegel gelegen. Weil alle Sonnenstrahlen in diesem Punkt gesammelt werden, wird die Helligkeit und Wärme in diesem Punkte sehr groB sein. Man nennt ihn deshalb den Brennpunkt\_

Der Brennpunkt ist das durch ein optisches System entworfene Bild eines parallelen Strahlenbüschels<br>oder eines unendlich fernen Ding-

unendlich fernen punktes. Wir k6nnen aber den Weg der Lichtstrahlen auch umkehren, ohne daB sich etwas andert. Dann ist der leuchtende Punkt im Brennpunkt und die Strahlen treten dann, einander parallel, aus. Parallele Strahlen geben, wie wir gesehen haben, erst in unendlicher Entfernung einen Schnittpunkt, daB heiBt ein Bild. Von einem im Brennpunkte befindlichen leuchtenden Punkt Abb. 19

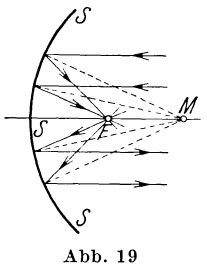

entwirft ein optisches System einen Bildpunkt im Unendlichen; die Strahlen treten parallel aus. Es gibt noch eine Stellung des Punktes, in welcher wir das Bild sofort feststellen können. Das ist der Fall, wenn der Punkt im Mittelpunkt des Spiegels in *M* steht. Dann ist jeder Strahl ein Radius. Dieser wird aber, da er zu der Tangente senkrecht steht, in sich selbst zuruckgeworfen und alle Radien schneiden sich im Mittelpunkt. Es entsteht also das Bild an derselben Stelle wie der Gegenstand.

Nach dem Gesagten ist es sehr leicht, sofort zu bestimmen, wo das Bild eines Punktes entstehen muß. Ist der Punkt in sehr groBer Entfernung, so ist das Bild im Brennpunkte. Ruckt der Punkt von der groBen Entfernung bis in den Mittelpunkt *M,*  so wandert das Bild nur vom Brennpunkt bis *M,* dort treffen sich Dingpunkt und Bild. Geht der Punkt uber *M* naher an den Spiegel, so ruckt das Bild uber *M* hinaus, und zwar sehr schnell.

Kommt der Punkt in den Brennpunkt, so rückt das Bild in unendliche Entfernung. Wir betrachten nun das entstehende

Strahlenbüschel. Ist der Dingpunkt in großer Entfernung, so ist das Bildbuschel sehr kurz, wir sagen, es ist stark konvergent (gegeneinanderlaufend). Je näher der Dingpunkt rückt, desto schlanker, desto weniger konvergent wird das Buschel. 1m Punkte *M* sind beide Buschel identisch; dann wird das Bildbuschel Abb.20

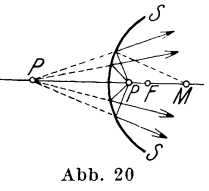

immer schlanker, bis es parallel wird. Wenn jetzt der Punkt uber den Brennpunkt naher gegen den Spiegel ruckt (Abb. 20), dann gehen die einzelnen Buschelstrahlen auseinander, das Buschel ist divergent, der Schnittpunkt der Strahlen ist nicht mehr in der Lichtfortpflanzung. Das ist ja auch klar, denn weiter als in

unendlicher Entfernung kann ein Schnittpunkt nicht existieren. Die Strahlen schneiden sich jetzt links hinter dem Spiegel in ihrer Verlangerung entgegen der Lichtrichtung, das Bild ist sonach ein Scheinbild geworden. Ausgenommen den letzten Fall, gibt der Hohlspiegel von einem Punkt immer wirkliche Bilder, das heiBt, er sammelt das Licht in einem Punkte, man nennt ihn daher Sammelspiegel.

Wir haben bis jetzt angenommen, daB die Lichtquelle punktformig sei. Jetzt wollen wir aber eine ausgedehnte annehmen, etwa eine Kerzenflamme. Wir denken uns die optische Achse des Spiegels horizontal der Kerze senkrecht dazu (Abb. 21). Wir

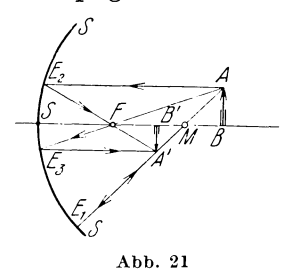

*S* ziehen nun durch den obersten Punkt der Kerze *A* einen Lichtstrahl durch den Spiegelmittelpunkt  $M A E_1$ , dieser wird in sich selbst reflektiert. Dann ziehen wir einen Strahl durch den Brennpunkt *F,*  dieser wird parallel zur Achse reflektiert  $E_3 A'$  und einen Strahl achsparallel  $A E_2$ , dieser wird zum Brennpunkt reflektiert  $E_2 F$ ; wo diese sich schneiden, ist das Bild des obersten Punktes der Kerze.

Da diese zur optischen Achse senkrecht steht, muB dies beim Bild ebenso sein. Wenn wir also die Senkrechte zur Achse ziehen, erhalten wir das Bild der Kerze; wie wir sehen, ist dasselbe verkehrt. Wenn wir rechnerisch bestimmen wollen, wo das Bild eines Gegenstandes entsteht, so bezeichnen wir mit  $F B = x$  die Entfernung des Dinges vom Brennpunkte, mit  $F B' = x'$  die Entfernung des Bildes vom Brennpunkte  $f = S F$  ist die Brennweite des Spiegels.

Dann verhält sich in den  $\triangle A$  B F und *S*  $E_3$  F, da *S*  $E_3 = A'B'$ bann verhalt sich in den  $\frac{A}{A'B'} = \frac{x}{f}$ . Weiters verhält sich in  $A B: S E_3 = F B: f$  oder  $\frac{A B}{A'B'} = \frac{x}{f}$ . Weiters verhält sich in  $\text{den}~~\bigtriangleup~E_{\mathtt{2}}~S\,F~~\text{und}~~A'~B'\,F,~~\text{da}~~S\,E_{\mathtt{2}}\!=\!A~B, \frac{A~B}{A'\,B'}\!=\!\frac{f}{x'}$ 

Das Verhältnis der Größen von Ding und Bild bezeichnen wir als Vergrößerung *V*. Es ist also  $V = \frac{x}{f} = \frac{f}{x'}$ , daraus ergibt sich auch  $x x' = f^2$ . (Man kann dies auch nach Gleichung 5 bestimmen. )

$$
V = \frac{x}{f} = \frac{f}{x'}
$$
  
  $x x^2 = f^2$ . (6)

Diese beiden Gleichungen heiBen die Abbildungsgleichungen, sie ermoglichen zu jedem Dinge sofort das Bild der Lage und der GroBe nach zu bestimmen.

Steht das Ding im Mittelpunkt des Spiegels *M,* so auch das Bild; daher ist  $x x' = x^2 = f^2$ , daher  $x = f$ , daraus ergibt sich  $x + f = r$  oder  $f + f = r$ ,

$$
f = \frac{r}{2}.\tag{7}
$$

Die Brennweite des Kugelhohlspiegels ist gleich dem halben Kugelradius.

Es ist jetzt die Frage, wie das Bild aussieht, wenn das Ding in unendliche Entfernung ruckt. Der Gegenstand hat dann einen Punkt auf der Achse, dieser hat sein Bild im Brennpunkt, da der Gegenstand achssenkrecht ist, muG auch das Bild achssenkrecht sein, das Bild muG also die im Brennpunkte zur Achse senkrechte Ebene sein. Diese nennen wir die Brennebene.

Ein unendlich fernes, zur Achse senkrechtes Ding hat sein Bild in der Brennebene, ein Ding in der Brennebene hat sein Bild in unendlicher Entfernung.

Wie werden nun die vom Dinge herkommenden Strahlenbüschel aussehen? Jeder einzelne Punkt sendet für sich ein paralleles Strahlenbuschel. Aber die parallelen Strahlenbuschel, die von den verschiedenen Punkten herkommen, werden unter sich nicht parallel sein. So werden die Strahlenbüschel, die etwa von entgegengesetzten Randern der Sonne herkommen, unter sich einen Winkel einschlieGen. Jedes dieser parallelen Buschel hat seinen eigenen Brennpunkt. Diesen findet man ganz einfach auf folgende Weise (Abb. 22).

Zieht man ein zur Achse geneigtes Strahlenbüschel  $S S<sub>1</sub>$ , so geht einer der parallelen Strahlen 8 *M* durch den Kugel-

mittelpunkt *M.*  Alle durch den Mittelpunkt der Kugel· gehenden  $Strahlen$  heißen

Hauptstrahlen. Da sie als Radien auf der Kugelflache senkrecht stehen, also Einfallslote sind, so

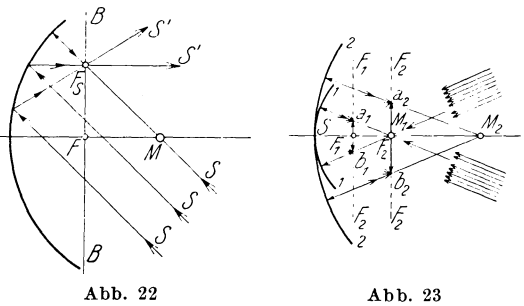

werden sie in sich selbst zuruckgeworfen, es ist also die Richtung des einfallenden und reflektierten Strahles gleich. Es muß folglich auf dem Strahle S M auch das Bild des unendlich fernen Punktes liegen. Dieses Bild muG aber auch in der Brennebene liegen.

Wo folglich der Hauptstrahl *S M* die Brennebene schneidet, in  $F_{\ell}$ , muß das Bild des unendlich fernen Punktes sein, von dem dieses zur Achse geneigte Buschel ausgeht.

Wir sehen, daB bei einem bestimmten Dinge, etwa der Sonne, die Bildgröße proportional der Brennweite ist (Abb. 23).  $a_1 b_1$  ist das Bild, welches durch den Spiegel 1 von einem unendlich fernen Ding entworfen wird,  $a_2 b_2$  das Bild, welches vom gleichen Dinge durch Spiegel 2 entsteht. Wie aus den ähnlichen  $\Delta a_1 b_1 M_1$  und  $a_2 b_2 M_2$  hervorgeht, verhält sich

$$
\frac{a_1 b_1}{a_2 b_2} = \frac{F_1 M_1}{F_2 M_2} = \frac{f_1}{f_2}.
$$

Wir können umgekehrt annehmen, daß  $a_1 b_1$  bzw.  $a_2 b_2$  leuchtende Punkte seien, dann werden die austretenden .Strahlen unter sich parallel sein. Wir finden die Richtung, indem wir  $a_1 b_1$ mit  $M_1$  bzw.  $a_2 b_2$  mit  $M_2$  verbinden, also durch die Punkte die Hauptstrahlen ziehen. Man sieht daraus, daB die reflektierten Strahlen, welche von verschiedenen Punkten eines leuchtenden Gegenstandes, welcher in der Brennebene liegt, kommen, unter sich divergieren. Man nennt dies die Streuung des Buschels, bedingt durch die GroBe der Lichtquelle.

Die Hohlspiegel werden in der kinematographischen Praxis selten zur Bilderzeugung verwendet, meistens zur Lichtsammlung. Bei der Bilderzeugung ist es gleichgultig, ob man wirkliche oder Scheinbilder hat, beide können, wie schon bei den ebenen Spiegeln gezeigt wurde, photographisch aufgenommen werden. Interessant und fiir Trickaufnahmen verwendbar ist die sogenannte Tanagraprojektion (Abb. 24). Die wirklichen Spiegelbilder des Hohlspiegels liegen zum Unterschiede von den ebenen Spiegelbildern vor dem Spiegel gegen den Beschauer zu, sie erscheinen darum körperlich plastisch. Ist der Gegenstand weit vom Spiegel entfernt, so sieht man ein verkehrtes, verkleinertes, aber vollkommen körperliches Bild frei in der Luft zwischen F und *M* (Abb. 21) schweben, ist umgekehrt das Ding zwischen  $F$  und  $M$ , so sieht man ein vergroBertes verkehrtes Bild weit vor dem Spiegel. Die Tanagraprojektion erfolgt folgendermaBen: *a b* sei das Ding, etwa eine Person. Vor dieser befindet sich ein ebener Winkelspiegel *PS*<sub>1</sub>, *PS*<sub>2</sub>. Spiegel *PS*<sub>1</sub> entwirft das Bild *a' b'*; von diesem Spiegel  $PS<sub>2</sub>$  das Bild  $a'' b''$ , welches gegenüber dem Ding  $a b$  umgekehrt ist. Dieses letzte Bild wird dem Hohlspiegel *HS* dargeboten, der ein verkehrtes Bild *a"' b"',* welches daher in derselben Lage wie das Ding steht, ungefiihr in der Brennweite, entwirft. Der Zuseher, dem der Rand des Hohlspiegels verdeckt ist, glaubt das Ding selbst in der Luft frei schwebend zu erblicken.

Um die erforderlichen Spiegelgrößen bestimmen zu können, muB man zu dem durch Konstruktion gefundenen Hohlspiegelbilde die wirksamen Spiegelstrahlen finden. Dies geschieht so,

daB man von den Endpunkten des Bildes a''' b''' die Strahlen zu den auBersten wirksamen Punkten des Hohlspiegels zieht. Wir erhalten so ein Strahlenbüschel  $z_1$   $z_2$ . Nur jenes Auge kann das Hohlspiegelbild erblicken, dessen Sehstrahlen innerhalb dieses Winkels  $z_1 z_2$  verlaufen. 1st das Auge auBerhalb des Buschels, so trifft kein reflektierter Strahl das Auge, in diesem kann daher auch kein Bild entstehen, das Auge kann das Bild *a'" b'"*  nicht mehr wahrnehmen. Es ist also die Lage der

Zuseherplatze bzw. die Lage der Aufnahmekamera durch die Spiegelanordnung bestimmt. Nimmt man die auBersten Zuseherplatze an, welche noch benutzt werden, so

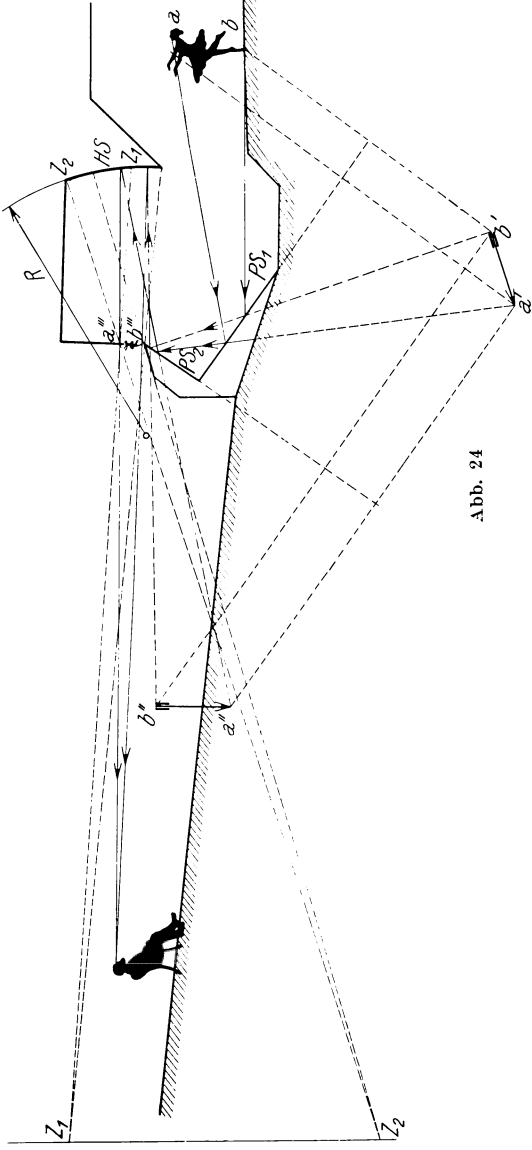

kann man durch Konstruktion der Sehstrahlen zum Hohlspiegel und der von diesem und den ebenen Spiegeln reflektierten Biischel auch die erforderliche Flache der Winkelspiegel genau bestimmen.

Man kann also mit Hilfe dieser Vorrichtung z. B. Menschen in beliebiger Verkleinerung in Umgebung von Naturgröße aufnehmen.

Die Hauptverwendung der Sammelspiegel liegt in der Projektion und Beleuchtung. Wenn ich hinter einer Lichtquelle einen ebenen Spiegel anbringe, so erhaIte ich auch eine Lichtverstarkung. Wenn die Lichtquelle nach allen Richtungen gleichmäßig Licht aussendet, so geht nach vorne nur die Hälfte der Strahlen; der Spiegel reflektiert auch die nach riickwarts gehenden Strahlen nach vorne, so daB jetzt aIle Strahlen nach vorne zur Wirkung kommen, das Licht ist aber iiber den ganzen vorderen Raum zerstreut.

Mit einem Hohlspiegel kann ich aber das Licht dorthin senden, wo ich es brauche, und zwar in großer Konzentration. Dafiir geht aber das Licht nur in die Richtung, in der ich es sende; auBerhalb des Biischels ist kein Licht. Man spricht von gerichtetem Lichte. Wenn der Spiegel rund ist, wird das Licht die Form eines Kegels haben. Kennen wir die Stellung der Lichtquelle, so brauchen wir nur das Bild derselben zu konstruieren, die reflektierten Strahlen geben dann das Beleuchtungsbiischel. Wenn ich an irgendeiner Stelle des Beleuchtungsbüschels gegen den Spiegel blicke, werde ich die ganze Flache desselben in der Helligkeit der Lichtquelle erblicken. Die Wirkung ist also die, als ob sich die Lichtquelle auf die Flache des Spiegels vergroBert hätte.

Wenn wir die Lichtquelle auf der optischen Achse haben, so liegt das Bild auch auf der optischen Achse; liegt der Dingpunkt ober oder unter der Achse, so umgekehrt der Bildpunkt unter oder ober der Achse. Anstatt die Lichtquelle gegen die Achse zu verschieben, kann ich auch die optische Achse verschieben dies geschieht, indem ich den Spiegel neige oder hebe oder senke. Ich kann dadurch das reflektierte Lichtbuschel schwenken und in jede gewunschte Richtung bringen, ohne die Lichtquelle zu bewegen. Ebenso kann ich, indem ich Lichtquelle und Spiegel in der Richtung der Achse gegeneinander verschiebe, das Buschel mehr oder weniger zusammenlaufend machen, also die starkste Lichtwirkung naher oder weiter von der Lichtquelle erzeugen. Wenn ich die Wirksamkeit zweier Hohlspiegel vergleichen will, muB ich in beiden gleichen Strahlengang annehmen. Dies geschieht, indem ich den Lichtpunkt

in die Brennebene *F* setze. Wenn ich jetzt (Abb. 25) die Winkel der Lichtstrahlenbüschel  $A F B$  und  $A_1 F_1 B_1$  vergleiche, so erhalte ich ein Urteil, welcher Teil

des Gesamtlichtes vom Spiegel aufgefangen wird. Dieser Teil ist um so groBer, je groBer der Winkel ist, den die auBersten Strahlen zusammen einschlieBen. Dieser Winkel wird nun um so größer, je kleiner die Brennweite *1* und je groBer der Durchmesser *D* des Spiegels

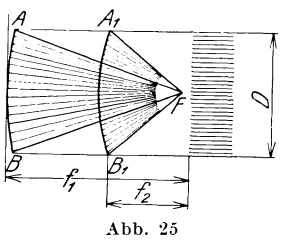

ist. Es ist also die Wirksamkeit vom Verhältnis *D* zu *f* abhängig. Die Wirkung einer Lichtquelle sinkt aber mit dem Quadrat der Entfernung, also mit *12;* ebenso ist *D* der Durchmesser des Spiegels. Das aufgefangene Buschel hangt aber von der Flache ab; diese ist  $\frac{D^2 \pi}{4}$ . Es andert sich also die Wirkung mit  $D^2$ . Es ist also  $\left(\frac{D}{f}\right)^2$  die Größe, die uns den Vergleich der Wirksamkeit der Spiegel gibt. Es ist dasselbe Gesetz, das wir bei der Lochkamera schon gefunden haben. Die Größe  $\frac{D}{f}$  heißt die relative Offnung des Spiegels. Das Lichtstrahlenbuschel, das der Spiegel ausnutzen kann, wachst im Quadrate der relativen Öffnung mit  $\left(\frac{D}{l}\right)^2$ .

Wir müssen nun etwas zurückgreifen. Wir haben früher gesagt, daB die von einem Punkte kommenden Strahlen vom Hohlspiegel wieder in einem Punkte vereinigt werden, aber nicht genau. Lassen wir etwa parallele Strahlen auffallen und konstruieren uns die reflektierten, so sehen wir, wenn die Offnung des Spiegels groB ist, aus der Zeichnung deutlich die Abweichung (Abb. 26a). Die Randstrahlen schneiden die Achse naher zum Spiegelscheitel als die Zentralstrahlen. Wir bezeichnen als Brennweite jedes Buschels den Schnittpunkt der Buschelstrahlen. So ist der Brennpunkt des Buschels *a b* in *c,* von *a' b'* in *c'.* Die Brennweite der Randbuschel ist hier kleiner als die der Zentralbuschel: die letztere bezeichnet man, wie schon erklart wurde, als Brennweite des Spiegels. In der Spiegelmitte fallt emit *F*  zusammen.

Man nennt diese Abweichung der Rand- von den Zentralstrahlen spharische Abweichung oder Aberration (lateinisch ab  $=$  weg, errare  $=$  irren) oder Abweichung wegen der Kugelgestalt.
Und zwar nennt man die Abweichung randkurz: (Abb. 25a). 1m Brennpunkte eines jeden Biischels schneiden sich die Licht-

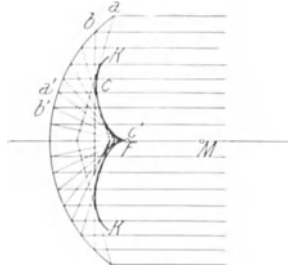

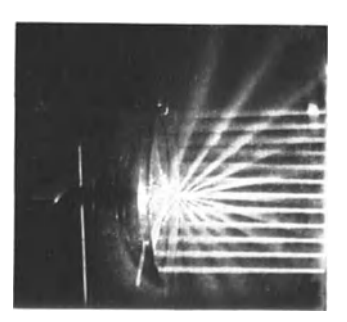

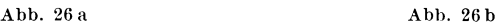

-strahlen wirklich, daher ist in diesem Punkte die Helligkeit groB. AIle diese Brennpunkte liegen nun auf einer Flache *K,*  der kaustischen oder Brennflache, welche wie ein Kegel mit gewolbten Seitenflachen aussieht - man nennt ein solches Gebilde Konoid (Konos, griechisch,  $=$  Kegel, konoid  $=$  kegelartig) (Abb. 26a). Die Spitze liegt im Brennpunkte der Mittelstrahlen. Es wird also von einem leuchtenden Punkt als Bild ein Leuchtrohr, ein Konoid, entstehen (Abb. 26b). Wir können aber ohne weiteres eine reflektierende Fläche konstruieren, welche die parallelen Strahlen wirklich in einem Punkte sammelt. Wir

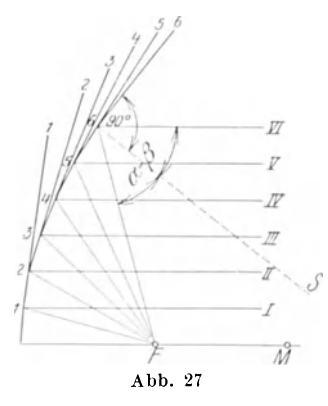

müssendann(Abb.27)den Brennpunkt annehmen. Wir ziehen zu jedem achsparallelen Strahle *I, II,I II, I V, V, V I*  den reflektierten zum Brennpunkte *F*  und suchen in jedem Einfallspunkte 1 bis 6 die Flache, welche den Strahl in dieser Richtung reflektiert, indem man den Winkel *VI* 6 *F* halbiert und zur halbierenden 6 *S* im Punkte 6 die Senkrechte zieht. Die Kurve, die auf diese Weise erhalten wird, ist eine Parabel. Lassen wir diese *M* urn die Achse rotieren, so entsteht Abb. 27 der Parabolspiegel. Dieser hat für

achsparallele Strahlen keine Abweichung, sondern Rand- und Mittelstrahlen haben denselben Brennpunkt. Die Brennweite jedes Biischels ist durch den Abstand des Brennpunktes vom Einfallspunkte gegeben. Nun sehen wir, daB bei den Randstrahlen die Brennweite F6langer ist als bei den Mittelstrahlen *F.*  Wir nennen den Parabolspiegel randlang.

Ist der Strahlengang beim Parabolspiegel nicht parallel, also der Punkt nicht im Unendlichen, so entstehen Abweichungen wie beim Kugelspiegel und es entsteht auch hier von einem Lichtpunkte kein Punkt als Bild, sondern eine Leuchtröhre, ein Konoid, welche jedoch zum Unterschied vom Kugelspiegel auch randlang ist, das heiBt die Randstrahlen schneiden die Achse weiter vom Spiegelscheitel entfernt als die Zentralstrahlen.

# **D. Brechung oder Refraktion**

1. Brechung an ebenen Flachen

Halten wir einen geraden Stab ins Wasser, so erscheint derselbe an der Wasseroberflache geknickt oder gebrochen; man nennt diese Erscheinung Brechung des Lichtes. Ein Lichtstrahl, der die Wasseroberflache trifft, wird auch gebrochen. Ist in Abb. 28 *WW* die Wasserfläche, *L* der Lichtstrahl,

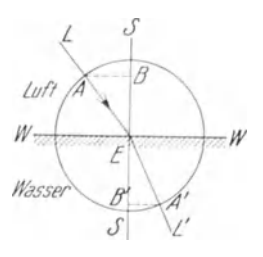

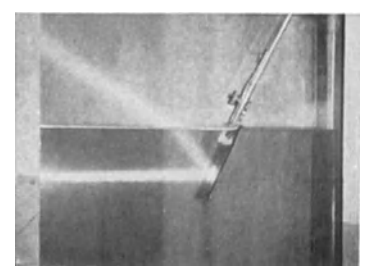

Abb. 28 A bb. 29

*E* der Einfallspunkt, *SS* die Senkrechte oder das Einfallslot im Punkte *E,* so ist *EL'* der gebrochene Lichtstrahl. *EL'* ist also das Bild des Lichtstrahles *L,* wie es durch die Wasserschichte entsteht. Man nennt  $\prec$  *LES* den Einfallswinkel,  $\prec$  *SEL'* den Brechungswinkel. Wenn der Lichtstrahl aus einem dunnen Körper, etwa Luft, in einen dichteren Körper, etwa Glas, Wasser, ubergeht, so ist der Brechungswinkel kleiner als der Einfallswinkel. Man sagt, der Strahl wird zum Lote gebrochen. Da ich einen Lichtweg immer umkehren kann, kann ich jetzt auch die Abb. 28, 29 umkehren, dann sieht man, wenn der Lichtstrahl aus einem dichten Korper in einen dunneren tritt, so wird er vom Lote gebrochen . der Brechungswinkel ist groBer als der Einfallswinkel. Fallt der Strahl senkrecht auf, so setzt er sich geradlinig fort und wird nicht gebrochen.

Schrott, Optik 3

Die Grundregeln der Brechungen sind also:

Beim Übergang von einem dünneren in einen dichteren Korper wird der Lichtstrahl zum Lote, beim tJbergang von einem dichteren in einen diinneren Korper vom Lote gebrochen. Senkrecht auffallende Strahlen setzen sich geradlinig in derselben Richtung fort.

Fallt ein Lichtstrahl auf ein dichteres oder diinneres Medium auf, welches durchsichtig ist und glatte Oberflache hat, so wird immer auch ein Teil des Lichtes nach den Gesetzen der Spiegelung zurückgeworfen; es ist also immer der gebrochene Strahl lichtschwacher als der einfallende. Man kann dies leicht versuchen, wenn man schrag gegen eine durchsichtige Glasplatte blickt; man sieht dann 2 Spiegelbilder und gleichzeitig sieht man durch die Platte durch. Die 2 Spiegelbilder stammen von der vorderen und von der riickwartigen Grenzflache des Glases gegen Luft. Es wird also ein Teil des Lichtes reflektiert, ein Teil wird gebrochen. Wenn man die Brechung verschiedenfarbigen Lichtes

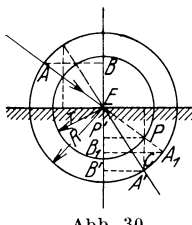

untersucht, so findet man, daB bei jeder Farbe die Brechung verschieden stark ist, und zwar wird das rote Licht am wenigsten abgelenkt, in der Reihenfolge orange, gelb, griin, blau, violett ist die Ablenkung immer stärker: violett wird am stärksten abgelenkt.

Der Einfalls- und Brechungswinkel sind Abb. 30 bei einer bestimmten Farbe, bei einer be· stimmten brechenden Substanz voneinander

abhangig. Schlagen wir (Abb. 29) urn den Einfallspunkt *E*  einen Kreis, der den einfallenden und gebrochenen Strahl in *A* und *A'* schneidet, so ist das Verhältnis der Strecken  $\frac{A B}{A'B'} = n$ für jeden Strahl, der nach *E* zielt, konstant. Das Verhältnis heiBt die Brechungszahl *n* der Substanz, wenn der Strahl von Luft in Substanz iibertritt. Tritt der Strahl aus der Substanz in Luft über, so ist die Brechungszahl  $\frac{A'B'}{AB} = \frac{1}{n}$ . Kennt man die Brechungszahl, so kann man zu jedem einfallenden den gebrochenen Strahl zeichnen (Abb. 30). Man schlagt um *E*  2 Kreise, einer hat den Halbmesser  $r = 1$ , der Maßstab ist beliebig, der größere den Halbmesser  $R = n \cdot r = n$  (da  $r = 1$  gesetzt wird). Wenn also z. B.  $n = 3/2$  (Glas) und ich  $r = 2$  cm wähle, so ist *R* gleich  $2 \times 3/2 = 3$  cm. Man verlängert den einfallenden Strahl über *E* nach A<sub>1</sub>. Wo dieser Strahl den kleinen Kreis

schneidet, in *P* zieht man eine Senkrechte, die den groBen Kreis in *A'* trifft. *E A'* ist dann der gebrochene Strahl.

Wenn dies richtig ist, so muß sich verhalten  $\frac{A}{A'B'} = n$ . Dies läßt sich beweisen. Da die  $\triangle A$  *B E* und  $A_1$   $B_1$  *E* kongruent sind, ist  $A B = A_1 B_1$ . Ferner sind die  $\triangle E P + P'$  und  $E A_1 B_1$ <br>
ahnlich. Folglich verhält sich  $\frac{P P'}{A_1 B_1} = \frac{E P}{E A_1}$ . Es ist aber  $P P' =$  $A' B', A_1 B_1 = A B, E P = r, E A_1 = n r, \text{ daher } \frac{A'B'}{A B} = \frac{r}{n \cdot r}$ oder  $\frac{A}{4} \frac{B}{R'} = n$ , was zu beweisen war. Wir wollen nun untersuchen, wie der einfallende und gebrochene Strahl verlaufen, wenn der einfallende Strahl alle moglichen Einfallswinkel annimmt. Wir sehen dann, je steiler der Strahl einfiillt, je kleiner also der Einfallswinkel ist, desto steiler verläuft auch der gebrochene Strahl. Wenn der Einfallswinkel Null ist, der Strahl senkrecht einfällt, dann hat der gebrochene dieselbe Richtung. Jetzt wollen wir den umgekehrten Fall nehmen. Der Strahl kommt aus dem Wasser unter verschiedenen Einfallswinkeln und tritt in Luft iiber. Fiillt er senkrecht ein, so tritt er auch senkrecht aus;

wird der Einfallswinkel langsam groBer, so auch der Brechungswinkel, aber der letztere viel rase her. Wir kommen schlieBlich zu einem Strahl; da verläuft der austretende Strahl schon fast parallel der Wasserfläche, und wird der Einfallswinkel noch größer, so verläuft er ganz in der Richtung der Wasserfläche, das heißt er tritt aus dem Wasser nicht mehr heraus. Vergrößere ich jetzt den Einfallswinkel weiter, so zeigt sich das Merkwürdige,  $d\mathbf{a}\mathbf{B}$  Abh. 31

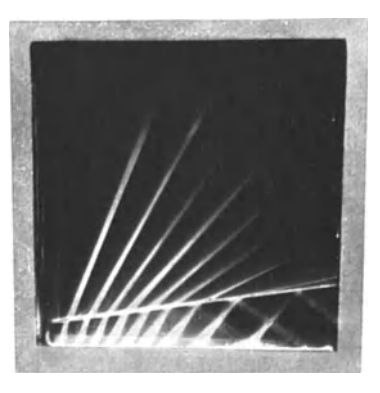

gar kein Licht aus der Wasserfliiche austritt, sondern das ganze Licht wie von einem Spiegel in das Wasser zuriickgeworfen wird. Man nennt dies die totale Reflexion (Abb. 31).

Auf der totalen Reflexion des Lichtes beruhen die bekannten Leuchtbrunnen. Der Wasserstrahl wird in seiner Längsrichtung von unten beleuchtet. Die Lichtstrahlen treffen, da sie dem Wasserstrahl fast parallel sind, die Wasserfläche unter sehr

kleinem Winkel, werden daher total reflektiert, treffen wieder die Begrenzung des Wasserstrahles unter kleinem Winkel, können also aus dem Wasser nicht austreten und dieses erscheint selbst leuchtend. Ebenso kann man das Licht durch einen schwach gekrummten Glasstab ohne Verlust weiterleiten und an der Endfliiche austreten lassen.

Bei jedem gewohnlichen Silberspiegel geht immer etwas Licht verloren, weil etwas Licht in die Oberfläche des Spiegels eintritt; hier aber haben wir einen vollkommenen Spiegel ohne jeden Lichtverlust. Wir werden gleich später die praktische Anwendung dieses Gesetzes sehen.

Lichtdurchgang durch par allele Glasplatten. Trifft ein Lichtstrahl *L* eine planparallele Glasplatte (Abb. 32), so wird

er durch die erste Fläche gebrochen, der gebrochene Strahl L' geht bis<br>zur zweiten Glasfläche und wird zweiten Glasfläche und wird hier wieder gebrochen L"; aber, weil hier das Licht aus dem Glas in

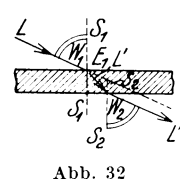

*(j* 

Abb. 33

Luft tritt, ist die Brechung entgegengesetzt wie bei der ersten Fläche. Es ist der Austrittswinkel *W* 2 des Strahles daher derselbe wie der Ein-

fallswinkel  $W_1$ , das heißt der Strahl tritt zu sich selbst parallel aus, ist aber um etwas verschoben, und zwar um so mehr, je dicker die Glasplatte ist. Wir können das leicht versuchen, wenn wir ein Stück einer dicken Spiegelglasplatte auf eine Druckschrift legen; die unter der Platte liegende Schrift ist in Form und Größe unverändert, aber gegen die unbedeckte Schrift verschoben. Lassen wir auf eine solche Glasplatte (Abb. 33) ein von einem Punkt *P* kommendes Lichtstrahlenbundel fallen, so wird sich nach dem Gesagten jeder Strahl des Buschels parallel zu sich selbst verschieben; es wird also das Buschel statt von *P* von *P'* zu kommen scheinen. lch darf also, ohne eine Bildunschärfe befürchten zu müssen, eine Projektion durch eine parallele Glasplatte vornehmen oder auch vor ein Kameraobjektiv bei der Aufnahme eine Spiegelglasplatte stellen, wie es ja bei den schon behandelten Spiegelaufnahmen geschieht. Wenn aber die Glasplatte uneben ist oder nicht ganz parallele Seitenfliichen hat oder sich im lnnern Stellen verschiedener Brechung befinden, sogenannte Schlieren,

so werden diese die Strahlen nicht parallel zu sich selbst verschieben, wodurch Bildverzerrungen und Unschärfen entstehen. Man muB daher die Glasplatten, die vor die Fenster der Projektionskabine kommen oder die fur Spiegelaufnahmen dienen, genau prüfen.

Dieselbe Vorsicht *muB* man bei Anwendung von Farbfiltern oder Kuvetten anwenden. Verwendet man ein Filter knapp vor dem Film, so sind Schlieren nicht so gefahrlich. 1st dagegen das Filter vor der Linse, so macht sich schon der kleinste Fehler als Unscharfe bemerkbar, besonders wenn der Filter bewegt wird, was bei Mehrfarbenaufnahmen mit rotierenden Filterscheiben manchmal vorkommt.

Um die Ebenheit der Flachen zu prufen, kann dieselbe Methode der schragen Betrachtung verwendet werden, wie sie schon bei der Spiegelprufung angegeben wurde, indem man ein durch die Glasplatte erzeugtes Spiegelbild unter sehr kleinem Einfallswinkel betrachtet. Das Erkennen innerer Schlieren ist schwerer. Welche Verzerrungen gewohnliche Glasplatten geben können, sieht man leicht an den üblichen Fenstergläsern; wenn man das Auge bewegt, so sieht man die Wanderungen der Bildverzerrung deutlich.

1st eine Glasplatte von ebenen Flachen begrenzt, welche nicht parallel sind, so spricht man von einem Prisma (Abb. 34); man verwendet dieses dazu, um das Licht in bestimmter Richtung

abzulenken. Da aber das gewohnliche weiße Licht aus  $\frac{1}{\text{Winter}}$  den Spektralfarben verschiedener Wellenlangen gemischt ist und jede von diesen, wie schon erwahnt, verschiedene Brechung Abb. 34 Abb. 35

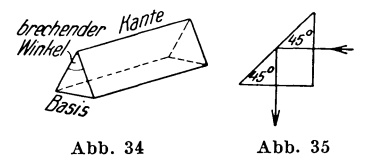

hat, das heiBt verschieden stark abgelenkt wird, zerlegt jedes Prisma das weiBe Licht in seine Einzelfarben. Blicken wir durch ein Prisma gegen einen groBeren Gegenstand, so sehen wir diesen verschiedenfarbig, meist rot und blau, eingesaumt. 1nnerhalb groBer Flachen uberdecken sich namlich die einzelnen Farben, da die Verschiedenheit der Farbenablenkung nicht sehr groB ist; nur am Rande oder bei Betrachtung feiner Linien treten die Unterschiede in Erscheinung.

Vielfache Verwendung findet das Totalreflexionsprisma (Abb. 35). Dieses ist im Querschnitt ein gleichschenkeliges, rechtwinkeliges Dreieck. Die Hypotenuse ist die totalreflektierende Flache. Da das Licht durch die Kathetenflache in das Glas eintritt, trifft es die Hypotenusenfläche unter  $45^\circ$ ;

bei diesem Einfallswinkel kann aber das Licht aus dem Glase nicht mehr in Luft iibertreten. Es wird also total, und zwar senkrecht zur Einfallsrichtung reflektiert. Es ist der voIlkommenste Spiegel, den wir haben. Es darf nur so verwendet werden, daB das Licht die Kathetenflache senkrecht trifft. Die Hypotenusenflache ist meist noch iiberdies versilbert. Der Verlust an Licht beim Durchgang durch die Glasmasse ist sehr gering. AIle Flachen miissen sorgfaltig .optisch plangeschliffen sein, das Glas darf keine Schlieren enthalten, darum sind groBe Totalreflexionsprismen sehr teuer. Wenn man ein derartiges Prisma fiir Aufnahmszwekce verwendet, *muB* man sich vorher den Strahlengang aufzeichnen und bestimmen, wie groB die Flache der Hypotenuse sein *muB,* damit sie den ganzen Strahlenkegel aufnimmt, sonst erscheint das Bild an den Randern ver· stiimmelt. Bei Projektion durch das Prisma darf der Strahlenkegel nicht zu stark divergent sein, da betrachtlich steiler als 450 einfallende Strahlen nicht mehr total reflektiert werden, sondern durch die Hypotenusenflache hindurchtreten.

## 2. Brechung an Kugelflachen

Wir haben bis jetzt die Brechung an ebenen Flachen betrachtet. Wir betrachten nun den Fall, daB die Glasflache nicht eben, sondern der Teil einer Kugeloberflache ist. Es sind hier

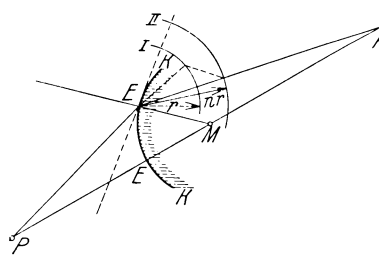

Abb. 36

zwei FaIle moglich.

Liegt der Mittelpunkt der Kugel glasseitig, so heiBt ihre Flache konvex, liegt dagegen der Mittelpunkt luftseitig, so heiBt die Flache konkav. Jede durch den Kugelmittelpunkt gezogene Gerade ist eine optische Achse. AIle diese unendlich vielen Achsen sind untereinander gleichwertig. 1st die Glas-

flache konvex (Abb. 36), so bestimmen wir den gebrochenen Strahl ebenso wie beim Kugelspiegel, indem wir im Einfallspunkt *E* eine Tangentialebene legen; dann ist, wenn *M* der Mittelpunkt der Kugel ist,  $ME$  der Radius, der auf der Tangente senkrecht steht, also das EinfaIlslot vorstellt. Wir erhalten dann durch die bekannte Konstruktion den gebrochenen Strahl fiir die Tangentenebene. Wir wollen nun das Bild eines Punktes *P*  finden. Wir ziehen daher eine optische Achse *PM* und wahlen 2 Strahlen, die von dem Punkte ausgehen. Ais einen Strahl

wahlen wir die optische Achse selbst ; da liegt der gebrochene Strahl in der Verlangerung des einfallenden, also auf der Achse seiber. Dort, wo der zweite gebrochene Strahl *E P'* die Achse schneidet, ist dann das Bild des Punktes *P'.* Wir finden ebenso wie beim Spiegel, daB, wenn wir eine groBere Zahl von Strahlen ziehen, nur die in der Nahe der Achse sich in einem Punkte schneiden, die Strahlen weiter gegen den Rand zu zeigen Abweichungen des Schnittpunktes. Wir machen aber fur jetzt die Annahme, daB es moglich sei, eine solch gekrummte Flache zu erzeugen, welche wirklich aIle Strahlen in einem Punkte vereinigt. Wir lassen nun auf die Kugelflache Sonnenstrahlen fallen, welche, wie bereits beim Spiegel erklart wurde, unter sich parallel sind. Wenn wir die gebrochenen Strahlen konstruieren, so finden wir, daB sich aIle in einem Punkte der Achse schneiden. Diesen Punkt nennt man wie beim Spiegel den Brennpunkt, die Entfernung vom Kugelscheitel die Brennweite. Die GroBe dieser Brennweite ist fur jedes optische System sehr wichtig. Sie laBt sich leicht berechnen, wenn man den Radius der Kugel und die Brechungszahl des Glases kennt. Wir batten (Abb. 37) die brechende Fläche *K K* mit dem Radius  $SM = r$ ;  $xx$  sei die Achse. Der Lichtstrahl LL tritt parallel zur Achse ein. Wir können also die Achse selbst als einen Lichtstrahl, *L L* als den zweiten, dazu parallelen, ansehen; dann muG im Schnittpunkt der Achse

Lichtpunktes liegen, Strahlen herkommen, dieser Schnitt-  $x$ punkt ist also der Brennpunkt. Der Einfallspunkt von *L L* seiE ; in *E* ziehen wir das Lot, den Radius *EM,* und kon-

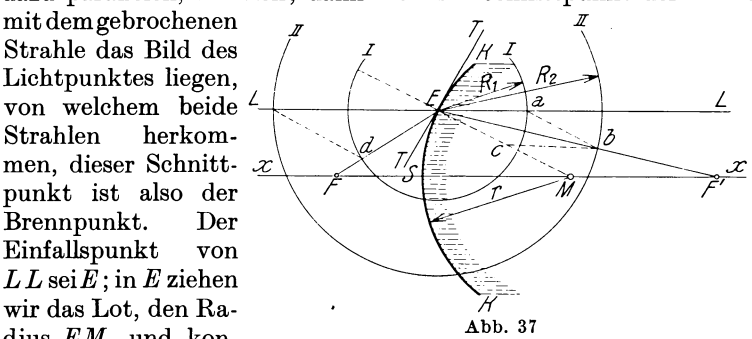

struieren uns für die Tangentenebene im Punkt  $E$  den gebrochenen Strahl, wie wir es fruher gesehen haben. Wir schlagen um *E* einen Kreis *I* mit dem Radius  $R_1 = 1$  und einen Kreis *II* mit dem Radius  $R_2 = nR_1$ . Wo der verlängerte Einfallsstrahl den Kreis *I* schneidet, in *a,* ziehen wir *a b* parallel zum Lote *EM;* im Schnittpunkte *b* dieser Geraden mit Kreis *II* ist der gesuchte Punkt des gebrochenen Strahles *Eb,* wo letzterer die Achse schneidet, in *F',* ist der gesuchte Brennpunkt. Um die Brennweite *SF'* 

bestimmen zu können, ziehen wir als Hilfsstrahl  $c \, b \, // \, x \, x$ . Dann sind die  $\triangle Ec b$  und  $E M F'$  ähnlich. Es verhält sich  $E$   $F'$ 

$$
\frac{1}{c} \frac{b}{b} = \frac{1}{M} \frac{1}{F'}
$$

Nach der friiheren Annahme treffen sich nur solche Strahlen in einem Punkte, welche sehr nahe der Achse verlaufen. Wenn der Strahl LL sehr nahe der Achse verläuft, wird der Kreisbogen *E S* sehr klein. Dann wird der Unterschied zwischen den Strahlen *E F'* und *SF'* auch sehr klein, so daB man setzen kann  $E F' = S F'$ . Wir setzen nun ein  $E_b = R_2$ ,  $cb = Ea = R_1$ ,  $EF' = f'$ (Brennweite).

$$
F' M = S F' - r = E F' - r = f' - r,
$$
  
\n
$$
\frac{R_2}{R_1} = \frac{f'}{f' - r} \qquad \frac{R_2}{R_1} = \frac{n R_1}{R^1} = n \qquad \frac{f'}{f' - r} = n, \qquad \frac{n f' - r n = f'}{n f' - f' = r n}
$$
  
\n
$$
f' = r \frac{n}{n - 1}.
$$

Wir finden also: parallele Strahlen, die von der Luftseite her eine gewölbte (konvexe) Glasfläche treffen, werden in einem Brennpunkte gesammelt, dessen Entfernung vom Kugelscheitel gegeben ist durch die Größe  $f' = r \frac{n}{n-1}$ . Diesen Brennpunkt nennen wir den hinteren Brennpunkt der Fläche.

Nehmen wir an, daB die parallelen Strahlen von rechts kommen, so werden diese nach dem vorderen Brennpunkt ge· brochen. Da wir jetzt Brechung von Glas und Luft haben, so ist die Brechungszahl  $\frac{1}{n}$ , daher ist

$$
f = r \frac{\frac{1}{n}}{\frac{1}{n} - 1} = \frac{r}{1 - n} = \frac{r}{n - 1}, \qquad \frac{f}{f'} = \frac{1}{n}.
$$

Die Gleichungen zusammengefaBt lauten also:

$$
f = \frac{r}{n-1}
$$
  
\n
$$
f' = n \frac{r}{n-1}
$$
  
\n
$$
\frac{f}{f'} = \frac{1}{n}
$$
 (8)

Trifft das Licht eine konkave Fläche (Abb. 38), so schneidet der achsparallel einfallende Lichtstrahl *L E* nach der Brechung *EL'* die Achse nur in seiner rückwärtigen Verlängerung *F'*, das heiBt der parallele Strahl wird von der Achse weg gebrochen.

Der Brennpunkt ist nur scheinbar. Nach der Brechung laufen die Strahlen so auseinander, als ob 'Sie aus dem Brennpunkte kamen. Die Brennpunkte liegen immer auf derselben Seite

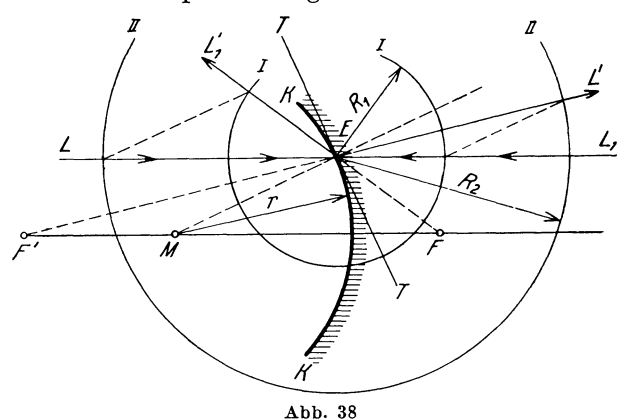

wie die einfallenden Strahlen. Also liegt der glasseitige Brennpunkt vor der Flache in *F'.* Die hintere Brennweite ist wie früher  $f' = n \frac{r}{n-1}$ , die vordere  $f = \frac{r}{n-1}$ ,  $\frac{f}{f'} = \frac{1}{n}$ , jedoch ist die Lage der Brennpunkte zu der Fläche verkehrt wie früher.

Die beiden Brennpunkte liegen immer zu beiden Seiten der Flache, dabei ist die Brennweite, die durch Brechung von Luft in Glas entsteht, im Verhältnis der Brechungszahl länger.

• Trifft also ein Lichtbuschel von links kommend eine konvexbrechende Flache, so werden die Strahlen nach der Brechung starker gegen die Achse zu konvergieren, trifft das Buschel jedoch eine konkave Flache, so werden die Strahlen nach der Brechung starker von der Achse weglaufen, divergieren.

Die konvexe Flache hat also die Wirkung, das Licht gegen die Achse zu verdichten, die konkave dagegen, das Licht von der Achse wegzustreuen.

Wenn die Brennpunkte bekannt sind, können wir auf die-

selbe Weise wie beim Hohlspiegel das Bild eines Gegenstandes bestimmen (Abb. 39). Wir ziehen den Lichtstrahl durch den

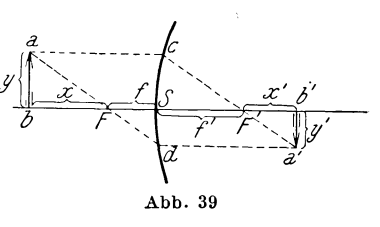

vorderen Brennpunkt *aF d.* Dieser *muB* der Achse parallel austreten, dann den Strahl parallel der Achse *a* c, dieser wird zum hinteren Brennpunkt *F'* gebrochen. 1m Schnittpunkte der beiden Strahlen in *a'* ist das Bild von Punkt *a,* das Bild *a' b'*  ist dann senkrecht zur Achse. Wir finden dann folgende Beziehungen:

Wenn wir *x* bzw. *x'* die Entfernung von Ding und Bild von den beziiglichen Brennpunkten bezeichnen, ferner beriicksichtigen, daB

 $a \ b \ =S c$ <br>  $a' b' = S d$ . Im  $\triangle$ ,  $S c F'$  und  $a' b' F$ ,  $\frac{S c}{a' b'} = \frac{f'}{x'}$  oder  $\frac{a b}{a' b'} = \frac{f'}{x'}$ . Im  $\Delta \cdot a b F$  und  $FSd$   $\frac{a b}{S d} = \frac{x}{t}$  oder  $\frac{a b}{a' b'} = \frac{x}{t}$ .  $\frac{a b}{a' b'}$  ist die Vergrößerung  $V = \frac{f'}{x'} = \frac{x}{f}$   $xx' = ff'.$ 

$$
V = \frac{f'}{x'} = \frac{x}{f}
$$
  

$$
xx' = ff'
$$
 (9)

Dies sind die Abbildungsgleichungen. (Dasselbe geht aus der Gleichung [5] hervor.)

. Beziiglich der Konstruktion ist folgendes zu bemerken:

DaB sich die achsparallelen Strahlen wirklich in einem Punkte schneiden, gilt streng nur dann, wenn die Strahlen sehr nahe der Achse einfallen. Es geht dann die Kugelflache in diesem engen Raume in eine zur Achse senkrechte Gerade iiber. Da wir so nahe beisammenliegende Strahlen zeichnerisch nicht genügend deutlich darstellen können, so stellen wir die Sache mit vergroBertem MaBstab dar, das heiBt wir ziehen die Kugelflache als zur Achse senkrechte Gerade, die einfallenden Strahlen aber weiter von der Achse weg, viel weiter als es fiir die Wirklichkeit Giiltigkeit hiitte. Dem Optiker gelingt es dann, durch entsprechende Zusammenstellung von Linsen solche Systeme zu schaffen, fiir die unsere Konstruktion Giiltigkeit hat. Es falle beispielsweise der achsparallele Strahl 1 mm ober der Achse ein. Der Krümmungsradius sei 10 cm. Wir vergrößern nun alle Dimensionen um das 40fache, dann ist die Einfallshöhe 40 mm, der Radius 400 cm. Ein solcher Kreisbogen ist in der Zeichnung von einer Geraden nicht zu unterscheiden. Wir müßten nun auch die GroBe von Ding und Bild und ihre Entfernungen sowie die Brennebene 40fach vergroBert zeichnen, das tun wir aber nicht, da wir dafiir auf der Zeichenflache keinen Platz haben. Diese Größen zeichnen wir in natürlicher Form. In diesem Sinne sind aIle folgenden Zeichnungen zu verstehen.

## **E. Die Linsen**

## 1. Allgemeines

Linsen sind Glaskörper, welche von 2 Kugelflächen oder einer Kugelflache und einer Ebene begrenzt sind. Nach c) Kon- \*~ ihrer Form gibt man ihnen verschiedene Namen:

 $\overline{a}$   $\overline{1}$ vex-konkav a) Plankonvex, (Meniskus), b) Bikonvex, vex-konkav (Meniskus), d) Plankonkav,  $\begin{array}{cc} \sqrt{3} & \sqrt{2} & \sqrt{2} & \sqrt{2} \\ \pm 2 & \pm 2 & \pm 2 & \pm 2 \\ \pm 2 & \pm 2 & \pm 2 & \pm 2 \\ \pm 2 & \pm 2 & \pm 2 & \pm 2 \\ \pm 2 & \pm 2 & \pm 2 & \pm 2 \end{array}$ (Abb. 40).

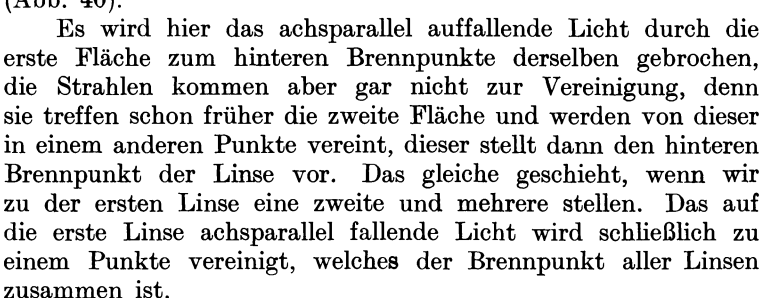

Man nennt eine solche Zusammenstellung von Linsen, wie wir sie in allen optischen Apparaten finden, ein optisches System. Dieses wird nun einen vorderen und einen hinteren Brennpunkt besitzen, also ebenso wirken wie eine einzige Linse, mit derselben Brennweite und denselben Brennpunkten.

Die Linsen eines solchen Systems miissen streng zentriert sein, das heiBt die Kugelmittelpunkte aller brechenden Flachen miissen auf einer Geraden, der optischen Achse, liegen.

## 2. Einfache Linsen

lch hatte zunachst 2 Kugelflachen *KlK2* (Abb. 41) mit den bezüglichen Brennpunkten  $F_1 F_1' F_2 F_2'$  gegeben. Ich suche zunachst den Punkt, nach welchem ein von links kommender Achsparallelstrahl gebrochen wird, das ist den hinteren Brennpunkt. Zuerst wird der Strahl an der ersten Fläche  $E_1$  nach  $F'$ <sub>1</sub> gebrochen, trifft dann in  $E<sub>2</sub>$  die zweite Fläche, diese ist konvex, daher wird der Strahl naher zur Achse gebrochen. lch bekomme das Bild des Strahles, indem ich einen beliebigen Punkt des Strahles wähle und das Bild konstruiere. Ich wähle den Punkt  $E_1$ . Die Achsparallele durch diesen Punkt trifft in  $E_3$  die Fläche  $K_2$ , dieser Strahl wird nach *F'2* gebrochen. Weiters verbinde ioh  $E_1$  mit  $F_2$  und suche den Schnitt  $E_4$  mit  $K_2$ , dieser Strahl tritt achsparallel aus  $E_4$ , schneidet  $E_3 F'_2$  nach rückwärts verlängert

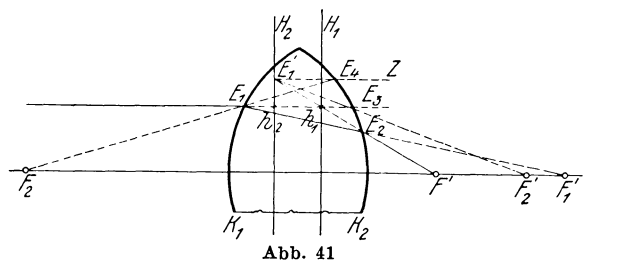

im Punkte  $E'_1$ , dieses ist das Bild von  $E_1$ , daher  $E_2 E'_1$  das Bild des Strahles  $E_1 \bar{E_2}$ , wie es durch  $K_2$  entworfen wird. Im Schnittpunkte mit der Achse in *F'* ist der riickwartige Brennpunkt. Ebenso konnen wir den vorderen Brennpunkt *F* bestimmen.

Wir kennen nun die Brennpunkte und es bleibt noch zu bestimmen, bis zu welchem Punkte der Linse die Brennweite zu rechnen ist. Bei einer einzigen brechenden Flache haben wir die Brennweite vom Brennpunkte bis zum Schnittpunkte des achsparallelen Strahles mit der Flache gerechnet; das ist der Knickpunkt des Strahles, in welchem er von der parallelen Richtung zum Brennpunkte abgeknickt wird. Diesen Punkt miissen wir auch bei der Linse bestimmen, indem wir den gebrochenen Strahl und den zugehorigen achsparallelen Strahl verlängern, bis sie sich schneiden in  $h_1$ . Die Brennweite ist vom Brennpunkte bis zu diesem Punkte zu rechnen, denn hier erfolgt die Abknickung des achsparallelen Strahles zum Brennpunkte. Es ist ebenso, als wenn ich fiir die von links kommenden Strahlen die Linse ersetzt hatte durch eine einzige brechende Kugelflache, welche durch diesen Knickpunkt hindurchgeht. Fiir die vordere Brennweite finden wir einen andern Punkt *hz.* Ziehen wir durch diese Punkte senkrechte Ebenen auf die Achse, so ersetzt jede derselben einmal fiir die von links, einmal fiir die von rechts kommenden achsparallelen Strahlen die Linse vollkommen. Wir nennen diese Ebenen die Hauptebenen *HI Hz,* die Schnittpunkte mit der Achse die Hauptpunkte. Wir betrachten, wie sich jetzt die Abbildung von Punkten und Gegenstanden ergibt.

*KI K2* (Abb. 42) seien die Kugelflachen, *HI H2* die Hauptebenen, *a b*, *a' b* Ding und Bild,  $f = \overline{F}h_1$ ,  $f' = F'h_2$ , die Brennweiten x und x' die Entfernung von Ding und Bild von den zugehörigen Brennpunkten. Wir ziehen den Hilfsstrahl *aF,* dieser schneidet *HI* in *n.* Wir wissen nun, daB die von rechts kommenden Achsparallelstrahlen im Schnitte mit *HI* zum vorderen Brennpunkte abgeknickt werden, folglich ist *n a'* parallel der Achse das Bild

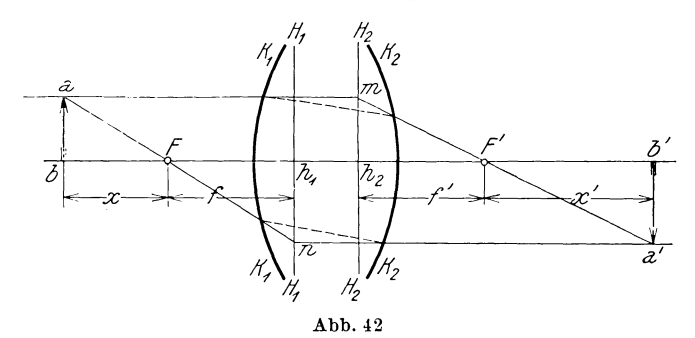

von *n a.* Wir ziehen ferner den achsparallelen Hilfsstrahl *am.*  Dieser muB im Schnittpunkte mit *H2* zum hinteren BrennpUnkte *F'* abgeknickt werden. 1m Schnittpunkte von *m F'*  mit *n a'* liegt das Bild *a'* von *a.* Senkrecht zur Achse zieht man *a' b'* als Bild von *a b.* 

Aus der Konstruktion ergibt sich noch, daß  $h_1 n = a'b'$ ,  $h_2 m = a b$ . Dann verhält sich  $(A \wedge a b F \text{ und } F h_1 n)$ 

$$
\frac{a b}{h_1 n} = \frac{x}{f} \text{ oder } \frac{a b}{a'b'} = \frac{x}{f} \qquad \frac{m h_2}{a'b'} = \frac{f'}{x'} \text{ oder } \frac{a b}{a'b'} = \frac{f'}{x'}
$$
\n
$$
\frac{a b}{a'b'} = V \text{ (Vergrößerung)}.
$$
\n
$$
V = \frac{f'}{x'} = \frac{x}{f}
$$
\n
$$
xx' = ff'
$$
\n(10)

Die Abbildungsgleichungen, welche denen für eine einzige brechendeFlache gleichsind. (Man erhalt sie auchaus Gleichung [5].)

Wie man sieht, braucht man die brechenden Flachen zur Konstruktion nicht, es geniigen die Brennpunkte und Hauptebenen. Der Strahlengang, den man so erhalt, ist aber nicht der wirkliche. Um diesen zu bekommen, muß man die Einfallspunkte der Strahlen mit den brechenden Flachen verbinden (punktiert eingezeichnet).

Auf dieselbe Weise kann man vorgehen, wenn mehrere Linsen gegeben sind, indem man das Bild, das von der ersten Linse entworfen wird, als Ding für die zweite Linse auffaßt usf.

## 3. Berechnung der Linsen

Wir wollen nun versuchen, eine entsprechende Formel zu finden, welche es gestattet, aus den Brennweiten der Flachen und ihrer Entfernung, die Brennweite der Linsen anzugeben. Wir ziehen die Flachen als Ebenen *(I, II,* Abb. 43). Durch die

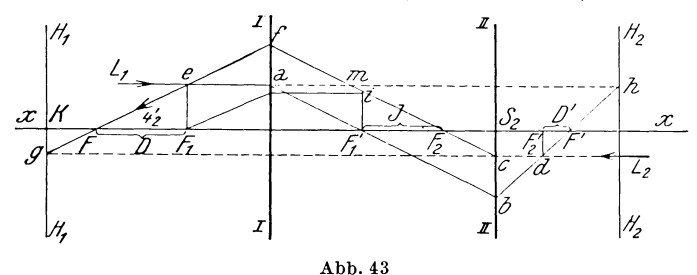

beiden innerhalb der Flachen liegenden Brennpunkte *F'1 F* 2 ziehen wir zwei beliebige parallele Hilfsstrahlen, dannentspricht der Strahl durch *F'1* einem von links achsparallel einfallenden Lichtstrahle, der durch *F2* einem von rechts achsparallel einfallenden Lichtstrahle. Der durch *II* gebrochene Strahl a *b* muß im Schnitte mit der Achse den hinteren Brennpunkt der Linse geben, da der entsprechende einfallende Strahl *L1 a* achsparallel ist. Ebenso muB der durch *I* gebrochene Strahl *c f* den durch vorderen Brennpunkt der Linse gehen, da er dem von links kommenden Achsparallelstrahl  $L_2 c$  entspricht.

Nun wurden aber *a b* parallel *c f* gewahlt. Es stellt folglich *d*  den Schnitt des Bildes von c *f* mit der Brennebene von *II* vor, das heiBt *d* ist der Punkt, in welchem alle die Flache *II* treffenden zu *c f* parallelen Strahlen vereinigt werden. *d* ist der Brennpunkt des zu *c f* parallelen Buschels, *d* ist folglich ein Punkt des Bildes yon *a b,* folglich *b d* der Bildstrahl zu *a b,* und der Schnitt *F'* der hintere Brennpunkt der Linse. Auf gleiche Weise ergibt sich der vordere Brennpunkt *F* als Schnitt yon *Ie* mit der Achse.

Um die Brennweiten zu bestimmen, müssen wir die Hauptebenen suchen; diese ergeben sich im Schnittpunkte des achsparallelen Strahles mit seinem Bildstrahle, als *h* im Schnitte von  $L_1$  *a* mit *b F'*. *g* im Schnitte von  $L_2$  *c* mit *f e*,  $H_1$  ist die vordere,  $H<sub>2</sub>$  die hintere Brennweite.

Wenn wir nun den Abstand des hinteren Brennpunktes der ersten Flache yom vorderen Brennpunkt der zweiten Flache  $F_1 F_2$  mit *J* (Intervall), den Abstand des vorderen Brennpunktes der Linse von dem vorderen Brennpunkte der ersten Flache *FF1* mit *D,* des hinteren Brennpunktes der Linse vom hinteren Brennpunkte der zweiten Flache *F' 2F'* mit *D'* bezeichnen und bedenken, daB sowohl fur jede einzelne Flache als auch die ganze Linse das Gesetz  $xx' = ff'$  gilt, so ist: für Fläche *I*, da *F* nach der Konstruktion das Bild von  $F_2$  ist,

$$
DJ = f_1 f'_1, \qquad D = \frac{f_1 f'_1}{J},
$$

für Fläche *II*, da  $F'$  das Bild von  $F'$ , ist,

$$
D'J = f_2f'_2, \ D' = \frac{f_2f'_2}{J}.
$$

SchlieBlich finden wir noch folgende Verhaltnisse:

$$
\frac{K F}{e a} = \frac{K g}{a f} \text{ oder } \frac{f}{f_1} = \frac{K g}{a \cdot f}, \text{ nun ist } K g = S_2 c
$$

$$
a m = F', F_o = J
$$

und es verhalt sich

$$
\frac{K g}{f a} = \frac{S_2 c}{f a} = \frac{F_2 S_2}{a m} = \frac{f_2}{J}, \text{ daher } \frac{f}{f_1} = \frac{f_2}{J}, \ f = \frac{f_1 \cdot f_2}{J}.
$$
so, find an wire  $f' = \frac{f_1 f_2}{J}$ .

Ebenso finden wir  $f' = \frac{f(1 - \mu)}{\sigma}$ .

Wir habenfriiher gefunden, daB dieglasseitige Brennweite *n-* mal länger ist als die luftseitige, daher ist für die erste Fläche  $f'_1 = nf_1$ , für die zweite Glasfläche, da  $f_2$  glasseitig liegt,  $f_2 = nf'_2$  oder  $f'_2 = \frac{1}{n}f_2$ , daher  $f_1f_2=f_1f_2$  und  $f=f'$ . Das heißt bei einer Linse in Luft, bei welcher die Brechungszahl vor und hinter der Linse dieselbe ist, ist die vordere und riickwartige Brennweite immer gleich.

Die Formeln für die Brennweite der Linsen lauten daher:

$$
D = \frac{f_1 f'_1}{J} \qquad D' = \frac{f_2 f'_2}{J}
$$
  

$$
f = \frac{f_1 f_2}{J} = \frac{f'_1 f'_2}{J} = f'
$$
 (11)

Hierbei ist zu beriicksichtigen, daB die Brennweiten immer entgegengesetzt gerichtet sind, und zwar sind die Brennweiten von der zugehörigen Hauptebene zu rechnen.

*D* und *D'* sind von  $\tilde{F}_1$  bzw.  $F'_2$  zu rechnen.

Dieselbe Formel benützen wir, um die Brennweite eines Systems aus zwei und mehreren Linsen zu bestimmen. Wir setzen nach der Formel zwei Linsen zusammen, erhalten die Brennweiten, deren Kombination mit der dritten Linse und so fort.

Da bei jeder Linse  $f = f'$ , so vereinfacht sich die Formel

$$
D = \frac{f_1^2}{J} \qquad D' = \frac{f_2^2}{J}
$$
  

$$
f = \frac{f_1 f_2}{J} = f'.
$$
 (12)

Hier ist *1112* die Brennweite der ersten bzw. zweiten Linse.

Für die praktische Rechnung können wir die Linse als sehr dünn im Verhältnisse zur Brennweite annehmen. In dem Falle vereinfacht sich die Formel zur Berechnung der verschiedenen Linsenarten.

Wir bezeichnen mit  $r_1$  den Radius der vorderen, mit  $r_2$  den Radius der zweiten Fläche  $n = \frac{3}{2} = 1.5$ .

1. Plankonvex. Das Parallellicht faIlt auf der ebenen Seite senkrecht auf, geht ungebrochen durch und wird erst von der zweiten Fläche gebrochen; dann ist  $f'_2 = f' = \frac{r}{n-1} = f = 2r$ .

## 2. Bikonvex.

$$
f_1 = \frac{r_1}{n-1} \qquad f_2 = \frac{n \ r_2}{n-1} \qquad J = f'_1 + f_2 = n \frac{r_1}{n-1} + n \frac{r_2}{n-1}
$$
\n
$$
f = \frac{\frac{r_1}{n-1} \cdot n \frac{r_2}{n-1}}{\frac{n \ r_1}{n-1} + n \frac{r_2}{n-1}} = \frac{1}{n-1} \frac{n \ r_1 \ r_2}{n \ (r_1 + r_2)} = 2 \frac{r_1 \ r_2}{r_1 + r_2} \qquad \gamma \ \gamma
$$

1st  $r_1 = r_2$ , das heißt: ist die Linse symmetrisch, so ist  $f = r$ .

Bei Plankonkav und Bikonkav ergeben sich dieselben Werte, nur liegt die vordere Brennweite hinter der Linse und umgekehrt.

3. Menisken. Konvexkonkav oder Konkavkonvex. Bei der ersten Art ist der Radius der konkaven Flache groBer als der konvexen. Die Linse ist am Rande dünner und sammelt das Licht. Bei der zweiten Art ist der Radius der konvexen Fläche größer, die Linse zerstreut das Licht. Wir nehmen an, das Licht falle auf die konkave Fläche  $r_1$  auf.

$$
f_1 = \frac{r_1}{n-1} \qquad f_2 = \frac{n \, r_2}{n-1} \qquad f'_1 = \frac{n \, r_1}{n-1} \qquad f'_2 = \frac{r_2}{n-1}
$$

$$
J = f'_1 - f_2 = \frac{n \, r_1}{n-1} - \frac{n \, r_2}{n-1} = \frac{n}{n-1} \left( r_1 - r_2 \right)
$$

$$
f = \frac{f_1 f_2}{J} = \frac{\frac{n \, r_1 \, r_2}{(n-1)^2}}{\frac{n}{n-1} \left( r_1 - r_2 \right)} = \frac{1}{n-1} \frac{r_1 \, r_2}{r_1 - r_2}
$$

$$
f = 2 \frac{r_1 \, r_2}{r_1 - r_2}.
$$

Beispiel: Es ist die Brennweite folgender dreier Linsen zu berechnen:

1. Plankonvex  $r = 10$  cm 2. Bikonvex  $r_1 = r_2 = 20$  cm

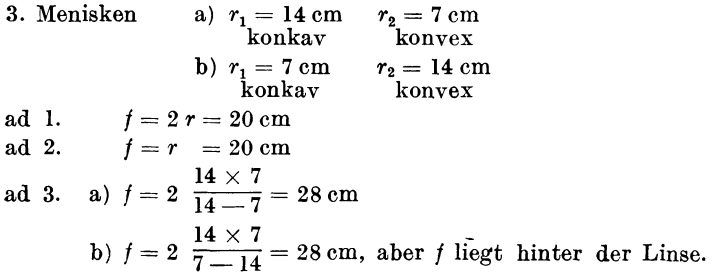

2. Es ist die Brennweite einer hohlen Glaskugel, die mit Wasser gefüllt ist, zu berechnen (Schusterkugel).

Der Durehmesser oder hier die Dieke der Linse ist 20 em, die Brechungszahl des Wassers  $n=\frac{4}{3}$ . Da wir die Dicke der Linse hier nicht vernachlässigen können, müssen wir nach der urspriingliehen Formel reehnen. Die breehenden Flaehen sind hier die beiden gläsernen Halbkugeln, folglich ist  $f_1 = f'_2$ ,  $f'_1 = f_2$ ,  $nf_1 = f_1 = f_2$ , sohin ist die Formel

$$
f = \frac{f_1 f_2}{J} = \frac{n \cdot f_1^2}{J} \qquad f_1 = \frac{r}{n-1} = \frac{10}{\frac{1}{3}} = 30
$$

$$
f = \frac{\frac{4}{3} \cdot 30 \cdot 30}{J}.
$$

Das Intervall ware, wenn beide Flaehen knapp aneinanderstießen,  $f'_{1}+f_{2}=2f'_{1}=2n f_{1}=2\cdot \frac{4}{3}\cdot 30=80$  cm.

Weil aber die Flächen um 20 cm auseinandergerückt sind, wird es um 20 cm kleiner, also 60 cm.

$$
f = \frac{\frac{4}{3} \cdot 30 \cdot 30}{60} = \frac{40 \cdot 30}{60} = 20 \text{ cm}
$$
  

$$
f = 20 \text{ cm}
$$
  

$$
D = \frac{f_1 f'_1}{J} = \frac{30 \cdot 30 \cdot \frac{4}{3}}{60} = \frac{40}{20} = 20
$$
  

$$
D' = \frac{f_2 f'_2}{J} = \frac{\frac{4}{3} \cdot 30 \cdot 30}{60} = 20.
$$

Das *D* zeigt die Lage des Brennpunktes.  $F_1$  liegt, da  $f_1 = 30$  cm ist, links von dem ersten Scheitel der Kugel,  $F'_{2}$ , da  $f_{2} = 30$  cm, rechts vom zweiten Seheitel der Glaskugel. Von diesen Punkten miissen Schrott, Optik 4

#### 50 Von der Optik

wir um *D* oder *D',* gleieh 20 em, gegen die Glaskugel hin riieken, um den Brennpunkt der Kugel zu finden. Dieser liegt also 10 em links und reehts von den SeheiteIn der Kugel. Von diesem Punkte liegen die Hauptebenen um die Brennweite, das sind 20 em naeh reehts und links; sie fallen also in der Kugelmitte zusammen. Da bei Linsen in Luft die vordere und hintere Brennweite gleieh sind, so vereinfaehen sieh die Abbildungsgleiehungen (Gl 10)

$$
x x' = f^2 \qquad \qquad V = \frac{f}{x'} = \frac{x}{f}.
$$
 (13)

Wollen wir statt *x* und *x'*, den Entfernungen von Ding und Bild von den beziigliehen Brennpunkten, die Abstande *A, A'*  von der Linse einführen, so ergeben sich folgende Formeln:  $x = A - f$   $(A - f) (A' - f) = f^2$  $x' = A' - f$   $A' - A'f - A'f + f^2 = f^2$  $A'f + A f = A A'$  $\frac{f}{-4} + \frac{f}{-4'} = 1$  oder  $\frac{1}{-4} + \frac{1}{-4'} = \frac{1}{-4'}$ . (14)

Vielfaeh reehnet man nieht mit den Brennweiten, sondern mit der Brechkraft oder Stärke S der Linsen.  $S = \frac{1}{f}$ . Nimmt man als Einheit eine Dioptrie *D,* das ist die Starke einer Linse von 1 m, dann hätte eine Linse von  $f = 10$  cm die Stärke S =  $\frac{1}{0.1}$  = 10 Dioptrien. Je groJ3er die Starke der Linse, desto kleiner die Brennweite, das heißt desto stärker werden die auffallenden Strahlen zur Aehse gebroehen.

Stellen wir die Formeln fiir die Zusammensetzung von Linsen auf, so miissen wir unterseheiden, ob dieselben gleiehartig, das heißt beide sammelnd oder zerstreuend, oder ungleichartig, eine sammelnd, eine zerstreuend, sind.

**1st**  $S = \frac{1}{f}$  die Stärke der Kombination,  $S_1 = \frac{1}{f_1}$ ,  $S_2 = \frac{1}{f_2}$  die Stärken der Einzellinsen, so ist  $\frac{1}{f} = S = \frac{J}{f_1f_2}$  für gleichartige Linsen, die scharf aneinandersitzen, mit  $J = f_1 + f_2$ ,

$$
S = \frac{f_1 + f_2}{f_1 f_2} = \frac{1}{f_1} + \frac{1}{f_2} = S_1 + S_2,
$$
  
ige Linsen  $J = f_2 - f_1,$  (15)

für ungeichartige Linsen 
$$
J = f_2 - f_1
$$
,  

$$
S = \frac{f_2 - f_1}{f_1 f_2} = \frac{1}{f_1} - \frac{1}{f_2} = S_1 - S_2
$$

Wenn aIle zwei Linsen hart aneinandersitzen, so addieren bzw. subtrahieren sich ihre Starken.

Stehen die Linsen um *d* auseinander, so ist bei gleichartigen  $J = f_1 + f_2 - d$ , bei ungleichartigen  $J = f_1 - f_2 - d$ .

Daher bei gleichartigen Linsen  

$$
S = S_1 + S_2 - S_1 S_2 d,
$$
 (16)  
bei ungelichartigen

bei ungleichartig

n  

$$
S = S_1 \longrightarrow S_2 \longrightarrow S_1 \ S_2 d.
$$
 (17)

Beispiel: Es ist die Brennweite eines Triplekondensors zu bestimmen. Derselbe besteht aus zwei Plankonvexlinsen  $r = 10$  cm in 4 cm Entfernung und einem sammelnden Meniskus  $r_1 = 14$ ,  $r_2 = 7$ , der 1 cm entfernt steht, die konkave Seite zum Lichte.

Die Plankonvexlinsen haben, wie fruher bereehnet, die Starke  $S = \frac{1}{20}$ , beide zusammen:

$$
S = \frac{1}{20} + \frac{1}{20} - \frac{1}{20} \cdot \frac{1}{20} \cdot 4 = \frac{1}{20} \left( 1 + 1 - \frac{1}{5} \right) = \frac{9}{100} = \frac{1}{11,1}.
$$

Diese zwei Linsen geben also eine Kombination mit  $S = \frac{1}{111}$ . Diese Kombination mussen wir mit dem Meniskus kombinieren. Hier ist uns das *d* unbekannt. Wir müssen die Lage des Brennpunktes der ersten Kombination bestimmen:  $D = \frac{f_1^2}{J} = \frac{400}{36}$  $=\frac{100}{9}$  = 11,1; da der erste Brennpunkt der ersten Linse um 20 cm naeh links liegt, liegt *D* von dem Punkte um **11,1** em naeh reehts, um die Brennweite  $f = 11,1$  nach rechts liegt die erste Hauptebene, die die Kombination ersetzt. Diese liegt also um 22,2 em reehts vom ersten Brennpunkte der ersten Linse, also um 2,2 em reehts von der ersten Linsenflaehe. Vor dieser Flaehe liegt der Meniskus um 1 em naeh links, daher *d* =3,2 em. Die Brennweite des Meniskus wurde fruher bestimmt mit 28 em;

$$
S = \frac{1}{28} + \frac{1}{11,1} - \frac{3,2}{11,1 \cdot 28} = \frac{1}{11,1 \cdot 28} (11,1+28-3,2) =
$$
  
= 
$$
\frac{307,6}{310,8} = 9,9 \text{ cm}.
$$

Die Brennpunktlage ergibt sich aus  $D = \frac{f_1^2}{J} = \frac{28 \cdot 28}{35.9} = 21.9$ , da der vordere Brennpunkt 28 em links liegt, liegt der Brennpunkt des Kondensors um 21,9 em naeh reehts, also nur 28-21,9 = = 6,1 em links von der Meniskusflaehe, obwohl die Brennweite 9,9 em ist.

Bei den dunnen Linsen, wie wir sie in der Praxis meist annehmen, fallen die Hauptebenen in der Linsenmitte zusammen. Die Bildkonstruktion ist deshalb sehr einfaeh. Wir brauehen zur Konstruktion den Achsparallelstrahl und den Brennpunktstrahl (Abb. 44). Wie man sieht, geht dann die Verbindungslinie *a a'* durch den Mittelpunkt der Linse. Man beniitzt daher vorteilhaft diesen Strahl, den man den Hauptstrahl nennt, zur Bildkonstruktion.

Soll aber das Bild eines beliebigen Strahles bestimmt werden, so kann man diesen als Strahl eines ihm parallelen Biischels annehmen, ..

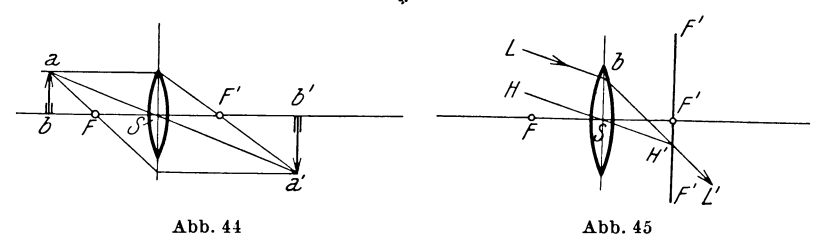

da immer alle Strahlen des Parallelbiischels in einem Punkte der Brennebene vereinigt werden, dem Brennpunkte des Biischels; der zum Strahl parallele Hauptstrahl *H S H'* (Abb. 45) geht ungebrochen durch und *muB* im selben Punkte *H',* wie alle Strahlen des Biischels die Brennebene treffen. Foiglich ist *H'der* Brennpunkt des Biischels und *bH'L'* das Bild des Strahles *Lb.* Wenn das Ding selbst leuchtend ist, *muB* es immer auf der linken Seite der Linse liegen. Wenn jedoch das Ding fiir eine Linse selbst ein Bild ist, das durch eine andere Linse entworfen ist, so kann

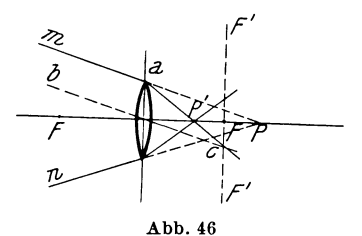

das Licht von links kommen, das Ding aber rechts von der Linse liegen, wenn z. B. (Abb. 46) Punkt *P*  durch das Biischel *m n P* rechts hinter der Linse entworfen wird. Wir brauchen dann nur, wie friiher, das Bild des Strahles *mP* zu bestimmen, indem wir *be* parallel *mP*  ziehen; der Schnittpunkt mit der

Brennebene ist e. *ae,* ist das Bild von *ma* und *P'* das Bild von *P.* Wir sehen, daB das Biischel viel starker zur Achse hin gebrochen wird.

Von dem Dinge selbst unterscheidet sich das Linsenbild dadurch, daB das Ding nach allen Seiten Licht ausstrahlt, daher von allen Seiten vom Auge gesehen wird, dagegen ist das Linsenbild nur innerhalb des durch die Linse erzeugten Strahlenkegels sichtbar, auBerhalb desselben nicht. Wir sagen, das Licht ist gerichtet. Punkt *P* (Abb. 47, A, 3) strahlt nach allen Richtungen.

Der auf die Linse failende Teil wird nach *P'* gebrochen; dieses Licht strahlt von *P'* nach rechts nur im Winkel *P'.* Ein auBerhalb dieses Kegels liegendes Auge kann *P'* nicht erblicken. Der Strahlenkegel stellt den wirklichen Strahlengang vor.

1m folgenden sind fiir alle moglichen Falle die durch eine Linse entworfenen Bilder konstruktiv ermittelt (Abb. 47).

Bei allen Abblldungen sind die eintretenden Strahlen mit einem einfachen, die austretenden mit einem Doppelpfeile bezeichnet. Der Gang der Lichtstrahlen ist immer von links nach rechts. Folglich liegt das Ding links von der Linse. Kommt es rechts zu liegen, so heillt dies, daB das Ding die Form eines gerichteten Strahlenbiischels hat, welches von links kommend die Linse durchsetzt, so daB der Vereinigungspunkt des Biischels, welcher rechts der Linse liegt, das Ding fiir die Linse darstellt. Diese FaIle kommen bei optischen Systemen sehr haufig vor.

### *A . ..1bbildung von Lichtpunkten dUTCh Sammellinscn*

1. Punkt axial links in unendlicher Entfernung. Blld im hinteren Brennpunkte.

2. Punkt wie vor, seitlich der Achse. Bild in der Brennebene.

3. Punkt axial in endlicher Entfernung auBerhalb der Brennweite. Man zieht Pa beliebig, Sc // Pa.  $\check{c}$  Schnittpunkt mit der hinteren Brennebene. *a c* Bild von P *a. P'* Schnitt mit der Achse ist das Bild.

4. Punkt wie vor, seitlich der Achse. Konstruktion wie vor, doch nimmt man nicht den Schnitt von *a b* mit der Achse, sondern mit dem Hauptstrahl P *pt.* 

5. Punkt im Brennpunkt austretendes Strahlenbiischel achsparallel (der umgekehrte Fall 1).

6. Punkt in der Brennebene. Das austretende, zum Hauptstrahl parallele Biischel ist schief zur Achse (verkehrter Fall 2).

7. Punkt axial innerhalb der Brennweite. P *a* beliebig. *S c* / / P *a, a c* Blld von P *a.* Schnitt von *a* emit der Achse ist *P';* von diesem Punkte scheinen die Lichtstrahlen auszugehen.

8. Punkt wie vor, seitlich der Achse. *Pa* beliebig. *Sc II Pa, ca* Bild von P *a.* P *S* geht ungebrochen durch. Schnitt von c *a* und P *S* ist das Bild *P'.* 

9. Punkt im Linsenmittelpunkt. Die Strahlen gehen ungebrochen weiter.

10. Punkt axial rechts der Linse. P *a* beliebig *S* c *II* P *a, S* c schneidet die hintere Brennebene in c. a c Bild von P a. Schnitt mit der Achse *P'.* Dorthin konvergiert das BiischeI.

11. Punkt wie vor, seitlich der Achse. Konstruktion nach 4 und 10.

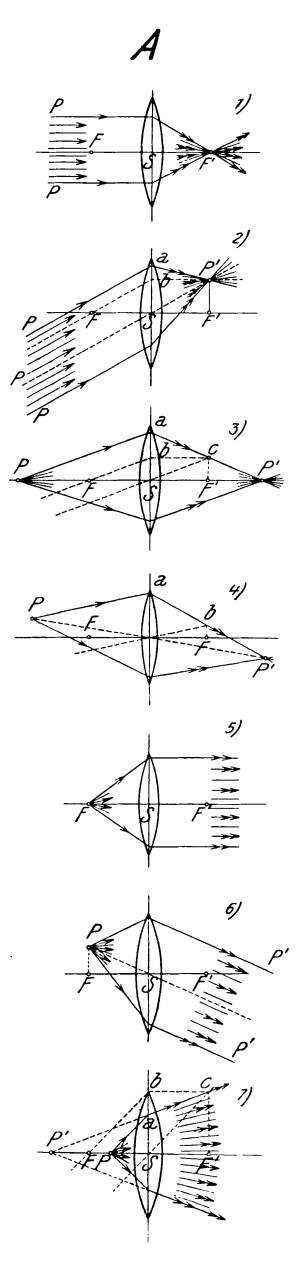

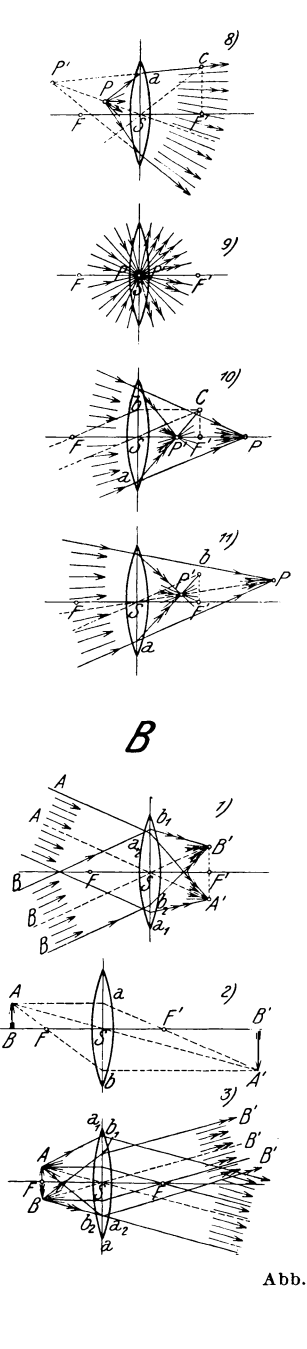

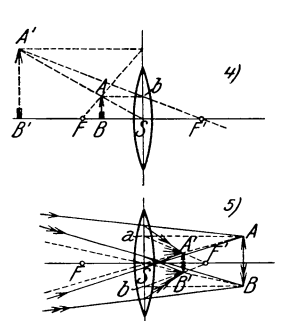

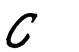

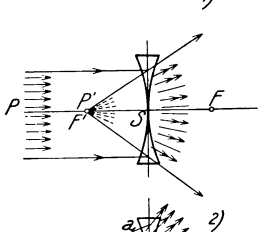

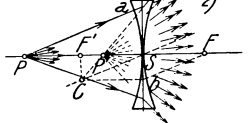

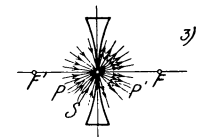

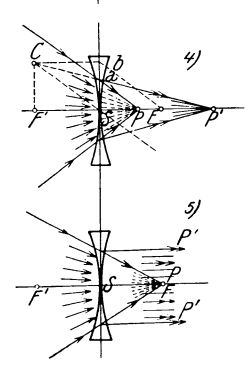

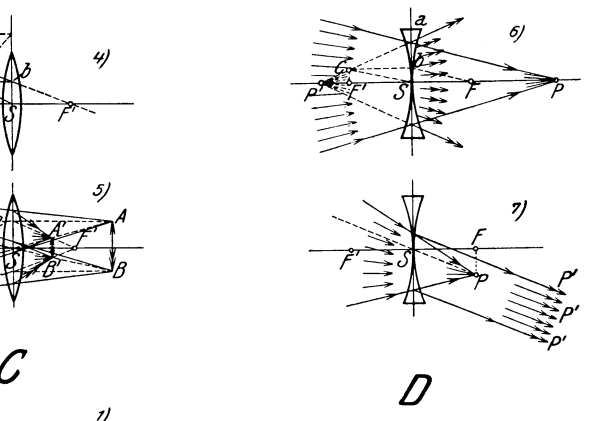

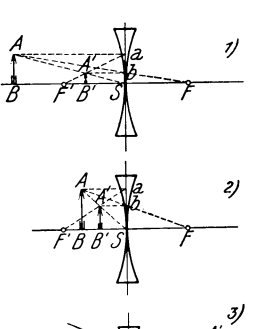

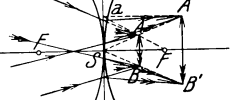

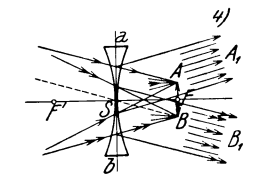

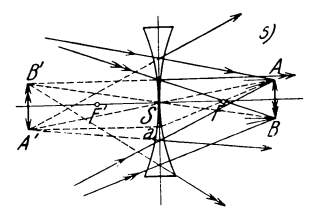

#### *B. Abbildung von ausgedehnten Dingen durch Sammellinsen*

1. Ding in unendlicher Entfernung; von den Endpunkten gehen schiefe Parallelbuschel *A* Al *B B* aus die ihr Bild in der hinteren Brennebene haben (Konstruktion nach  $A_1$ 2).

2. Ding in endlicher Entfernung aullerhalb der Brennweite. Konstruktion, wie bekannt, durch Hauptstrahl und Brennstrahlen.

3. Ding in der Brennebene. Die von den Endpunkten gezogenen Hauptstrahlen geben die Richtung der aullersten austretenden schiefen Büschel (nach *A* 6).

4. Ding innerhalb der Brennweite. Hauptstrahl *A S* geht ungebrochen durch, *AB* parallel der Achse wird nach *P'* gebrochen oder Brennstrahl *A P* tritt achsparallel aus. Die Strahlen schneiden sich in der ruckwartigen Verlangerung. Das Bild ist nur scheinbar.

5. Ding rechts von der Linse (durch eine andere Linse erzeugtes Lichtbild). Man konstruiert nach *A* 11 die Bilder der den äußersten Dingpuukten entsprechenden Buschel.

#### O. *Abbildung von Lichtpunkten durch Zerstreuungslinsen*

1. Punkt axial in unendlicher Entfernung. Die Strahlen werden zum hinteren Brennpunkt *P'* gebrochen; da dieser auf der Dingseite liegt, divergiert das austretende Biischel.

2. Punkt axial in endlicher Entfernung. *Pa* beliebig. *Sc* // *Pa*, *S* c schneidet die hintere Brennebene *P'* in C. *ca* Bild von *Pa.* Schnitt mit der Achse in *P';* von diesem Punkte scheinen die Strahlen zu kommen.

3. Punkt in der Linsenmitte; die Strahlen gehen unge· brochen durch.

4. Punkt axial rechts der Linse innerhalb der Brennweite *Pa*  beliebig;  $c S / P a$  schneidet die zweite Brennebene  $F'$  in  $c. ca$  Bild von Pa, schneidet die Achse in P', nach diesem Punkte konvergieren die Strahlen. (Das gebrochene Biindel ist weniger konvergent als das einfallende.)

5. Punkt liegt rechts der Linse im ersten Brennpunkte *P,* die Strahlen treten achsparallel aus (verkehrter Fall 1).

6. Punkt rechts der Linse axial, aullerhalb der Brennweite. *P a* beliebig. c *S* / / *P a;* c *a* Bild von *P a. P'* Schnitt mit der Achse. Strahlen divergieren.

7. Punkt rechts der Linse in der ersten Brennebene *P'* seitlich der Achse. Der Hauptstrahl *P S* gibt die Richtung der austretenden schiefen Parallelbiischel.

#### *D. Abbildung von ausgedehnten Dingen durch Zerstreuungslinsen*

1. und 2. Ding links von der Linse. Das Bild ist schein bar und kleiner als das Ding. Hauptstrahl *A S* ungebrochen. *A a*  parallel der Achse, wird nach  $F'$  gebrochen, oder  $AF$  wird achsparallel nach *A' b* gebrochen.

3. Ding rechts der Linse innerhalb der Brennweite (Ding durch Linse entworfen). Bild ist wirklich und vergrößert. *AS* ungebrochen. *A F* tritt bei *a* achsparallel aus; im Schnitte liegt *A'.* 

4. Ding rechts der Linse in der Brennebene. Die Richtung der austretenden schiefen Parallelbuschel findet man wie bei *C,* 7.

5. Ding rechts der Linse aullerhalb der Brennweite, das Bild ist verkehrt und scheinbar. *AS* ungebrochen. *AF* tritt achsparallel nach *a A'* aus, im Schnitte  $A'$ .

## **F. Die Blenden .**

## 1. Pupillen und Luken

Wenn wir vor einen leuchtenden Gegenstand eine Linse halten, so wird diese nicht aIle Strahlen, die von dem Dinge kommen, aufnehmen, sondern nur einen Teil. Ein großer Teil der Strahlen, die ja nach allen Richtungen des Raumes gehen, geht an der Linse vorbei und ist fiir die Erzeugung des Bildes nutzlos. Je naher das Ding an die Linse kommt, desto mehr Strahlen werden ausgeniitzt. Wir nennen nun jede Begrenzung dieses Lichtstrahlenbiischels eine Blende. 1st nur die Linse vorhanden, so ist der Rand der Linse selbst die Blende. lch kann aber einen Teil der Linse zudecken, indem ich in undurchsichtiges Papier ein Loch schneide und dieses vor die Linse setze. Dann ist das Loch die Blende. So hat z. B. das Auge als Blende die Pupille, die viel kleiner ist als die Augenlinse. Nur das durch die Pupille gehende Licht dient zur Bilderzeugung. Es muJ3 hierbei festgehalten werden, daB auch der kleinste Teil einer Linse ebenso wirkt wie die ganze Linse. Wir haben ja angenommen, daJ3 die Linse aIle von einem Punkte kommenden Strahlen wieder in einem Punkt vereinigt. Es wird daher ein Strahlenbiindel, das irgendeinen Teil der Linsenflache trifft, nach demselben Bildpunkt abgelenkt. Wenn also nur ein kleiner Teil der Linse frei ist, so werden die Strahlen von diesem Teil im Bildpunkt vereinigt, das heißt genau dasselbe Bild des Punktes geben wie

die ganze Linse, nur wird das Bild lichtschwächer sein, da weniger Strahlen im Bilde vereinigt werden. Wenn sich die Blende im Gange der Lichtstrahlen vor der Linse befindet, so ist ihre Wirkung leicht einzusehen. Es kommen aber vielfach Blenden zur Anwendung, die von der Linse entfernt sind oder hinter der Linse Abb. 48

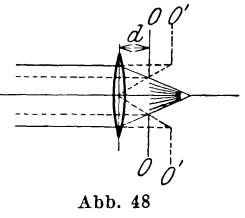

sich befinden; man kann da nicht sogleich sagen, welcher Linsenteil eigentlich durch die Blende abgedeckt wird. Ein einfaches

Beispiel kann dies zeigen (Abb. 48). Die Strahlen fallen parallel auf. Die Blende *00* befindet sich hinter der Linse in der Entfernung *d.* Es ware ganz falsch zu behaupten, daB nur der Strahlenzylinder vom Durchmesser der Blendenoffnung zur Wirkung kommt, denn die Strahlen verlassen die Linse in einem Kegel mit der Spitze im Brennpunkt. Es ist hier die wirksame Linsenoffnung groBer, als dem Blendendurchmesser entspricht. Wir finden die wirksame Offnung, wenn wir zu den auBersten Strahlen, die hinter der Linse die Blende noch passieren können, die entsprechenden auffallenden Strahlen suchen. Das ist aber nichts anderes, als daB wir das Bild der Blende suchen, welches durch das Objektiv von der Blende auf der Seite des Dinges entworfen wird. Wir miissen also das Bild *0' 0'* der Blende *00* suchen, welches das Objektiv durch das von rechts kommende Licht erzeugt. Es ist dies ganz klar, wenn wir bedenken, daB die Rander der Blende fiir die Linse ein Ding darstellen, welches sie abbilden kann. Dieses Ding, also die Blendenrander, haben die Eigenschaft, daB aIle Strahlen, welche an ihnen frei vorbeikonnen, wirklich zur Abbildung nutzbar werden; dieselben Strahlen miissen aber beim Strahlengange von rechts das Bild der Blende auf der Dingseite bilden. 1st die Blende vor der Linse, so werden die eintretenden Strahlen vom Rande der Blende begrenzt, die austretenden vom Rande des Blendenbildes. 1st die Blende hinter der Linse, so werden die austretenden Strahlen vom Rande der Blende selbst begrenzt, die eintretenden vom Rande des Blendenbildes, welches auf der Dingseite entsteht.

Es ist natiirlich hierbei ganz gleich, wo das Blendenbild entsteht, ob vor oder hinter dem Objektiv, ob es ein wirkliches oder Scheinbild ist. Wenn die Blende innerhalb der einfachen Brennweite steht, *muB* ihr Bild immer auf derselben Linsenseite entstehen. Wichtig ist nur, daB in dem FaIle, als die Blende auf der vom Ding abgekehrten Seite der Linse liegt, das Blendenbild mit Strahlengang von rechts konstruiert wird.

Es konnen nun mehrere Blenden vorhanden sein. Es ist die Frage, welche dann wirksam ist (Abb. 49). Die Antwort lautet: Jene, welche, vom Gegenstande aus gesehen, den kleinsten Durchmesser hat. Die größeren können nicht zur Wirkung kommen. Man nennt diese kleinste Blende die Eintrittspupille. Ebenso heiBt die Blende, welche, vom Orte des Bildes gesehen, als kleinste erscheint, die Austrittspupille. Diese Blenden begrenzen den vom Gegenstande kommenden Lichtkegel. 1hre GroBe ist maBgebend fiir die Bestimmung der relativen Offnung.

Für verschiedene Dingentfernungen können verschiedene Blenden zur Eintrittspupille werden. In Abb. 49 ist ffir das Auge  $G_1$  die Eintrittspupille  $E_1$ , für das Auge  $G_2$  aber  $E_{12}$ 

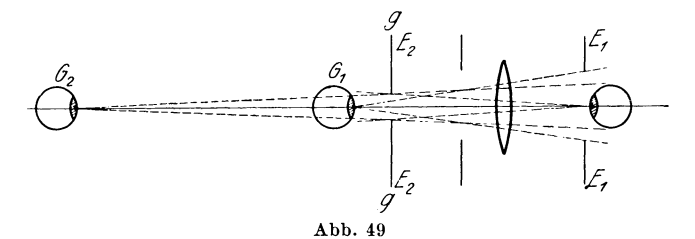

Eine Blende kann naturlich ebenso die korperliche Blende selbst sein, wie auch das Bild einer körperlichen Blende (z.B.  $E_1$  in Abb.49). Es muB also die Eintrittspupille durchaus nicht durch eine korperliche Blende gegeben sein. AuBer der Begrenzung der Lichtkegel, das heiBt der Bildhelligkeit, haben aber die Blenden noch eine Wirkung. Denken wir uns das Auge in die Mitte der Eintrittspupille versetzt und gegen das Ding hinblickend, so werden die vorhandenen Blenden bewirken, daB das Auge yom ganzen Raum nur einen Ausschnitt uberblickt. Es wird also der Gegenstand nicht in beliebiger Ausdehnung abgebildet werden, sondern nur jener Ausschnitt, der durch die kleinste Blende noch sichtbar ist. Diese Blende, welche, von der Mitte der Eintrittspupille *El*  aus gesehen, am kleinsten erscheint, nennen wir die Gesichtsfeldblende oder Eintrittsluke ( $E<sub>2</sub>$  in Abb. 49), weil sie das Gesichtsfeld begrenzt bzw. das Fenster oder die Luke ist, durch welche man das Bild erblickt.

Eine haufig in Erscheinnng tretende Eintrittsluke ist ein Spiegel. Zieht man yom Objektive der Kamera, mit der man das Spiegelbild aufnimmt, die Strahlen zu. den auBersten Punkten des Spiegels, so sieht man, daB dieser die Begrenzung des Gesichtsfeldes ist. Dasselbe gilt von der Betrachtung des Spiegelbildes mit den Augen. In vielen Fallen wirkt der Linsenrand oder die Fassung selbst als Eintrittspupille.

Deutlich sieht man dies bei mehrlinsigen Kondensoren. Die Brennweite eines Doppelkondensors ist zirka die halbe Brennweite jeder Einzellinse. Die Lichtquelle im Brennpunkte des Kondensors steht also innerhalb der Brennweite der ersten Linse, die Strahlen treten daher aus der ersten Linse divergierend aus und konnen die gleich groBe, zweite Linse nicht erreichen, sind daher ffir die Projektion nutzlos. Es bildet der Rand der zweiten Linse die Eintrittspupille. Noch deutlicher sieht man dies beim

Strahlengang des Triplekondensors, bei dem deshalb die hinteren Linsen meist groBer gewahlt werden als der Meniskus (Abb. 50, 51).

Die aHgemeinste Verwendung der Blenden ist die zur Verringerung des freien Linsendurchmessers; meist in der Form

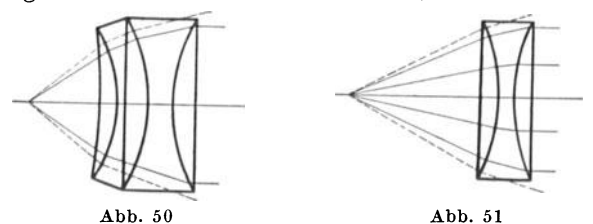

der Irisblende. Die Wirkung ist Verbesserung der Abbildung durch Abblendung der Randstrahlen und Vergrößerung der Tiefenscharfe (siehe S. 77 und 91).

### 2. Amerikaner, Masken, Vignettierung

Fiir die kinematographische Aufnahme kommen, abgesehen von der Irisblende des Objektivs, hauptsachlich 2 Arten von Blenden in Frage: der Amerikaner vor dem Objektiv und die Masken oder Caches unmittelbar vor dem Film. Fiir die letzteren kommt die Art der Abbildung nicht in Frage, da sie unmittelbar am Film in der Bildebene liegen und deshalb randscharf abgebildet werden. Der Amerikaner dagegen dient zur Vignettierung des Gesichtsfeldes, es muB seiner SteHung daher Aufmerksamkeit

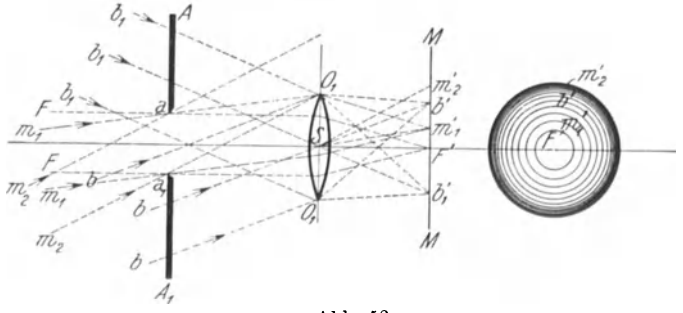

Abb. 52

zugewendet werden. Setzen wir den Amerikaner A A<sub>1</sub> vor das Objektiv (Abb. 52), so sehen wir, daB er dann als Gesichtsfeldblende wirkt, wenn sein Rand in den Strahlengang einschneidet. Den Strahlengang finden wir, indem wir (EinsteHung auf Unendlich angenommen, Mattscheibe *M* in der Brennebene) die

Parallelbüschel zu den äußersten Bildpunkten *b' b'*, suchen; verbinden wir *b'* und *b/ <sup>1</sup>*mit *S,* so erhalten wir die Achse der Büschel und  $O_1 b' O_1 b'_1$  sind die äußersten Strahlen des bilderzeugenden Büschels. Da der Rand des Amerikaners A A<sub>1</sub> einen Teil des Strahlenbüschels abschneidet, wird das Bild dadurch beeinflußt. Das durch  $a a_1$  begrenzte achsparallele Büschel  $F F$ wird ganz vom Objektiv aufgenommen und erzeugt den Bildpunkt *F <sup>I</sup> ,* welcher auf der Mattscheibe *M* in bestimmter Helligkeit erscheinen wird. Drehen wir jetzt das Parallelbuschel *F F* um die Punkte *aa1* gegen die Achse bis zur Lage *m1,* Bildpunkt m'l' so wird auch dieses Büschel noch voll vom Objektiv aufgenommen. Die Helligkeit des Punktes  $m'_1$  muß also dieselbe sein wie von F'. Neigen wir aber das Buschel weiter, etwa bis *b,* so trifft ein Teil des Büschels nicht mehr die Fläche der Linse. Es ist also für die Büschel größerer Neigung als  $m<sub>1</sub>$  die wirksame Fläche des Objektivs und damit die relative Offnung kleiner, daher die relative Helligkeit des Punktes *b'* geringer als von  $F'$  und m'<sub>1</sub>. Immer weniger Strahlen fallen bei weiterer Neigung auf das Objektiv, bis schließlich in der Lage  $m_2$  kein Strahl mehr das Objektiv treffen kann, hier verschwindet das Bild ganz. Es wird also das Bild des Gegenstandes auf der Mattscheibe in der Mitte hell, gegen den Rand zu dunkel erscheinen, und zwar wird der Dbergang allmahlich stattfinden. Man nennt ein solches Bild vignettiert. Es zeigt eigentlich die Mattscheibe neben der scharfen Abbildung des Dinges ein unscharfes Bild der Blende. Die Vignettierung findet man (Abb. 53) in der Weise, daB man

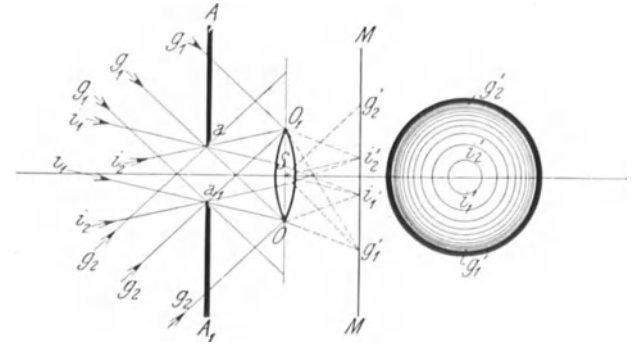

Abb.53

zu den Grenzstrahlen  $g_1g_2$  und  $i_1i_2$  die Bilder nach bekannter Methode sucht. Man erhalt in der Brennebene die Grenzpunkte  $g'$ <sub>1</sub> $g'$ <sub>2</sub> und  $i'$ <sub>1</sub> $i'$ <sub>2</sub>. Von der Mitte bis  $i'$ <sub>1</sub> und  $i'$ <sub>2</sub> hat die Mattscheibe

das dem Büschelquerschnitt  $a a_1$  entsprechende volle Licht, von da erfolgt gegen den Rand Lichtabnahme, bis  $g'_{1}$  und  $g'_{2}$ , woselbst gar kein Licht mehr die Platte trifft. Ist die ausgeniitzte BildgroBe kleiner als der Vignettekreis, so kommt die Vignettierung nur teilweise zur Wirkung. Die Vignettierung wird natiirlich die Form der Blende annehmen. Man kann also in den Amerikaner verschieden geformte Masken einschieben, welche sich bei richtiger Stellung in richtiger Form unscharf abbilden werden. Werden die Grenzstrahlen *0 g* parallel der optischen Achse, das heißt ist  $a a_1 = O O_1$ , die Blende gleich groß wie das Objektiv, so tritt bei jeder kleinsten Neigung des Biischels gegen die Achse Lichtabnahme ein, das heiBt die Helligkeit des Bildes nimmt von der Mitte bis zum Rande allmählich ab.

Man wird durch das Gesagte in der Lage sein, bestimmte Wirkungen der Amerikaner durch geeignete Anordnungen zu erzielen.

## **Das Auge**

Als wichtigstes optisches System wollen wir zunachst das menschliche Auge (Abb. 54) betrachten. Der ziemlich kugel-

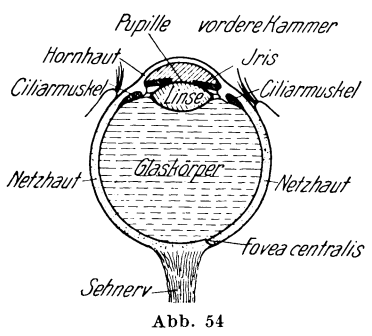

*fbjl/l/e f/Orril're/(ammer* formige Augapfel ist von einer festen, harten Haut umgeben; der vordere Teil derselben ist starker gewolbt und durchsichtig; dieser Teil heiBt die Hornhaut. 1m Innern des Auges liegt die Kristallinse, welche durch ein ringformiges Band und die Ciliarfores centralis muskeln mehr oder weniger gewolbt werden kann, wodurch ihre Brechkraft groBer und Abb. 54 kleiner wird. Unmittelbar hinter

der Hornhaut befindet sich eng an der Vorderflache der Linse anliegend die Regenbogenhaut oder Iris, in deren Mitte eine kreisrunde Offnung, die Pupille, welche je nach der Starke des einfallenden Lichtes und der Entfernung des Dinges, sich automatisch vergrößern und verkleinern kann. Der Raum zwischen Hornhaut und Iris, die vordere Augenkammer, ist mit wasserheller Fliissigkeit, der Raum hinter der Linse mit einer gallertartigen, durchsichtigen Masse, dem Glaskorper, gefiiIlt. An der Rückwand des Augapfels mündet der Sehnerv ein, der sich im Augapfel zu einer diinnen Schichte, der Netzhaut, ausbreitet. Auf dieser entwirft die Augenlinse die Bilder der AuBenwelt.

## Das Auge 63

Die empfindlichste Stelle der Netzhaut ist der Gelbe Fleck mit der Netzhautgrube (fovea centralis), gerade gegenüber der Linse; auf diesen Punkt wird bei scharfem Fixieren eines Gegenstandes das Bild entworfen, weil in diesem Teil der Netzhaut die Raumunterscheidung am scharfsten ist. Ais optischer Apparat des Auges wirkt sowohl die Kristallinse als auch die Hornhaut, vordere Augenkammer und Glaskorper. Da das Auge nicht beiderseits an Luft grenzt, sind die vordere und hintere Brennweite verschieden, und zwar ist die vordere zirka 15,5 mm, die rückwartige 20,7 mm. Wenn das Auge ruht, so ist die Linse entspannt und hat ihre geringste Wolbung und Brechkraft. Das Auge ist dann auf große Entfernung, auf Unendlich, eingestellt oder akkommodiert, das heißt von einem unendlich entfernten Gegenstande wird ein verkehrtes, verkleinertes, scharfes Bild in der Netzhautgrube entworfen. Von einem in der Nahe befindlichen Dinge wurde bei gleicher Brechkraft der Linse das Bild weiter entfernt, also hinter der Netzhaut entstehen, auf der Netzhaut daher ein unscharfes Bild. Um das Bild auf der Netzhaut scharf zu machen, muß die Brechkraft der Linse vergrößert werden, was durch Wolbung der Linse, durch Anspannung der Ciliar. muskeln erfolgt. Man nennt dies Akkommodation auf Nahe\_ Die Nahgrenze, bei der das Auge gewohnliche Druckschrift ohne besondere Anstrengung lesen kann, ist 25 cm; man nennt diese Entfernung deutliche Sehweite. Der nachste Punkt, den ein Auge uberhaupt noch scharf erkennen kann, der sogenannte Nahepunkt, ist zirka 15 cm vom Auge entfernt. Es verhalt sich also das Auge wie eine photographische Kamera mit fester Mattscheibendistanz und variabler Brennweite der Linse, wobei Dinge von unendlicher Entfernung bis 15 cm Distanz scharf abgebildet werden.

Wenn das Ding in der Naheeinstellung von 15 cm sich befindet, so geht von jedem Punkte des Dinges ein Kegelbüschel zum Auge, welches den Punkt als Spitze und den Pupillenkreis zur Grundfläche hat. Dieses Büschel wird in dem Auge so gebrochen, dal3 das bildseitige Buschel gerade seine Spitze, welche das Bild des Punktes ist, auf der Netzhaut entwirft. Kommt der Punkt noch naher, so wird das bildseitige Buschel seine Spitze hinter der Netzhaut haben und auf der Netzhaut entsteht ein Lichtscheibchen, das Bild erscheint dann unscharf.

Wenn daher dem Auge ein Bild dargeboten wird, welches durch ein Linsensystem entworfen ist, so kann das Bild nur dann scharf erscheinen, wenn der Strahlenkegel, der die Pupille trifft, so schlank oder schlanker ist, als dem Nahepunkt entspricht.

Da das Auge in unendliche Entfernung ohne jede Anstrengung blickt, wird bei optischen Apparaten, die zur Betrachtung durchs Auge dienen, der Strahlengang so eingerichtet, daß aus der fürs Auge bestimmten Linse, der Augen- oder Okularlinse, die Strahlen parallel oder unter sehr kleinem Divergenzwinkel austreten und das Auge treffen. Das Auge erblickt dann den Gegenstand in der Akkommodation auf Unendlich oder sehr groBer Entfernung, also entspannt. Die Unterscheidungsfahigkeit des Auges für kleine oder nahe beieinanderliegende Gegenstände ist beschrankt und hangt mit der GroBe der kleinsten Nervenenden der Netzhaut zusammen. Diese stellen eine Art sehr feines Mosaik vor. Wenn die Bilder zweier Gegenstande nun auf der Netzhaut so weit zusammenfallen, daB sie gerade nur ein Nervenende der Netzhaut bedecken, so können sie nicht mehr unterschieden werden. Diese Grenze ist erreicht, wenn der Winkel, den die Sehstrahlen bilden, nur mehr 1 Minute betragt.

Denken wir uns ein Ding in der deutlichen Sehweite eines normalen Auges, also in 25 em Entfernung, und bestimmen jetzt die Langenausdehnung des Dinges, welches unter 1 Minute erscheint. Zu diesem Zwecke schlagen wir um die Augenpupille als Mittelpunkt einen Kreis von 25 cm Radius. Dieser hat einen Umfang von  $2 r \pi = 500 \pi = 1570$  mm. Der Kreis hat  $360^{\circ}$  zu je 60 Minuten, das ist 21600 Minuten, daher hat 1 Minute auf dem Kreisumfange die Länge von  $\frac{1570}{21600} = 0.073$  mm, somit nimmt man rund  $\frac{1}{10}$  mm an. Das Auge wird also 2 Punkte, die  $\frac{1}{10}$  mm voneinander abstehen, in der deutlichen Sehweite noch als getrennt wahrnehmen. Sind die Punkte naher aneinander, so kann das Auge dieselben nicht mehr voneinander unterscheiden. Man nimmt dieses Maß als Erfordernis der Schärfe für gewöhnliche Lichtbilder an.

Ist etwa die Verbreiterung einer Linie nicht mehr als  $\frac{1}{10}$  mm, so sieht das Auge in deutlicher Sehweite die Linie vollkommen scharf. Man kann die Unterscheidung noch verbessern, wenn man den Gegenstand dem Auge nahert, das geht bis auf 10 bis 15 cm, dabei *muB* das Auge auf groBe Nahe akkommodieren und strengt sich an. Die Unterscheidung steigt im Verhaltnis von  $\frac{25}{10}$  oder  $\frac{25}{15}$ . Eine wesentliche Verbesserung erzielt man, wenn man vor das 'Auge einen Karton oder Papier mit einem feinen

Loche bringt. Man kann sich dann dem Dinge schon bis 2 cm nähern, die Verbesserung der Unterscheidung ist  $\frac{25}{9}$ .

Die Wirkung des feinen Loches ist die einer Blende, so daB der Strahlenkegel, welcher von jedem Dingpunkte zum Auge geht, jetzt nicht die Pupille, sondern das feine Loch zur Grund-Hache hat. Es ist deshalb auch der bildseitige Lichtkegel sehr schlank und der Unscharfekreis, in welchem er die Netzhaut trifft, sehr klein (Abb.68) (siehe weiter unten bei Tiefenscharfe). Es ist also die Unterscheidungsfahigkeit nicht von der wirklichen Größe oder Entfernung der Gegenstände abhängig, sondern vom Winkel der Sehstrahlen. Einem Winkel von 1 Minute entspricht auf der Netzhaut eine GroBe der Nervenelemente von zirka 0,006 mm, das ist also ungefahr die KorngroBe der photographischen Platten. Die Angaben uber deutliche Sehweite und Nahepunkt beziehen sich auf das normale Auge. Das Auge kann aber auch kurz- oder weitsichtig sein. Beim kurzsichtigen ist die Brechkraft der Linse im entspannten Zustand zu groB, so daB der Brennpunkt vor der Netzhautgrube liegt, beim weitsichtigen ist die Brechkraft zu gering, so daB der Brennpunkt hinter der Netzhaut liegt. Man korrigiert das Auge durch Linsen,<br>
und zwar setzt man vor das kurzsichtige Auge Zerstreuungs-<br>
linsen, so daß die resultierende Brechkraft kleiner wird,<br>  $\frac{1}{f} = \frac{1}{f_1} - \frac{1}{f_2}$  (15) und zwar setzt man vor das kurzsichtige Auge Zerstreuungslinsen, so daB die resultierende Brechkraft kleiner wird,

$$
\frac{1}{f} = \frac{1}{f_1} - \frac{1}{f_2} \tag{15}
$$

das weitsichtige Auge erhalt eine Sammellinse. Die Brechkraft wird größer  $\frac{1}{f} = \frac{1}{f_1} + \frac{1}{f_2}$ . Durch diese Korrektur kommt der Brennpunkt im entspannten Zustande auf die Netzhaut zu liegen.

# IV. Die optischen Geräte

AIle optischen Gerate haben den Zweck, die Tatigkeit des Auges zu unterstutzen oder das Auge in seiner Tatigkeit zu ersetzen. Je nach ihrer Art unterscheiden wir zwei Gruppen: 1. Solche, welche nur für subjektiven Gebrauch bestimmt sind, also nur für ein Auge oder Augenpaar; solche Einzelinstrumente sind die Lupe, das Fernrohr, das Opernglas, das Mikroskop usw. Bei allen diesen Instrumenten bildet die Optik zusammen mit dem Auge ein Kombinationssystem, welches auf der Netzhaut ein wirkliches Bild entwirft. Es dient also die Netzhaut als Projektionsschirm oder Mattscheibe, daher kann das Bild nur von einer Person wahrgenommen werden. 2. Solche zur objek-Schrott, Optik 5

tiven Bilddarstellung, das sind die photographischen und Bildwurfobjektive, Projektionsmikroskope usw. Bei diesen wird ein verkleinertes (Photographie) oder vergroBertes (Bildwurf) Bild des Dinges auf einem Schirm entworfen, welcher gleichzeitig von vielen Personen gesehen werden kann. Es sind hier das optische Gerät und das Auge in ihrer Tätigkeit voneinander ganz unabhängig.

# **A. Subjektive Systeme**

## 1. Die einfache Lupe

Wie wir bereits gehört haben, ist die untere Grenze der Sichtbarkeit für das Auge ein Ding, welches unter dem Bildwinkel von. 1. Minute erscheint.

Das Gerät, das man zur Vergrößerung des Unterscheidungsvermögens verwendet, ist die Lupe. Das ist eine einfache Sammellinse, welche so vor das Auge gestellt wird, daB das Ding in der Brennweite steht. Dann muB das von jedem Dingpunkte ausgehende Strahlenbiischel die Linse parallel verlassen, wobei

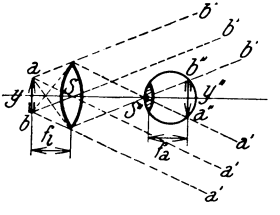

Abb.55

die Richtung jedes Büschels durch (*-0<sup>-</sup>/-6<sup>'</sup>)* die vom Dingpunkte zur Linsenmitte gezogenen Hauptstrahlen ge-\_:><" - ' geben ist (Abb. 55). Das durch die Linse blickende Auge wird durch diese Parallelbiischel getroffen, diese werden wieder zu Punktbildern auf der Netzhaut vereinigt. Da die Büschel parallel sind, so ist es so, als ob

sie von einem Punkte in  $\infty$  Entfernung kämen, das Auge ist folglich, wenn es von dem Dinge ein scharfes Bild erhält, auf  $\infty$  akkommodiert, das heißt entspannt. Ein Maß der Ver-

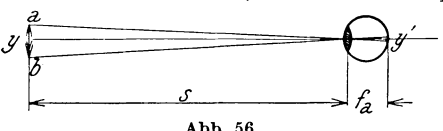

größerung erhalten wir,<br>wenn wir die Größe des Netzhautbildes mit und *fE--\_\_\_\_ ---'s"--\_\_\_\_* --;;o~ *fa* ohne Lupe betrachten. Wir nehmen an, daß

wir ohne Lupe den Gegenstand in deutlicher Sehweite 25 cm yom Auge entfernt halten. In diesem Falle verhiilt sich (Abb. 56)  $\frac{y}{y'} = \frac{S}{f_a}$ ,  $y' = y \frac{f_a}{S}$ . Die Größe des Netzhautbildes verhält sich zur DinggroBe wie die Augenbrennweite zur deutlichen Sehweite. Es ist dies nicht ganz genau, da bei Einstellung auf deutliche Sehweite das Auge nicht auf  $\infty$  akkommodiert, also die

Bildentfernung etwas groBer ist als *la.* Der Fehler ist aber sehr gering. 1m zweiten Falle betrachten wir das Ding durch die Lupe *S* (Abb. 55), das Ding steht in der Brennweitenentfernung  $f_2$ von der Linse. Aus der Lupe treten parallel Buschel aus, und zwar *a' a' a'* von Punkt *a, b' b'* vom Punkte *b.* Wir wissen nun, daB, wenn ein Parallelbuschel eine Linse trifft, das Bild ein Punkt der Brennebene ist. Die Konstruktion haben wir schon fruher durchgefiihrt. Wir brauchen nur durch die Pupillenmitte den Buschelhauptstrahl zu ziehen und erhalten im Durchschnittspunkt mit der Netzhaut den Bildpunkt. Es verhalt schnittspunkt mit der Netzhaut den Bildpunkt. Es verhält<br>sich in den ähnlichen  $\triangle a b S$  und  $a'' b'' S'' \frac{y}{y''} = \frac{f_l}{f_a}$ ,  $y'' = y \frac{f_a}{f_l}$ .<br>Die durch die Lune bewirkte Vergrößerung gegenüber dem Die durch die Lupe bewirkte Vergrößerung gegenüber dem Sehen in deutlicher Sehweite ist demnach

$$
\frac{y''}{y'} = V = \frac{y \frac{f_l}{f_a}}{y \frac{f_a}{S}} = \frac{S}{f_l}
$$
  

$$
V = \frac{S}{f_l}
$$
 (18)

das heiBt die durch die Lupe bewirkte VergroBerung ist gleich der deutlichen Sehweite von 25 cm, geteilt durch die Brennweite der Lupe. Je kleiner also die Brennweite der Lupe, desto starker ist die Vergrößerung.

Wenn also ein normales Auge durch eine Sammellinse von 1 cm Brennweite blickt, so ist  $V = \frac{25}{1} = 25$ ; die Vergrößerung ist 25fach. Um die Vergrößerung einer Lupe zu prüfen, benützt man am besten 2 MillimetermaBstabe; den einen betrachtet man durch die Lupe, den anderen gleichzeitig mit dem anderen Auge direkt aus 25 cm Entfernung. Man bringt nun beide Bilder zur Deckung, was man durch Schielen beider Augen erzielen kann. Man kann nun abzahlen, wieviel wirkliche Millimeter auf ein vergrößertes Millimeter gehen, wodurch man direkt die Linearvergrößerung erhält. Es gehört einige Übung dazu, beide Bilder zur Deckung zu bringen.

Soll die Lupe zum Scharfeinstellen des Mattscheibenbildes verwendet werden, so *muB* man dieselbe zunachst fiir das Auge scharf einstellen. Zu dem Zwecke bringt man in die Mattscheibenebene ein scharfes Strichbild. Man stellt dasselbe her, indem man eine Glasplatte mit einer Gelatinelösung, 4 bis  $6\%$ , übergieBt, abtropfen und trocknen IaBt; man kann dann mit Tusch
und ReiBfeder scharfe Striche ziehen. Auf dieses Bild wird scharf eingestellt, dann ist die Lupe für das betreffende Auge in der richtigen Entfernung von der Mattscheibenebene.

Wie wir aus Abb. 55 und 57 leicht ersehen, ist die VergroBerung durch die Lupe immer dieselbe, wo auch das Auge

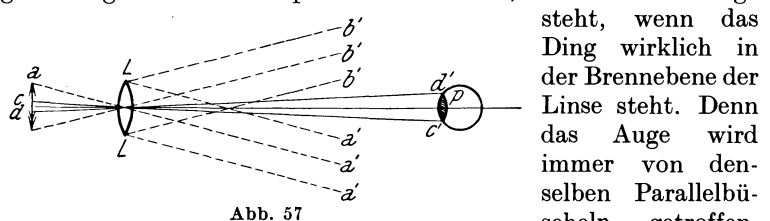

Ding wirklich in  $\overline{a}^{\prime}$  der Brennebene der  $-a'$  selben Parallelbü-Abb. 57 scheln getroffen,

weshalb die Vergrößerung des Netzhautbildes immer dieselbe sein muB.

Es wird aber, je weiter das Auge sich von der Lupe entfernt, das Bildfeld kleiner. Die stark divergierenden Buschel *a' b'*  (Abb. 57) konnen die Pupille nicht treffen. Daher kann von *a* und *b* kein Bild entstehen. Die auBersten Punkte, die noch Bildbuschel in die Pupille entsenden, sind *cd,* diese geben die Bildbuschel c' *d'.* Es wiirde also bei der gezeichneten Lage des Auges vom Dinge nur der Teil c *d* vergrößert gesehen werden. Die Augenpupille ist Qesichtsfeldblende. Wenn wir ihr dingseitiges Bild entwerfen, erhalten wir sofort die Gesichtsfeldbegrenzung.

Wenn wir einen Gegenstand mit der Lupe betrachten, so können wir die Lupe etwas in der Richtung der Achse hin und her bewegen, also den Gegenstand auBerhalb der Brennebene bringen und erhalten doch ein Bild. Die austretenden Bildbuschel sind dann nicht vollkommen parallel, das Auge akkommodiert dann auf Nahe und gleicht auf diese Weise kleine Abweichungen von der Parallelrichtung aus. Der Bereich ist aber sehr klein.

Wir wollen noch den Fall betrachten, daB wir die Lupe auf einen fernen Gegenstand richten. Halten wir das Auge knapp vor die Lupe, so sehen wir gar kein Bild. Entfernen wir das Auge von der Lupe, so werden wir von einem bestimmten Punkte an ein verkleinertes, verkehrtes Bild des Gegenstandes sehen. Dieses Bild bleibt immer sichtbar, so weit sich auch das Auge von der Lupe entfernt.

Der Strahlengang ist hier folgender: Vom fernen Gegenstande wird ein wirkliches Luftbild in der Brennebene der Lupe entworfen (Abb. 58). Dieses Luftbild kann das Auge erst wahrnehmen, wenn es in deutlicher Sehweite von diesem entfernt ist. Es muB also die Entfernung des Auges von der Lupe mindestens der Brennweite der Linse + deutlicher Sehweite sein. Bei weiterer Entfer-

nung bleibt das Lichtbild natürlich immer sichtbar.

Der Linsenrand begrenzt das Gesichtsfeld. Die Strahlen *0 L* Abb. 58

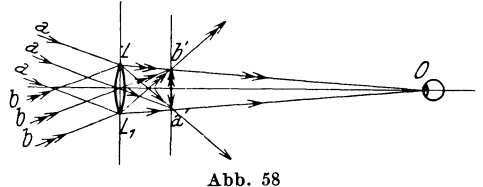

und *o L*<sub>1</sub> sind die äußersten Strahlen, die von der Linse kommend das Auge treffen. Sie durchsetzen die Brennebene in den Punkten *a'* und *b'.* Diesen Punkten entsprechen die dingseitigen Parallelbüschel *a* und *b*, stärker geneigte Büschel werden nicht mehr zum Auge gebrochen. Es wird also das Gesichtsfeld um so kleiner, je weiter das Auge von der Linse absteht.

Steht das Ding etwas weiter als die Brennweite vor der Lupe, so wird durch die Lupe ein wirkliches Bild in groBer Entfernung entworfen (Bildwurf). Dieses kann auf einem Schirme sichtbar gemacht werden (Abb. 59). Direkt kann man dieses Bild

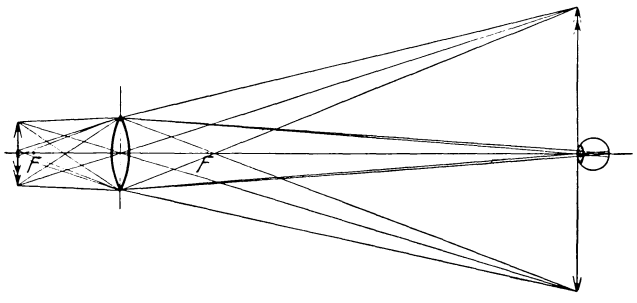

Abb.59

niemals wahrnehmen. Stellen wir das Auge in den Strahlengang, so werden nur Buschel geringer Achsneigung die Pupille treffen, dem entsprechen aber Dingpunkte, die nahe beieinander liegen, nur diesen kleinen Teil des Dinges kann das Auge wahrnehmen, das ganze Bild niemals, auch wenn dieses sehr klein ist.

#### 2. Zusammengesetzte Lupen

Wenn man mit einer einfachen Lupe starke Vergrößerungen erzielen will, muB die Brennweite sehr klein werden. Man muB daher sehr nahe an den Gegenstand heran, der Linsendurchmesser wird auch klein, was die Anwendung erschwert, auBerdem sind die Fehler der Linsen sehr groß. Für starke Vergrößerungen verwendet man kombinierte Lupen, welche unter den Namen Mikroskop und Fernrohr bekannt sind.

Das Wesen beider Instrumente ist folgendes: Es wird zunachst durch eine Sammellinse, das Objektiv, vom Dinge ein wirkliches Bild in der Luft erzeugt; dieses wirkliche Luftbild wird durch eine zweite Sammellinse, das Okular, welches in der Brennweite vom Luftbild entfernt sich befindet, vom Auge betrachtet. Der Unterschied beider Instrumente ist folgender: Das Mikroskop dient zur VergroBerung sehr kleiner Gegenstande, bei welchen wegen ihrer Kleinheit der Sehwinkel zu gering ist, um Einzelheiten oder den Gegenstand selbst wahrnehmen zu konnen.· Das Objektiv hat, entsprechend dem kleinen Dinge, kleinen Durchmesser und groBe Brechkraft, wahrend das Okular groBeren Durchmesser und kleinere Brechkraft hat. Das Fernrohr Betrachtung sehr ferner Gegenstände: hier wird der Sehwinkel wegen der groBen Entfernung des Gegenstandes zu klein, um Einzelheiten wahrnehmen zu konnen. Rier hat das Objektiv eine groBe Brennweite, das Okular eine kleine. Es ist also gewissermaBen ein umgekehrtes Mikroskop.

#### a) Das Mikroskop

Das Objektiv hat kleine Brennweite (Abb. 60), das Ding *a b* befindet sich nahe dem vorderen Brennpunkt auBerhalb

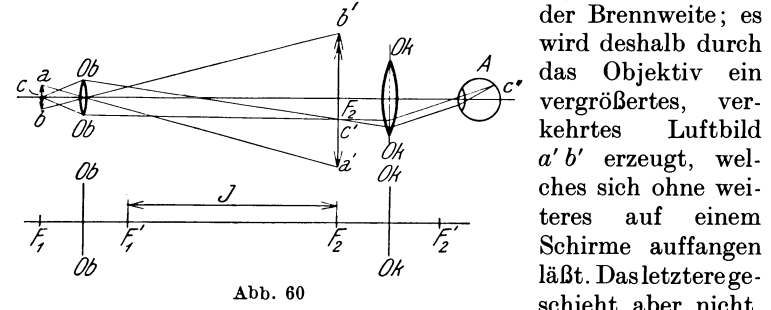

 $\delta'$  der Brennweite; es wird deshalb durch *b 01; c'* kehrtes Luftbild *a' b'* erzeugt, welches sich ohne weiteres auf einem Schirme auffangen läßt. Das letzteregeschieht aber nicht,

sondern man laBt das Bild nur in Luft entstehen. Dieses Luftbild entsteht in der Brennebene des Okulars *OK,* die aus diesem austretenden Parallellichtbiischel werden auf der Netzhaut des Auges *A* zu einem scharfen Bilde des Gegenstandes vereinigt. Das Okular und Objektiv sind in einem auseinanderziehbaren Rohre, dem Tubus, angebracht, so daB ihre Entfernung verstellt werden

kann. Wenn wir das Sytsem aufzeichnen und die Formeln fur die Kombination aufstellen, so ergibt sich  $f = \frac{f_1 f_2}{I}$ .

Wir sehen, daß *f* um so kleiner wird, je größer *J* ist. Man kann die Formel für *f* auch schreiben

$$
f = f_1 \cdot \left(\frac{f_2}{J}\right). \tag{19}
$$

Wenn also  $f_1$  und  $f_2$  gegeben sind, so kann man durch Vergrößerung von *J* (durch Auseinanderziehen des Tubus) die Brennweite beliebig verkleinern. Hätte beispielsweise  $f_1 = 5$  mm,  $f_2 = 10$  mm,  $J = 150$  m, somit  $f = \frac{3 \cdot 10}{150} = 0.33$  mm, wird  $J = 300, f = 0,16$  mm usw.

Eine einfache Lupe von so geringer Brennweite ware praktisch nicht verwendbar. In der Verwendung des Mikroskops, wie wir es bis jetzt betrachtet haben, entsteht nur ein Scheinbild; wir konnen dasselbe mit dem Auge betrachten oder auch durch ein Kameraobjektiv photographieren. Diesen letzteren Weg der Photographie wahlt man aber praktisch aus verschiedenen Grunden nicht. Man erhalt eine Mikrophotographie vielmehr so, daB man den Tubus so weit auseinanderzieht, daB das yom Objektiv entworfene Luftbild auBerhalb der Brennweite des Okulars entsteht; dann entwirft das letztere ein wirkliches vergroBertes Bild des Gegenstandes, welches auf einem Schirm oder der photographischen Platte aufgefangen werden kann. Man entfernt das Kameraobjektiv, das Mikroskop als solches vertritt dann die Stelle des Objektivs. Man kann auch ohne Okular photographieren, dann wirkt das Mikroskopobjektiv direkt als Kamera- oder Projektionsobjektiv kleiner Brennweite; letzterer Vorgang ist nur dann zu empfehlen, wenn das Objektiv für sich photographische Farbenkorrektion besitzt. Meist ist jedoch für photographische Zwecke Objektiv und Okular zusammen korrigiert, so daB das Objektiv allein unscharfe Bilder ergibt. Zur Scharfeinstellung des Mattscheibenbildes bei Kinokameras kann das Mikroskop nicht verwendet werden, da es nur eine kleine Bildflache abbilden kann, demnach nur einen kleinen Teil der Mattscheibe zeigen wurde.

#### b) Das Fernrohr

Das Objektiv hat groBe Brennweite, das Ding befindet sich in groBer Entfernung, es wird daher das Bild in der Brennebene entworfen, und zwar als wirkliches Luftbild. Dieses wird durch eine Sammellinse kleiner Brennweite einer Lupe, dem Okular, betrachtet (Abb. 61). Beim Fernrohre steht das Okular so, daB das Luftbild in seiner Brennebene entsteht. Das Objektiv

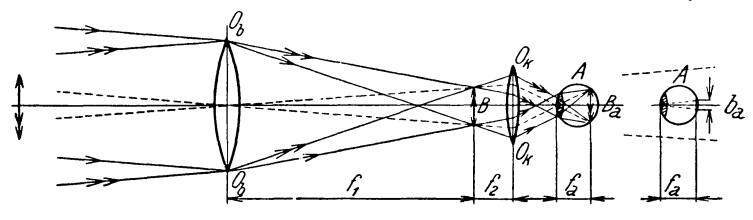

Abb.61

hat groBe Brennweite, daher auch groBen Durchmesser. Dagegen hat das Okular kleine Brennweite und kleinen Durchmesser. Daraus ergibt sich die bekannte auBere Form des Fernrohres. Die Vergrößerung des Fernrohres ergibt sich nun aus Abb. 61.

Ohne Fernrohr wiirden wir das Bild des Gegenstandes auf der Netzhaut in der GroBe *ba* erhalten, mit dem Fernrohre in der Größe  $B_a$ . Daher ist  $\frac{B_a}{b_a} = V$  die Vergrößerung des Fernrohres. 1st *fa* die Brennweite des Auges, *B* das yom Objektiv entworfene Luftbild,  $f_1$  die Brennweite des Objektivs,  $f_2$  des Okulars, so verhiilt sich

$$
\frac{b_a}{f_a} = \frac{B}{f_1}, \quad \frac{f_a}{B_a} = \frac{f_2}{B}.
$$
\n
$$
V = \frac{f_1}{f_2} \qquad \frac{b_a}{f_1} = \frac{f_2}{f_1} \qquad \frac{B_a}{b_a} = V.
$$
\n(20)

das heiBt das Fernrohr vergroBert um so starker, je groBer die Brennweite des Objektivs im Verhaltnis zur Brennweite des Okulars ist.

Das Fernrohr, wie wir es jetzt betrachtet haben, heiBt astronomisches, weil es hauptsachlich zur Betrachtung der Gestirne verwendet wird, wobei es nichts ausmacht, daB das Bild verkehrt steht. Fiir Zwecke der Betrachtung entfernter irdischer

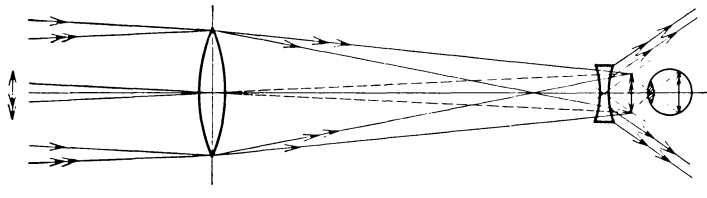

Abb.62

Gegenstande wird ein aufrechtes Bild verlangt. Ein solches Fernrohr ist das Opernglas (Galiliiisches Fernrohr, Abb. 62). Hier dient als Okular eine Zerstreuungslinse, welehe so gestellt ist, daB das yom Objektiv entworfene Luft-

bild in den ersten Brennpunkt zwischen Zerstreuungslinse und Auge fallt. Man erhalt dann ein aufrechtes, vergrößertes Bild.

# c) Das Einstellfernrohr

Die Fernrohre werden beim kinematographisehen Aufnahmeapparat zur Seharfeinstellung auf der Mattseheibe oder dem Film verwendet. Die Vergrößerung kann nicht zu groB werden, da man dureh die GroBe des Apparates in der Brennweite des Objektivs beschrankt ist. Anderseits ist es aueh nieht moglieh, die Mattseheibe in unendliehe Entfernung zu stellen, sondern es wird sieh die Mattseheibe immer ziemlieh nahe dem Fernrohrobjektive befinden mussen. Seiner Art naeh ist das Einstellfernrohr ein astronomisches, da das Mattscheibenbild verkehrt ist und durch das astronomische Fernrohr aufgeriehtet wird. Es besteht aus einer Sammel-Iinse grol3erer Brennweite, die dem Filmbild zugekehrt ist und einer Sammellinse kleinerer Brennweite als Okular. Das Okular muß großen Durehmesser haben, um das nahe dem Objektiv stehende Filmbild voll auszuzeiehnen, da es als Gesiehtsfeldblende wirkt.

Beispiel: Es ware die zur Verfügung stehende Lange der Kinokamera 30 em. So könnte man das Objektiv mit 6 cm Brennweite wahlen (Abb. 63), das Okular mit 1,5 em, die VergroBerung ware dann vierfaeh. Das Objektiv steht yom Filmfenster 20 em entfernt; dann ist  $x \cdot x' = f^2$ ,  $x = 20 - 6 = 14$  *cm*,  $x' = \frac{6 \cdot 6}{14} = \frac{18}{7} = 2 \frac{4}{7}$  cm, die Entfernung des Luftbildes yom Objektive,

$$
x'+f=2\frac{4}{7}+6=8\frac{4}{7}
$$
 cm.

Die Entfernung des Luftbildes yom Objektiv ist  $8\frac{4}{7}$  cm. Das Bild entsteht also in  $\mathcal{F}$ .

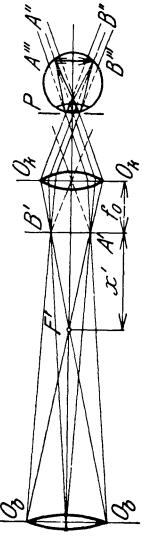

Abb. 63

 $\beta$ 

 $28\frac{4}{\pi}$  cm Entfernung vom Filmfenster und muß in die Brennebene des Okulars von 15 mm Brennweite fallen, folglich die Okularentfernung 30 cm von der Mattscheibe. Die genaue Scharfeinstellung erfolgt durch Verstellung des Okulars.

Die auBersten okularseitigen Biischel sind *0606 B'* und  $Q_b Q_b A'$ . Soll der Rand des Filmbildes ebensogut sichtbar sein wie der ubrige Teil, so mussen die beiden auBersten Buschel vom Okular voll aufgenommen werden. Dieses *muB* also ziemlich groB sein. Aus dem Okular treten die Buschel parallel aus. Die Richtung findet man, indem man von *B'* und *A'* die Hauptstrahlen zum Okular zieht. Wie man sieht, schneiden diese Buschel die Achse erst in einiger Entfernung vom Okular in *P.*  Würde die Augenpupille scharf am Okular stehen, so könnte sie die äußersten Strahlenbündel nicht aufnehmen, die Augenpupille wurde als Gesichtsfeldblende wirken. Erst wenn die Augenpupille nach rechts in den Punkt *P* rückt, kann sie die auBersten Buschel *B"' A"'* aufnehmen. Dieser Punkt *P* ist durch eine kreisrunde Blende markiert, damit man weiB, wo das Auge hinzustellen ist. Bringt man das Auge aus der Zentralstellung, so sieht man nur einen Teil von *AB.* 

Bei Gebrauch des Fernrohres ist unbedingt vorher die Scharfeinstellung auf das Filmfenster erforderlich, was am besten wie vorhin durch Einstellung auf eine scharfe Strichzeichnung im Filmfenster erfolgt. Nach erfolgter Einstellung wird das Okular fixiert. Das Okular muß für jedes Auge neu eingestellt werden, da Differenzen möglich sind.

# **B. Objektive Systeme**

# 1. Die photographischen Objektive

Diese sind Sammellinsen und bezwecken, vom Dinge ein vergrößertes oder verkleinertes reelles Bild auf einem Schirme zu entwerfen. Zum Zwecke der Fehlerkorrektur sind sie aus mehreren Linsen zusammengesetzt. Von groBer Wichtigkeit ist bei diesen Objektiven die relative Offnung oder Helligkeit. Wie schon früher auseinandergesetzt wurde, läßt ein Objektiv . urn so mehr Licht durch, je groBer die freie GIasflache ist. Die Beleuchtungsstärke der Mattscheibe wird weiter um so stärker sein, je naher sie dem Objektiv steht. Da bei der Aufnahme die Entfernung des Gegenstandes meist sehr groB im Verhaltnisse zur Brennweite ist, so muß nach der Gleichung  $x x' = f^2$  das Bild sehr nahe der Brennebene entstehen. Es steigt also die Bildhelligkeit mit dem Durehmesser *d* des Objektivs und sinkt mit größerer Brennweite. Es wird das Verhältnis  $\frac{d}{f}$  die relative Öffnung des Objektivs genannt. Meist wird das Verhaltnis ausgedriiekt mit *I: n,* wobei *n* eine beliebige Zahl ist. Dies ist so zu verstehen, daß  $d = f: n$ ; wenn also ein Objektiv den Durchmesser 4 em und die Brennweite 16 em hat, so ist die Offnung *1* :4, das heißt der Durchmesser ist $\frac{f}{4} = 4$  cm. Hätte das Objektiv 32 cm Brennweite, so wäre die Öffnung  $f: 8$ , also halb so groß. Die wirkliehe Helligkeit des Bildes ist dem Quadrate der Offnungszahl proportional. Denn wie schon abgeleitet wurde, sinkt die Helligkeit mit dem Quadrat der Entfernung der Mattseheibe von der Linse, also mit dem Quadrate der Brennweite, ebenso steigt die Helligkeit mit der Flaehe des Objektivs, also mit dem Quadrate des Durehmessers. Bei einem Objektiv bestimmter Brennweite ist die Vergrößerung aus der Formel  $V = \frac{f}{x} = \frac{x'}{f}$ bestimmt.

In den meisten Fallen ist das Ding ein Vielfaehes der Brennweite yom Objektiv entfernt, das Bild steht dann nahezu in der Brennweite. Man findet dann die Vergrößerung (die hier natürlich eine Verkleinerung ist), indem man von den Endpunkten des Dinges die Hauptstrahlen bis zum Durchstoßpunkte mit der Brennebene (Mattseheibe) bestimmt.

1st *D* die Entfernung des Dinges, so ist

$$
V = \frac{f}{D}.\tag{21}
$$

Das Bild erseheint auf der Mattseheibe so vielmals kleiner als das Ding, als die Brennweite kleiner ist als die Entfernung des Dinges.

Diese Regel gilt natiirlieh nieht, wenn man das Ding nur wenig verkleinert abbilden will, dann muß nach der Formel mit der Entfernung von Ding und Bild von den Brennpunkten gerechnet werden,  $x x' = t^2$ . Will man von einem entfernten Gegenstande ein größeres Bild erhalten, so muß die Brennweite größer gewählt werden. Um mit einem Objektiv verschiedene Brennweiten zu erhalten, verwendet man die Tele-Objektive. Bei größerer Brennweite muß natürlich auch die Entfernung der Mattscheibe vom Objektiv größer werden. Beim Tele-Objektiv ist nun die Einrichtung so getroffen, daß die Entfernung der Mattseheibe von der Hinterlinse des Objektivs wesentlieh kleiner wird als die Brennweite, das heiBt der Punkt, von welchem die riickwartige Brennweite zu rechnen ist, der zweite Haupt-

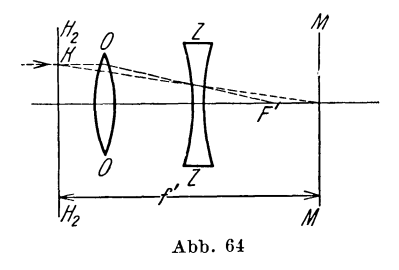

punkt, wird von der Mattscheibe weg gegen das Ding verschoben. Denken wir uns (Abb. 64) den achsparallelen Strahl, der das Objektiv *0* trifft. Dieser wird nach dem Brennpunkt *F'* gebrochen. Stellen wir nun zwischen Brennpunkt und Objektiv eine Zerstreuungslinse *Z,* so wird diese die Strahlen von der Achse weg

brechen, so daB der Brennpunkt nach rechts hinausriickt. Der neue Brennpunkt bestimmt die Mattscheibenebene *M.* Wenn wir nun den Knickpunkt *K* suchen, in welchem der achsparallele Strahl in seine neue Richtung gekommen ist, so brauchen wir nur den einfallenden und den gebrochenen Strahl zum Schnitt zu bringen; dieser Punkt *K* liegt dann in der zweiten Hauptebene *H <sup>2</sup> ,*  er liegt, wie wir sehen, links vom Objektiv gegen das Ding hin, das heißt die Brennweite f', die von der Mattscheibe M bis zur zweiten Hauptebene  $H_2$  zu rechnen ist, ist größer, als der Entfernung vom Objektiv entspricht. Ich habe also an der Lange des Kameraauszuges gespart. Die resultierende Brennweite wird nach der Formel  $f = \frac{f_1 f_2}{J}$  gefunden. Um den hinteren Brennpunkt zu finden, muß ich von  $F'_{2}$  um die Strecke  $D' = \frac{f_{2}^{2}}{I}$  nach rechts wandern. Die zweite Hauptebene (der Knickpunkt der parallelen Strahlen) liegt dann vom Brennpunkte um  $f = \frac{f_1 f_2}{J}$ nach links. Das Verhaltnis der beiden Strecken gibt uns das MaB fiir die Verkiirzung des Kameraauszuges.

$$
\frac{f_2^2}{J} : \frac{f_1 f_2}{J} = \frac{f_2^2}{f_1 f_2} = \frac{f_2}{f_1}.
$$

Hat das Objektiv die Brennwelte 15 cm, die Zerstreuungslinse 5 cm, so ist  $\frac{5}{15} = \frac{1}{3}$ , das heißt ich werde bei einem Objektiv, welches der Brennweite des Tele-Objektivs entspricht, den Kameraauszug um ein Drittel der Brennweite langer erhalten. Ganz genau stimmt dies nicht, gibt aber einen guten Anhaltspunkt. Immer *muB* die Brennweite der Zerstreuungslinse kleiner sein als die Objektivbrennweite.

Beispiel: Das Objektiv hat eine Brennweite von 15 cm, die Zerstreuungslinse 6 cm. Wir wollen die Zerstreuungslinse

so stellen, daB die Brennweite 30 em wird; es wird also ein Gegenstand in groBer Entfernung doppelt so groB auf der Mattseheibe erseheinen als bei 15 em Brennweite. Dann ergibt sieh das Intervall aus der. Formel  $f = \frac{f_1 f_2}{J} = 30 = \frac{6 \times 15}{J}$ ,  $J = \frac{6 \times 15}{30} =$  $=3$  cm. Das Intervall wird  $3$  cm betragen. Der Abstand der Linsen wird dann  $15 + 3 - 6 = 12$  cm betragen. Es ist dann

$$
D' = \frac{f_2^2}{J} = \frac{36}{3} = 12 \text{ cm}.
$$

Es wird also die Mattseheibe um 12 em reehts von *1'2* liegen, das heiBt 6 em reehts von der Zerstreuungslinse. Der Kameraauszug wird also 18 em sein bei 30 em Brennweite.

Einen ahnliehen Zweek wie das Tele-Objektiv verfolgen die Distar-Linsen. Diese sind aueh Zerstreuungslinsen und werden scharf an das Objektiv gestellt, wodureh dessen Breehkraft verringert wird, da  $\frac{1}{f} = \frac{1}{f_1} - \frac{1}{f_2}$ ; der Kameraauszug muß aber hier der vollen vergrößerten Brennweite entsprechen.

# 2. Tiefenseharfe photographiseher Objektive

Wenn wir bei einer beliebigen Sammellinse die Bildkonstruktion durchführen, so nehmen wir immer an, daß Ding und Bild sieh in einer aehsen-

senkreehten Ebene befinden. Wir nehmen nun *m*  an, das Ding a b sei zur Aehse geneigt (Abb. 65). Wenn wir nun das Bild *a' b'* nach den ge- Abb. 65

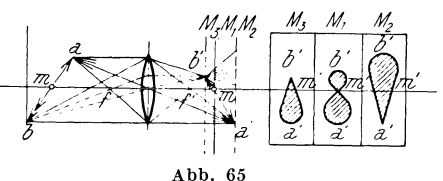

wohnliehen Regeln entwerfen, indem wir die Bilder der Endpunkte verbinden, so wird dieses ebenfalls zur Achse geneigt sein.

Dies ist solange belanglos, als wir das Bild nieht auf einem Projektionssehirme oder einer photographisehen Platte auffangen. Diesen Schirm miissen wir notgedrungen senkreeht zur Aehse stellen. Um zu finden, wie jetzt die Abbildung des Dinges auf diesem Sehirme erfolgt, miissen wir die Liehtbusehel ziehen, welehe von den einzelnen Dingpunkten ausgehen. Die bildseitigen und dingseitigen Busehel sind Kegel, welehe die Flaehe der Linse als Grundflaehe, als Spitze auf der Dingseite die Dingpunkte, auf der Bildseite die zu den betreffenden Dingpunkten gehorigen Bildpunkte baben. Wenn ieb nun annehme, daB mein Schirm an der Stelle des axialen Bildpunktes sieh

befindet (Abb. 65  $M_1$ ), so wird nur der axiale Bildkegel seine Spitze im Achspunkt des Schirmes haben. Die Endpunkte *a*  und *b* des Dinges ergeben bildseitige Kegelspitzen vor *(b')* und hinter *(a')* dem Schirme. Es entsteht auf dem Schirme kein Punktbild, sondern der kreisformige Schnitt des Kegels mit der Schirmebene, ein Lichtscheibchen. Denken wir uns das Ding *b,*  als leuchtende Linie etwa den Faden einer Gluhlampe, so wird nur der Achspunkt *m* als leuchtender Punkt *m'* abgebildet, die Endpunkte der Linie *a* und *b* als Lichtkreis *a' b'.* Das Bild der Linie wird erscheinen wie Abb.  $65 M_1$  zeigt. Stelle ich den Schirm in die Senkrechte zu  $a'(M_2)$  oder  $b'M_3$ , so bekomme ich entsprechend verschiedene Bilder.

Es ergibt sich darau8, daB ein raumliches Ding, welches Ausdehnung in der Richtung der optischen Achse hat, auf der Mattscheibe nicht in allen Punkten gleich scharf abgebildet werden kann. Praktisch erhalten wir aber scharfe Photographien von raumlichen Objekten; diese Scharfe ist ja so groB, daB wir z. B. das Filmbild 200fach linear vergrößern können, ohne daß die Unscharfe storend wird. Diese Eigenschaft der Objektive, räumliche Tiefe scharf zu zeichnen, nennt man die Tiefenschärfe oder Scharfe der Tiefe. Urn zu erfahren, von welchen Umstanden dieselbe abhängt, betrachten wir die Abbildung von axialen Punkten.

Wir bestimmen (Abb. 66) zum Achspunkte *A* das Bild *A',* dort befindet sich die Mattscheibe *MM. A* wird als scharfer Punkt abgebildet. Ein Achspunkt *B* wird sein scharfes Bild in *B'* haben. Wir zeichnen das bildseitige Buschel, dann werden die Strahlen uber *B'* hinaus divergieren. Es entsteht auf der Mattscheibe ein Lichtscheibchen *U U',* welches das Bild von *B* auf der Matt· scheibe vorstellt. Die GroBe dieses Lichtscheibchens ist ein Maß für die Unschärfe. Wir sehen sofort, daß dieses Scheibchen kleiner wird, wenn wir die freie Linsenflache abblenden, weil dann das bildseitige Buschel schlanker wird. Es hangt also die Tiefenscharfe bei Objektiven gleicher Brennweite yom freien Objektivdurchmesser ab, also von dem Verhältnis  $(\frac{D}{F})$ , das ist von der relativen Offnung. Weiters wird das Lichtscheibchen immer kleiner, je näher  $B'$  an  $A'$  liegt. Wir können die Entfernung *B* von *A*, also das Stück  $AB = r$  als Dingtiefe,  $A'B' = r'$ als Bildtiefe bezeichnen.

Aus dem Gesetze  $x x' = f^2$  geht hervor, daß bei gleicher Dingentfernung einer bestimmten Dingtiefe eine um so geringere Bildtiefe entspricht, je kleiner die B'rennweite ist.

Wir sehen (Abb. 67 a, b) zwei Linsen gleicher relativer Offnung;  $L_1$  habe die Brennweite  $f_1$ ,  $L_2$  die Brennweite  $f_2$ ; das Ding der

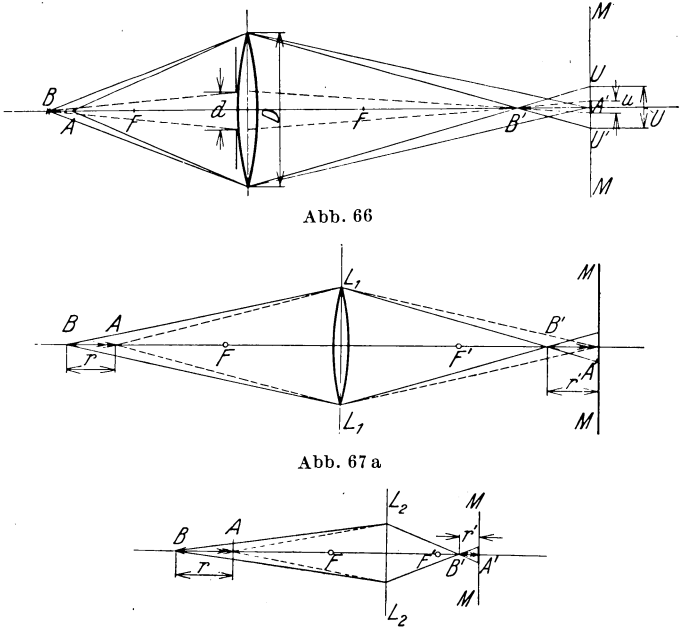

Abb.67b

Tiefenausdehnung *r* liegt in beiden Fallen gleich weit yom ersten Brennpunkt entfernt. Wäre  $f_1 = 2 f_2$ , so muß  $xx' = f^2$  und  $x' = \frac{f^2}{x}$  bei der größeren Brennweite viermal größer sein als bei der kleineren. Infolgedessen wird der Unscharfekreis bei kleinerer Brennweite kleiner.

Wie aus diesen Gesetzen hervorgeht, hangt die Tiefenschärfe nur von Öffnung und Brennweite ab. Von der Qualitat des Objektivs ist sie niemals abhangig, eine unkorrigierte Linse hat dieselbe Tiefenscharfe wie ein Anastigmat derselben Offnung und Brennweite. Eine Verbesserung der Tiefenscharfe durch Korrektion der Objektive ist unmoglich.

Da die Tiefenscharfe von der Offnung abhangig ist, kann ich durch Verkleinerung der letzteren, durch Abblendung des Objektivs, die Tiefenscharfe vergroBern. Es ist dies ja klar, wenn man bedenkt, daB die bildseitigen· Strahlenbiischel Kegel sind, welche die Objektivflachen als Basis haben, wahrend die Spitze vor oder hinter der Mattscheibe liegt. Je schlanker dieser Kegel ist, der die Mattscheibe durchstößt, desto kleiner ist der Unscharfekreis. Der Kegel wird aber immer schlanker je kleiner die Objektivflache ist, je starker ich diese abblende. Die Wirkung einer engen Blende vor dem Objektive haben wir schon behandelt. Ebenso wird durch eine feine Lochblende die Tiefenscharfe des

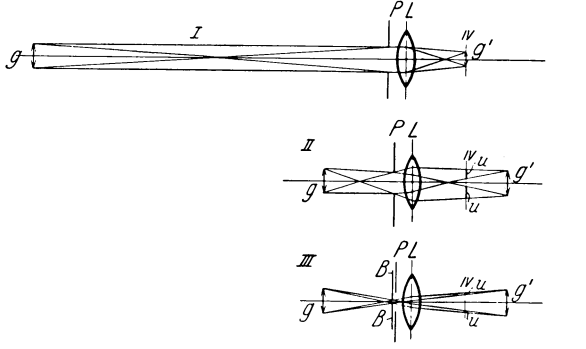

Abb. 68

Auges verbessert. In Abb. 68 sehen wir den Strahlengang im Auge; *P* ist die PupiIle, *L* die Linse, *N* die Netzhaut. *Beine*  Lochblende.  $g_1$  das Ding,  $g'$  das Netzhautbild. In I ist  $g$  in deutlicher Sehweite. Die Spitzen der Lichtkegel treffen die Netzhaut. In II ist *g* sehr nahe dem Auge, das Bild, die Spitzen der Bildkegel, liegen hinter der Netzhaut. Die Unscharfekreise *u, u* auf der Netzhaut wird sehr groB, das Bild erscheint ganz unscharf. In III ist die Lage von *g* und *g'* dieselbe. Infolge der Lochblende *B*  sind aber die Kegel sehr schlank, die Unscharfekreise *u u* sehr klein, das Bild erscheint ziemlich scharf.

Wie schon ausgefiihrt kann nur eine einzige achsensenkrechte Ebene auf der Mattscheibe scharf abgebildet werden. AIle Bildpunkte, die vor oder hinter dieser Ebene liegen, werden auf der Mattscheibe als unscharfe Kreise erscheinen, welche um so größer sind, je weiter der Punkt von dieser Ebene entfernt ist. Man nennt diese Ebene, auf welche scharf eingestellt wird, die Einstellebene. Wenn nun ein raumliches Ding bestimmter Raumtiefe abgebildet werden solI, wobei die Scharfe im Bilde gleichmaBig ist, entsteht die Frage, wo ist die Einstellebene anzunehmen, damit diese Bedingung erfiiIlt wird. Wiirde man auf den der Kamera nachsten Punkt scharf einsteIlen, wiirde alles weiter Entfernte unscharf werden, beim Einstellen auf den fernsten Punkt würde alles Nähere unscharf werden. Nun könnte man auf die Mitte einstellen. Der Fehler wird bei riicht zu tiefen Objekten nicht

#### Objektive Systeme: Tiefenscharfe photographischer Objektive 81

sehr groB sein. Nimmt man aber gegen ein sehr entferntes Objekt und gegen ein nahes Objekt auf, so ware die Mittelstellung immer noch für die Kamera so wie unendlich. Hier wüßte man nicht, auf welche Entfernung einzustellen ist. Es liiBt sich aber die geeignetste Einstellebene leicht berechnen. *A* sei (Abb. 69) der

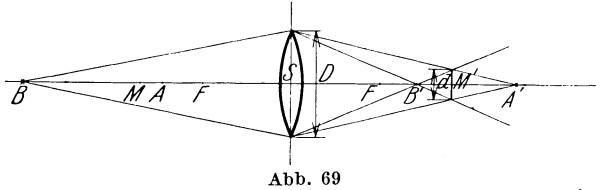

linsennächste Punkt des Dinges, seine Entfernung  $A S = a$ , seine Bildentfernung  $A'S = a'$ , *B* der fernste Punkt,  $\overline{BS} = b$ ,  $\overline{BS} = c'$ . Zeichnen wir die bildseitigen Büschel, so muß in dem Schnittpunkte der auBersten Biischelstrahlen, also der engsten Einschnürung in *M'*, die Mattscheibe stehen, dann werden die Unschärfen - Kreise *A* vom fernsten und nächsten Punkte gleich groB sein. AuBerhalb der Ebene *M'* werden entweder die linsennahen oder linsenfernen Dingpunkte groBere Unscharfe zeigen. Es ist also die der Mattscheibenstellung *M'* in der Entfernung  $m' = MS$  entsprechende Ding oder Einstellebene zu ermitteln.

Es verhalt sich:

$$
\frac{M'A'}{SA'} = \frac{d}{D} \qquad \frac{B'M'}{SB'} = \frac{d}{D} \qquad \frac{M'A'}{SA'} = \frac{B'M'}{SB'} \quad \text{oder} \quad \frac{M'A'}{B'M'} = \frac{SA'}{SB'}
$$
\n
$$
\frac{M'A'}{B'M'} = SA' - SM = a' - m'
$$
\n
$$
B'M' = SM' - S'B' = m' - b'
$$
\n
$$
SA' = a'
$$
\n
$$
SA' = a'
$$
\n
$$
B'd' - m' = a'(m' - b')
$$
\n
$$
a'b' - b'm' = a'm' - a'b'
$$
\n
$$
m'(a' + b') = 2 a'b'
$$
\n
$$
m' = \frac{2 a'b'}{a' + b'}
$$
\n
$$
= \frac{1}{a' + b'}
$$

$$
\frac{1}{m'}=\frac{1}{2 b'}+\frac{1}{2 a'}
$$

nun gilt allgemein G1. (14)

$$
\frac{f}{a} + \frac{f}{a'} = 1, \quad \frac{f}{b} + \frac{f}{b'} = 1 \quad \frac{f}{m} + \frac{f}{m'} = 1
$$
  

$$
\frac{1}{a} + \frac{1}{a'} = \frac{1}{f}
$$
  

$$
\frac{1}{a} + \frac{1}{a'} = \frac{1}{f}
$$
  

$$
\frac{1}{b'} = \frac{1}{f} - \frac{1}{b} \quad \frac{1}{m'} = \frac{1}{f} - \frac{1}{m}
$$
  

$$
\frac{1}{b} = \frac{1}{f} - \frac{1}{b} \quad \frac{1}{m'} = \frac{1}{f} - \frac{1}{m}
$$
  

$$
\frac{1}{b} = \frac{1}{f} - \frac{1}{m}
$$

Die optischen Gerate

Die optischen Geräte

\n
$$
\text{daher } \frac{1}{f} - \frac{1}{m} = \frac{1}{2f} - \frac{1}{2b} + \frac{1}{2f} - \frac{1}{2a} = \frac{1}{f} - \frac{1}{2a} - \frac{1}{2b}
$$
\n
$$
\frac{1}{m} = \frac{1}{2a} + \frac{1}{2b} = \frac{a+b}{2ab}
$$
\n
$$
m = \frac{2ab}{a+b} \tag{22}
$$

Wäre z. B. der weiteste Gegenstand  $b = 10$  m, der nächste  $a = 1$  m, so ware

$$
m=\frac{2\cdot 10\cdot 1}{10+1}=\frac{20}{11}=1,82 \text{ m}.
$$

Wäre der weiteste Gegenstand in  $\infty$  Entfernung, der nächste in 1 m, so ware

$$
m=\frac{2\cdot\infty\cdot 1}{1+\infty}=\frac{2}{\frac{1}{\infty}+1}=2\ \mathrm{m}\ \left(\mathrm{d}\ \mathrm{a}\ \frac{1}{\infty}=0\right).
$$

Bei der Kinoaufnahme erfolgt meist Einstellung auf der Mattscheibe oder dem Film. Die Beurteilung der Verteilung der Scharfe ist dann Sache des Auges. Es wird hier durchaus nicht das Ideal sein, die gunstigste Einstellung nach der Formel zu wahlen. Die Tiefenscharfenformel und die vielfach benutzten Tabellen kommen mehr für technische Aufnahmen in Frage, bei welchen Erkennbarkeit von Details wichtig ist. Die künstlerische Aufnahme wird ganz andere Verteilungen der Scharfe verlangen. Das menschliche Auge sieht ja auch in einem bestimmten Momente nur in einer bestimmten Entfernung scharf, alles andere unscharf. Nur die blitzartig sich andernde Akkommodation erweckt den Eindruck, daB man die Tiefe scharf wahrnimmt. In einem impressionistisch wirkenden Bild wird immer nur das Fixierte scharf, alles andere unscharf erscheinen mussen. Die Kinoaufnahme verlegt die volle Scharfe meist auf die spielende Hauptperson. Es ist sicher, daB durch Abstufung von Scharfe im Vordergrund gegen Unscharfe in der Tiefe eine gewisse Raumlichkeit und Plastik in das Bild kommt. SchlieBlich ist noch ein Umstand zu berücksichtigen; benützt man ein sehr scharfzeichnendes Objektiv, so werden sich bei tiefen Gegenstanden Unterschiede in der Schärfe kaum vermeiden lassen. Ist nämlich ein Teil des Bildes geschnitten scharf, so ist das Auge fur jede geringste Unscharfe sehr empfindlich. Dagegen ist das Unterscheidungsvermögen des Auges für größere oder kleinere Unscharfe sehr gering. Man wird daher mit einem weich zeichnenden Objektiv, welches uberhaupt geschnittene Scharfe nicht gibt, Bilder von scheinbar gleichmaBiger Scharfe viel leichter erhalten.

# 3. Die photographische Perspektive

Wenn wir das Zustandekommen eines perspektivischen Bildes und einer Photographie betrachten, so sehen wir, daB beide Methoden identisch sind.

Wir miissen daraus schlieBen, daB jede Photographie eme absolut richtige Perspektive hat.

Es muB also bei Betrachtung einer Photographie alles den Eindruck der richtigen Größenverhältnisse machen. Wir wissen aus der Praxis, daB dies durchaus nicht immer der Fall ist. Wir haben zwar große Übung im Betrachten von Photos und Bildern, so daß wir durch Anwendung der Erfahrung die richtige Größe beurteilen können, aber den richtigen relativen Größeneindruck macht eine Photographie fast nie.

Der Grund hierfiir ist folgender: Nehmen wir an, wir blicken auf ein Ding in groBer Entfernung und machen davon eine Aufnahme. Beim Hinblicken auf den Gegenstand werden wir denselben unter einem bestimmten Winkel sehen, das Auge wird hierbei entspannt, das heißt auf  $\infty$  Entfernung akkommodiert sein.

Das Objektiv "sieht" den Gegenstand unter demselben Winkel und bildet ihn in der Brennweitenentfernung, DurchstoB der Hauptstrahlen durch die Brennebene, ab.

Wenn ich nun den Gegenstand auf der Photographie in natiirlicher GroBe sehen will, muB der Winkel der Sehstrahlen derselbe sein wie bei Betrachtung des Dinges und das Auge muB entspannt sein, denn der Winkel gibt die Größe des Netzhautbildes, die Akkommodation bewirkt unterbewuBt die richtige Schätzung der Entfernung. Um die letztere Bedingung zu erfüllen, müßte ich die Photographie mindestens in deutlicher Sehweite, besser aber sehr weit, mehrere Meter, yom Auge weghalten, dann wird aber der Sehwinkel sehr klein. Soll ich den richtigen Sehwinkel erhalten, so muB das Auge an dieselbe Stelle kommen, an welcher bei der Aufnahme das Objektiv war, das ist somit 10 bis 15 cm oder auch weniger. In dieser Entfernung kann ich das Bild kaum mehr deutlich sehen, jedenfalls aber mit angestrengter Nah-Akkommodation. Es gibt nur ein Mittel, das Bild richtig zu betrachten. Das ist, indem man es durch das Aufnahmeobjektiv oder durch eine Lupe gleicher Brennweite betrachtet. Dann treten die Strahlenbüschel // aus, das Auge ist entspannt, der Sehwinkel ist derselbe wie bei der Aufnahme. Man nennt solche Linsen zur Bildbetrachtung Verantlinsen (verum [lateinisch] = wahr, richtig). Die häufig gehörte Meinung, daB Photographien perspektivisch verzeichnet seien, kommt

daher, daB oft Bilder aus sehr kurzer Distanz gemaeht werden, die dann bei Betraehtung in deutlieher Sehweite eine iibertriebene Tiefenwirkung zeigen. Diese Verzeiehnung besteht aber nur wegen der falschen Betrachtungsdistanz. Sieht man ein solches Bild dureh das Aufnahmeobjektiv an, so versehwindet die Verzerrung sofort. Dasselbe gilt von Weitwinkelaufnahmen, welehe einen viel groBeren Bildwinkel auszeiehnen als das Auge umfaBt. Aueh diese miissen dureh das Aufnahmeobjektiv betraehtet werden. Betraehtet man ein solehes Bild in normaler Sehweite, so iiberbliekt das Auge einen Raum von so groBer Breiteausdehnung, den es in Wirkliehkeit bei ruhiger Betraehtung nie zugleich sehen könnte, vielmehr müßte sich zu diesem Zwecke das Auge naeh reehts und links drehen. Es entsteht dadureh ein vollkommen unnatiirlieher Eindruek, der hier so weit gehen kann, daB man das Ding kaum identifizieren kann. Betraehtet man die Aufnahme dureh das Aufnahmeobjektiv oder dureh eine Linse gleieher Brennweite, so treten aueh hier sofort die riehtigen Verhältnisse ein, das Auge ist entspannt, der Sehwinkel derselbe wie bei der Aufnahme. Es wird aber das Auge in diesem FaIle nieht das ganze Bild auf einmal sehen, sondern in einem Aussehnitt, der eben dem groBten Sehwinkel des Auges entsprieht. Will man das ganze Bild iiberblieken, so muB man aueh hier das Auge reehts und links drehen, es kommt also ein natiirlieher Eindruek zustande.

# 4. Die Helligkeit der photographisehen Bilder

Wir haben eingangs (Gl. 3) das Gesetz gefunden  $St = \frac{J}{r^2} f$ , das heißt der Lichtstrom, der eine Fläche trifft, ist gleich der Intensität der Lichtquelle in der Richtung senkrecht zur Fläche mal der Fläche in Quadratmetern, dividiert durch das Quadrat der Entfernung der Fläche von der Lichtquelle in Metern.

Wir stellen uns nun vor einer Sammellinse eine Liehtquelle, etwa eine Kerze, in der Entfernung D vor, dann wird das reelle Bild in der Entfernung *d* hinter der Linse entstehen. 1st *G* die GroBe der Flamme, *g* die GroBe des Bildes, so ist

$$
\frac{G}{q} = \frac{D^2}{d^2} \text{ oder } \frac{G}{D^2} = \frac{g}{d^2}.
$$

Die Lichtintensität der Kerze ist i G, wenn i die Flächenhelle ist. Ebenso ist die Lichtintensität des Bildes i' g, wobei  $i'$  die Flächenhelligkeit ist. Ist  $F$  die Fläche der Linse, so ist der Lichtstrom, der die Linse trifft,  $\frac{iG}{D^2}F$ . Dieser Lichtstrom wird von der Linse auf das Bild abgelenkt. Es gilt daher dasselbe Gesetz fur die rechte Seite der Linse, wenn wir die Lichtrichtung umgekehrt denken, so daB die Linsenflache yom Bilde beleuchtet wird; die Lichtstärke ist hier  $\frac{i'g}{d^2}F$ . Wenn wir die Linse ohne Verlust annehmen, so werden die Lichtströme einander gleich sein  $i \cdot F \frac{G}{D^2} = i' F \frac{g}{d^2}$ , nun ist  $\frac{G}{D^2} = \frac{g}{d^2}$ , daher  $i = i'$ , das heißt die Flachenhelligkeit des Bildes ist gleich der Flachenhelligkeit des Dinges. Das ergibt sich auch daraus, daB, wenn ich das Auge bildseitig in den Lichtstrahlengang halte, ich durch die Linse direkt das Ding erblicke, natürlich in derselben Helle, in der es strahlt. Da aber durch die Linse immer etwas Licht verloren geht, durch Reflexion und Brechung, wird die Helligkeit etwas geringer sein. Man kann also durch eine optische Einrichtung nie von einer Lichtquelle ein helleres Bild erhalten als die Lichtquelle selbst ist. Wird aber das Bild auf einem Schirme aufgefangen, so sinkt die Helligkeit bedeutend.

Es ist dann der Lichtstrom umzurechnen auf die Beleuchtungsstarke auf der photographischen Platte *St=E'g* (G1. 2)

$$
iG\,\frac{F}{D^2} = E\cdot g \qquad \qquad E = i\,\frac{G}{g}\,\frac{F}{D^2}
$$
\n
$$
E = \frac{i\,G}{g}\,\frac{F}{D^2}; \text{ wir multiplizieren nun mit } \frac{d^2}{d^2} = 1
$$
\n
$$
E = i\,\frac{G}{g}\,\frac{F}{d^2}\,\frac{d^2}{D^2}, \text{ da }\,\frac{G}{g}\cdot\frac{d^2}{D^2} = 1, \text{ } E = i\,\frac{F}{d^2}.
$$

1st die Entfernung unendlich, so ist  $d = f$  und die Beleuchtungsstarke auf der Platte

$$
E = i \frac{F}{f^2} = i \frac{d^2 \pi}{4 \cdot f^2}, \quad da \frac{d^2}{f^2} = O^2 \text{ (relative Öffnung)}
$$

$$
E = \frac{\pi}{4} i O^2.
$$

# **c. Die Sucher**

Der Sucher hat den Zweck, bei photographischen Aufnahmen zu bestimmen, welches Gesichtsfeld durch das Objektiv auf der Platte abgebildet wird. Je nach dem verwendeten optischen System unterscheiden wir folgende Arten:

#### l. Der einfache Diopter

Dieser ist die einfachste Methode. Die Wirkungsweise wird sofort klar, wenn wir uns die anfangs behandelte Entstehung eines perspektivischen Bildes vor Augen rufen. Wir zwingen hierbei aIle wirksamen Dingstrahlen (Abb. 70a, b) durch eine enge Offnung *0* zu gehen, dann ergeben die DurchstoBpunkte dieser

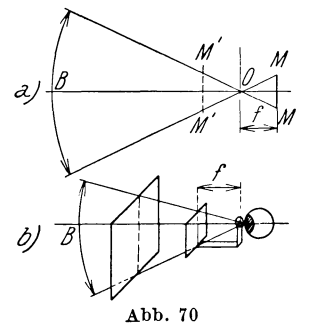

Strahlen durch die Bild- oder Zeichen-*1.1'* ebene *M* das Bild des Dinges. Denken *1.1* wir uns die durchsichtige Zeichenebene durch einen Rahmen oder Maske begrenzt, so wird aus dem Horizont ein bestimmtes Gesichtsfeld herausgeschnitten. SteIlen wir uns nun Objektiv und Mattscheibe *M* vor, so ist das abgebildete Gesichtsfeld durch die Hauptstrahlen begrenzt, welche von den Enden der Mattscheibe zur Objektivmitte gezogen werden.

201 Objektivilliete gezogen werden.<br>Denken wir uns eine Maske von der Größe der Mattscheibe auf der Dingseite des Objektivs in *M',* so erhalten wir beim Visieren durch den Objektivmittelpunkt in der Maske dasselbe Bildfeld wie auf der Mattscheibe. Man braucht deshalb nur au Ben an der Kamera eine Maske von der GroBe der Mattscheibe anzubringen und dahinter in der Brennweitenentfernung des Objektivs in der optischen Mitte der Maske eine Lochblende (Abb. 70 b), so wird das an die Lochblende gesteIlte Auge dasselbe Gesichtsfeld durch die Maske begrenzt sehen wie das Objektiv an der Mattscheibe auszeichnet. Man kann natiirlich GroBe des Rahmens und Entfernung der Lochblende proportional verkleinern oder vergroBern, das Gesichtsfeld bleibt dasselbe. Ein solcher Rahmen mit Lochblende heiBt Diopter. Genau stimmt das Gesichtsfeld nur dann, wenn die Lochblende genau dieselbe Entfernung vom Rahmen hat wie das Objektiv von der Mattscheibe.

# 2. Der Newton-Sucher

Dieser besteht aus einer kurzbrennweitigen Zerstreuungslinse, welche meist viereckig im Format der Mattscheibe gehalten ist und den Mittelpunkt als Schnittpunkt zweier Diagonalen markiert hat. In der Entfernung einiger Zentimeter befindet sich eine Visur *V* (Abb. 71), so daB das Auge genau in die optische Achse der Linse gebracht werden kann. Es liegt dann AugenpupiIle, Visur und Schnittpunkt der auf der Sucherlinse gezogenen Diagonalen in einer Geraden. Das Auge steht in deutlicher Sehweite yom Scheinbilde der Linse entfernt.

Die aus unendlicher Entfernung kommenden ParaIlelstrahlenbüschel werden so gebrochen, als ob sie von der vorderen Brennebene  $F$  kämen (diese ist hier hinter der Linse). Das in deutlicher Sehweite gegen die Linse blickende Auge sieht ein verkleinertes . aufrechtes Bild des Gegenstandes.

Der Rand der Sucherlinse ist die Gesichtsfeldblende. Zieht man vom Pupillen. (hier auch Eintrittspupille) Mittelpunkte *P*  zum Sucherrande  $S_0$  und  $S_0$ eine Gerade, so trifft diese

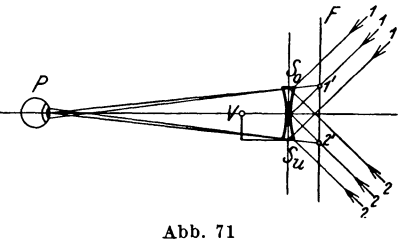

die erste Brennebene *FF* in I' bzw. 2'.

Von den Bildbiischeln, welche ihre Spitze in I' und 2' haben, gelangen also noch Lichtstrahlen ins Auge. Den Punkten I' und 2' entsprechen die unendlich fernen Dingpunkte 1 und 2. diese geben also die Grenzen des Gesichtsfeldes. Dieses muB mit dem Bilde auf die Mattscheibe iibereinstimmen. Wird der Sucher *So, S u* kleiner, so auch das Gesichtsfeld.

#### 3. Watson- Sucher

Dieser besteht (Abb. 72) aus einer kurzbrennweitigen Sammellinse mit einer in der Brennebene angebrachten Blende, welche dieselbe Form hat wie die Mattscheibe. Wenn die Entfernung des Auges von der Linse mindestens gleich der Brennweite mehr der deutlichen Sehweite ist (auf Abb. 72 solI das Auge weiter nach links riicken), erblickt das Auge ein verkleinertes, verkehrtes Bild des Gegenstandes. Das  $\infty$  entfernte Ding entwirft ein Luftbild in der Brennebene, an dieser Stelle muB sich die Blende befinden, welche die Strahlen auBerster Neigung I, 2

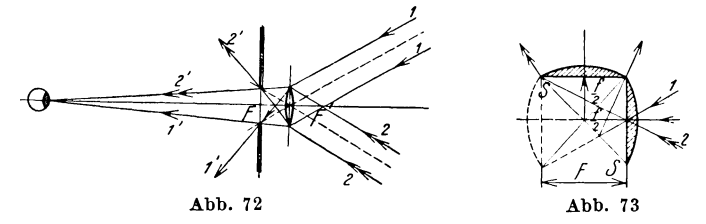

noch vorbei läßt, stärker geneigte nicht. Vielfach ist die Ausfiihrung dieser Sucher derart, daB zwei Linsen kurzer Brennweite angeordnet sind. Die erste steht vertikal, die zweite horizontal, die Strahlen der ersten werden durch einen Spiegel *SS* unter 45° senkrecht auf die zweite geworfen und treten parallel aus (Abb. 73}. Man erblickt dann das Sucherfeld von oben her. Der

Rand des Spiegels ist dann gleichzeitig die Blende, die das Gesichtsfeld entsprechend dem Aufnahmeobjektiv begrenzt.

Bei den Kinokameras, welche ja meist Objektive kurzer Brenn- . weite besitzen, trifft man auf folgende Anordnung. Es ist eine einfache Linse oder ein Achromat derselben Brennweite seitlich der Kamera angebracht, welcher ein Bild auf eine Mattscheibe von Filmgröße entwirft, welches durch eine Lupe betrachtet wird.

Sind Objektive verschiedener Brennweite an der Kamera vorhanden, so mussen ebenso viele auswechselbare Sucherlinsen vorhanden sein. SoIl das Bildfeld fur jede Entfernung richtig sein, so mu13 eine der OvjektivversteIlung entsprechende Verstellung der Sucherlinse moglich sein.

# **D. Projektionsobjektive**

Die Bildprojektion entspricht vollkommen der Photographie, mit dem Unterschiede, daß hier ein kleines Bild vergrößert auf einen Schirm geworfen wird. Aus diesem Grund entsprechen die Projektionsobjektive den photographischen Objektiven in der Wirkungsweise vollkommen. Bezuglich der Korrektur sind die Anforderungen etwas verschieden. Die relative Offnung ist hier meist sehr groß. Die Bildvergrößerung bestimmt sich ebenso wie beim photographischen Objektiv. Da die Projektionsdistanz meist groß im Verhältnis zur Brennweite des Objektivs ist, so steht das Diapositiv, welches hier dem Ding entspricht, nahezu in der Brennebene und es ist die Vergrößerung  $V = \frac{f}{R}$ . Es ist also die Vergrößerung gleich dem Verhältnis Schirmdistanz zur Brennweite.

Die Bildprojektion ergibt normalerweise vergrößerte verkehrte Bilder, da ja die Sammellinsen wirkliche verkehrte Bilder entwerfen. Es bietet aber keine Schwierigkeit, das Bild aufrecht zu projizieren. Einmal kann man dies durch Spiegel erzielen, wie dies fruher bereits beim Winkelspiegel auseinandergesetzt wurde; wie Abb. 74 zeigt, muß aber dann das Bild in entgegengesetzter Richtung gespielt werden als der Projektor steht. Man kann aber denselben Effekt auch durch eine Linsenkombination erzielen. Wird ein Film aufrecht projiziert, so mu13 das zeitliche Ende am Beginn stehen, der Vorgang wird sich also auf dem Schirme zeitlich verkehrt abspielen. Wir mussen zu diesem Zwecke die Anordnung so treffen wie beim Mikroskop, nur mit dem Unterschiede, da13 wir das Okular so steIlen, da13 das yom Objektiv entworfene Luftbild vor den ersten Brennpunkt des Okulars fiillt. Wie die Abb. 75 zeigt, entsteht durch das erste Objektiv  $O_1O_1$  ein verkehrtes Bild  $a'b'$  außerhalb der riickwartigen Brennweite.

Von diesem Luftbild wird durch das zweite Objektiv  $O_2O_2$ ein verkehrtes und vergrößertes wirkliches Bild a" b" entworfen;

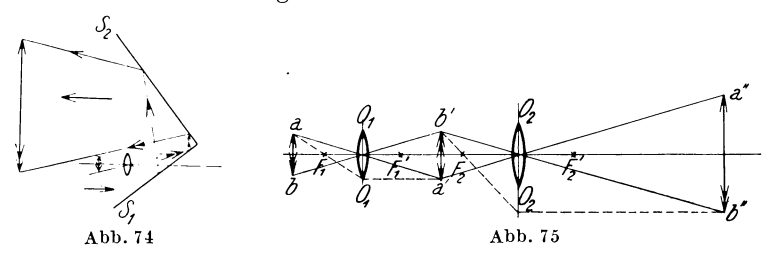

wegen der zweimaligen Umkehrung erscheint das Bild aufrecht. Nehmen wir an, das erste Objektiv hatte die Brennweite 8 cm, das zweite 12 cm; wir wollen die Anordnung so treffen, daß die Projektionsbrennweite 10 cm sei. Es ist dann

$$
f = \frac{f_1 f_2}{J} = \frac{12 \cdot 8}{J} = 10
$$
  $J = \frac{96}{10} = 9.6$  cm.

Die Entfernung der beiden Objektive ist  $f_1+J+f_2=8+9,6+$  $+12=29.6$  cm. Stellen wir das 8-cm-Objektiv voran, so ist

$$
D = \frac{f_1^2}{J} = \frac{64}{9,6} = 6,7 \text{ cm},
$$

das heißt, der vordere Brennpunkt liegt um 6,7 cm links von  $F_1$ , also um 8+6,7=14,7 vor dem ersten Objektiv. Ungefähr ebensoweit als diese Entfernung wird das Filmbild stehen miissen.

Man hat es bei dieser Anordnung in der Hand, die Brennweite durch Veränderung von  $J$  beliebig zu variieren, wie wir es schon beim Mikroskop gesehen haben.

# **E. Linsenkondensoren**

Das Wort kommt yom Lateinischen condensare, verdichten. Sie dienen dazu, das von einer Lichtquelle kommende Licht nach einer bestimmten Richtung zu sammeln. Es sind also wirkliche Sammellinsen. Von einer punktförmigen Lichtquelle strahlt das Licht gleichmäßig in alle Richtungen des Raumes. Jener Teil der Strahlen, welcher die Sammellinse trifft, wird zu einem Bilde der Lichtquelle vereinigt. In dem Strahlenkegel sind also hinter der Linse die Lichtstrahlen dichter beisammen, als sie es ohne Linse waren. An der Vereinigungsstelle der Strahlen im Bilde der Lichtquelle ist die Helligkeit sehr grof3. Es kann also jede einfache Sammellinse als Kondensor dienen, wobei die Lichtquelle außerhalb der Brennweite stehen

muB. Je mehr Strahlen der Kondensor von der LichtquelIe empfangt, desto helIer wird das Bild derselben sein. Diese Menge der Strahlen ist proportional dem Winkel des auf die Linse auffallenden Lichtkegels. Dieser Winkel wird um so größer sein, je naher die LichtquelIe dem Kondensor steht; damit aber hinter dem Kondensor ein konvergierendes Strahlenbiischel entsteht, muß sich die Lichtquelle außerhalb der Brennweite des Kondensors befinden; es muß also, um starke lichtsammelnde Wirkung zu erzielen, die Brennweite des Kondensors klein, der Durchmesser groB, oder mit anderen Worten, die relative Offnung groB sein.

Je günstiger also das Verhältnis  $\frac{d}{f}$ , welches wir als relative Offnung bezeichnet haben, ist, desto besser wird die lichtsammelnde Wirkung des Kondensors sein, und zwar wachst die Wirkung, wie schon gezeigt wurde, mit dem Quadrate der relativen Offnung. Man wird also trachten, dem Kondensor moglichst kurze Brennweite und groBen Durchmesser zu geben. Nehmen wir eine einzige SammelIinse, so wird diese zu dick und es ist bei der Annaherung an die sehr heiBe LichtquelIe die Gefahr des Springens gegeben. Man nimmt daher meist 2 Plankonvexlinsen, welche, mit der planen Seite nach auBen, nah aneinandergestelIt in einer Fassung vereinigt werden. Die Brennweite ist dann ungefahr die halbe der Einzellinse, die relative Offnung ungefahr doppelt so groB. Wesentliche Vorteile bieten die Dreifach- oder Tripelkondensoren. Es sind dies normale Doppelkondensoren, welchen ein Meniskus, mit der hohlen Seite gegen die LichtquelIe, vorangestelIt wird. Der Vorteil, vor die Lichtquelle unmittelbar einen Meniskus mit der konkaven Flache zu stelIen, ist darin begriindet, daB die Lichtstrahlen die hohle Kugelflache unter kleinerem EinfalIswinkel treffen als eine ebene Flache; dadurch werden die Reflexionsverluste und auch die spharische Aberration gemildert.

# **V. Von den Linsenfeblern und ibrer Bebebung A. Die Linsenfehler**

#### 1. Spharische Abweichung

Wir haben jetzt die Bildentstehung unter der Voraussetzung abgeleitet, daB ein von einem Punkt ausgehendes Strahlenbiischel durch eine Linse wieder zu einem Punkte vereinigt wird. Das heiBt, daB sich aIle Strahlen nach der Brechung wieder in einem Punkte schneiden. Wir haben aber gleich im Anfange gesehen, daB bei brechenden Kugelflachen die Vereinigung der Mittel-

und Randstrahlen nie in einem Punkte stattfinden kann. Urn nun zu betrachten, wie dieser Fehler sich äußert, ist es sehr zweckmal3ig, einige Versuche selbst anzustellen.

Zu diesem Zwecke nimmt man am besten eine einfache unkorrigierte Linse, etwa eine Plankonvexlinse, aus einem Kondensor. Um einen möglichst kleinen leuchtenden Punkt zu erhalten, bohren wir in eine größere Blechplatte ein kleines kreisrundes Loch, etwa 1/2 bis 1 mm Durchmesser. Vor diesem befestigen wir ein kleines Stuck Mattglas und stellen dasselbe moglichst nahe an eine Bogenlampe oder starke Gluhlampe. Die Linse befestigen wir an einem verschiebbaren Halter und stellen dieselbe so, dal3 die Linie zwischen Lichtpunkt und Linsenmitte senkrecht auf der Linse steht. Wir werden dann an irgendeiner Stelle ein Bild des Punktes erhalten, welches nicht besonders scharf ist. Wir bedecken nun die Linse mit einem Karton, welcher in der Mitte der Linse ein kreisrundes Loch von zirka 1 cm Durchmesser hat. Also eine Kreisblende. Es wird nun das Bild des Punktes viel scharfer werden. Wir schneiden nun in denselben Karton in einem Kreise zirka 2 cm vom Rande entfernt eine Zahl von kleinen Kreisblenden und decken das mittlere Loch zu, so daß das Licht nur durch die Randblenden durchtreten kann. Wir suchen nun, wo wir das Bild des Punktes finden. Um dieses Bild genau zu finden, wenden wir folgenden Kunstgriff an: Wir zeichnen uns auf dem Auffangschirm einen Kreis von zirka 2 cm Halbmesser. Wenn wir den Schirm bewegen, so sehen wir das Bild jeder Kreisblende für sich; je näher wir der eigentlichen Bildpunktstelle kommen, desto mehr laufen die Einzelkreise zusammen, bis sie sich aIle im Bildpunkt selbst vereinigen. Schiebt man den Karton noch weiter, so trennen sich die Kreise wieder.

Wir stellen nun den Schirm so, dal3 der gezeichnete Kreis die kleinen Bildkreise aIle halbiert und bezeichnen die Stelle des Schirmes genau. Wir rücken dann den Schirm weiter, über den Bildpunkt hinaus, bis die 6 Bilder wieder durch den Kreis halbiert werden, und markieren die Stelle wieder. Der richtige Bildpunkt befindet sich dann genau in der Mitte zwischen den beiden gemessenen Schirmstellen.

Wenn wir auf diese Weise das Bild des Punktes, wie es durch die Randblenden entworfen wird, bestimmen, so sehen wir einerseits, dal3 es nicht so scharf ist wie das Bild bei der Mittelblende und dal3 es weiters auch nicht an derselben Stelle liegt wie das erstere, sondern naher zur Linse. Dieser Versuch zeigt also, dal3 die Randstrahlen das Bild an einer anderen Stelle geben als die Mittelstrahlen, und da das Randbild naher an der Linse ist als das Mittelbild, so heiBt dies, die Randstrahlen werden relativ starker gebrochen als die Mittelstrahlen (Abb. 76). Wir nennen eine solche Sammel-

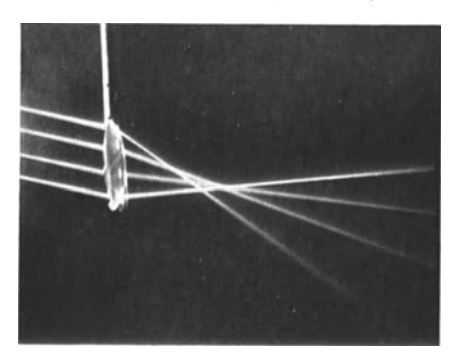

Abb.76

linse randkurz. Ebenso verhalt sich, wie schon erwahnt, ein spharischer  $H$ ohlspiegel (Abb. 25 a).<br>Wenn wir zu diesem Wenn wir zu diesem Versuch Sonnenstrahlen verwenden, welche parallel sind, so wird der Vereinigungspunkt der Strahlen, der Brennpunkt, durch die Randstrahlen naher zur Linse entstehen als der Mittelstrahlen. Man nennt diesen Fehler spharische

Aberration oder Abweichung (Sphaira [griechisch] = Kugel; aberrare [lateinisch] = abweichen) oder auch Fehler wegen der Kugelgestalt. Seine Folge ist Unscharfe des Bildes, da die verschiedenen Teile der Linse das scharfe Bild in verschiedener Entfernung ergeben. Wurde man auf das scharfe Bild der Mittelstrahlen einstellen, so wird dieses durch das an diesem Punkt unscharfe Bild der Randstrahlen überdeckt, und umgekehrt. Meist stellt man in der Mitte zwischen

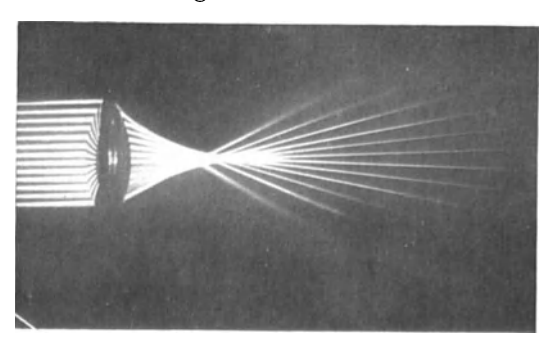

beiden scharfen Bildpunkten ein, erhalt also eine mittlere Bildscharfe. Wenn wir die Strahlen aufzeichnen wie sie die Linse verlassen, so sehen wir, daB sie keinen Kegel mit einer Spitze bilden, sondern daB die Abb. 7i Spitze abgeflacht ist und nur einen

engsten Querschnitt hat, der das Bild darstellt. Das Lichtstrahlenbuschel ist kein Kegel, sondern ein Konoid. 1m Dunkeln kann man diese Figur leicht in Luftstäubchen sehen (Abb. 77).

Ebenso wie die Sammellinse, zeigt auch die Zerstreuungslinse spharische Abweichungen. Wenn parallele Lichtstrahlen auffallen, wird der Randstrahl nach der Brechung von einem Punkte herzukommen scheinen, der naher der Linse liegt, der Mittelstrahl von einem fernen Punkt. Wahrend also bei den

Sammellinsen die Randstrahlen ein gebrochenes Buschel geben, welches relativ starker zur Achse geneigt ist, ergeben bei der Zerstreuungslinse die Randstrahlen ein Buschel, welches relativ starker von der Achse abgelenkt ist (Abb. 78).

#### 2. Aplanatismus

Wenn wir nun annehmen, es sei gelungen, eine Linse so herzustellen, daB

tatsachlich alle achsparallelen Strahlen nach einem Punkte gebrochen werden, dann braucht die Abbildung eines ausgedehnten Gegenstandes noch immer nicht scharf zu erscheinen. Wie wir fruher gesehen haben, ist die Brennweite jedes Buschels vom Brennpunkt bis zum Knickpunkt der parallelen Strahlen zu rechnen. Dieser letztere liegt in der zweiten Hauptebene. Wenn wir nun die einzelnen Brennweiten ausmessen, so sehen wir, daB bei dem Mittelbuschel die Brennweite kleiner ist als beim Randbüschel. Es hat also jedes Büschel eine andere Brennweite. Gegen den Rand zu wird dieselbe immer größer. Von der Brennweite hangt aber die VergroBerung ab. Die Formel lautet:  $V = \frac{x}{f}$  (Gl. 13); da *f* bei den Randbüscheln einen größeren Wert hat, wird auch bei gleicher Stellung des Dinges die Vergrößerung des Bildes durch die Randbüschel der Linse eine kleinere

sein. Es werden also verschieden vergrößerte Bilder eines Dinges<br>
entstehen, die sich alle übereinander-<br>
lagern, und die Folge wird eine unscharfe<br>
Abbildung sein. Man muß also verentstehen, die sich alle übereinander-Abbildung sein. Man muB also lagern, und die Folge wird eine unscharfe langen, daß außer der Behebung der <sup>11</sup> 192f sphärischen Abweichung auch die Brennweiten von der Mitte zum Rande gleich bleiben. Dies ist nur möglich (Abb. 79),  $\frac{1}{2}$   $\frac{1}{2}$   $\frac{1}{2}$   $\frac{1}{2}$   $\frac{1}{2}$   $\frac{1}{2}$   $\frac{1}{2}$   $\frac{1}{2}$   $\frac{1}{2}$   $\frac{1}{2}$   $\frac{1}{2}$   $\frac{1}{2}$   $\frac{1}{2}$   $\frac{1}{2}$   $\frac{1}{2}$   $\frac{1}{2}$   $\frac{1}{2}$   $\frac{1}{2}$  wenn die Hauptebene  $H_2$  keine Ebene

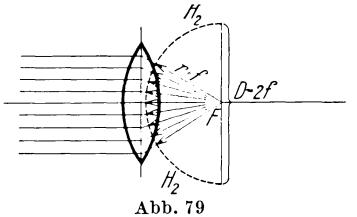

ist, sondern nach dem gezogenen Kreisbogen kugelig gekrümmt ist, wobei der Mittelpunkt der Kugel im Brennpunkt liegt. Man nennt eine derart korrigierte Linse aplanatisch. Der Fehler wird um so bedenklicher, je größer das relative Öffnungsverhältnis der Linse wird. Fur photographische und Projektionsobjektive werden einfache Linsen großer Öffnung nicht verwendet, so daß

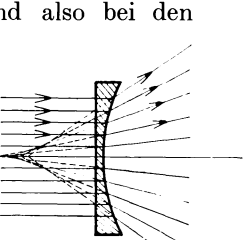

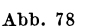

der Fehler wenig in Erscheinung tritt. Meist ist er mit den anderen Fehlern behoben. Von groBter Wichtigkeit jedoch ist seine Behebung bei den Objektiven sehr groBer Offnung iiber das Verhaltnis *f:* 1 hinaus, wie bei den Mikroskopobjektiven. Wie man aus Abb. 79 sieht, kann bei Korrektion dieses Fehlers, der Durchmesser der Linse nicht größer werden als *2f.* Es ist als fiir korrigierte optische Linsensysteme das größtmögliche Öffnungsverhältnis  $f: \frac{1}{2}$ .

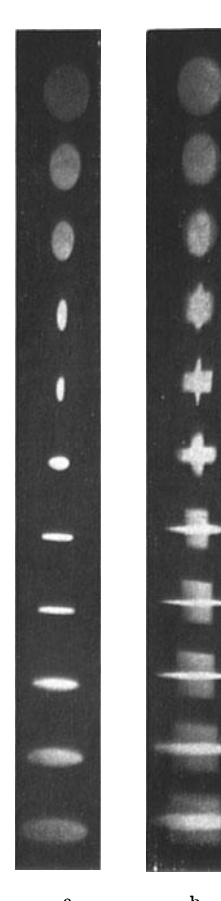

a b **Astigmatische Verzerrung** a) einer kreisförmigen Lochblende  $\bigcirc$ <br>b) eines Kreuzes + Abb. 80a-c

#### 3. Astigmat:smus und Koma

Bis jetzt haben wir nur solche Punkte betrachtet, welche auf der Achse liegen. Der Strahlengang ist dann rings um die optische Achse symmetrisch. Jetzt nehmen wir den Lichtpunkt aber seitlich von der Achse an. Zu dem Zwecke bedecken wir die Linse mit einem Karton mit einer engen Mittelblende. Wir verdrehen nun die Linse um einen beliebigen Winkel um die Mittelachse, es ist das dasselbe, als ob wir den Punkt senkrecht zur Achse seitlich aus der Mittellage entfernt hatten. Wir nehmen die Verdrehung so, daB der Lichtstrahl jetzt unter einem Winkel von zirka 45° die Linse trifft. Wir sehen, daB das Bild des Lichtpunktes ganz unscharf wird. Wir nehmen nun einen wei Ben Karton und snchen durch Verschiebung desselben, wo das scharfe Punktbild entsteht. Wir werden dann eine iiberraschende Erscheinung wahr·

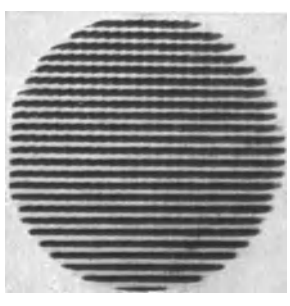

nehmen. Wenn wir den Karton von der Linse langsam entfer· nen, so werden wir an einer Stelle, welche naher zur Linse liegt, als dem frii· herenBild punkte entspricht, ein  $\mathbf{E}$  erhalten,

welches zwar nicht sehr scharf ist, aber doch die Form des kreisformigen Punktes zeigt. Nahern wir uns nun mit dem Karton der Linse, so verzerrt sich das Bild immer mehr in die Lange, bis statt des Punktes ein senkrechter scharfer Strich zu sehen ist, entfernen wir uns mit dem Karton, so verzerrt sich das Bild in horizontaler Richtung in die Länge, bis schließlich in größerer Entfernung ein horizontaler scharfer Strich entsteht. Diese Erscheinung heißt Astigmatismus. (Das heißt griechisch:  $a = \text{nicht}$ , stigma = Punkt, nicht punktförmig) (Abb.  $80a - c$ ). Das Bild des Punktes ist nicht mehr ein Punkt, sondern zerfallt in zwei an verschiedenen Orten befindliche zueinander senkrechte Linien. In der Mitte zwischen beiden ist der Strahlenquerschnitt ungefahr ahnlich der Dingform, so daB wir diese Stelle als Bild ansprechen können. Für jede verschiedene Verdrehung der Linse werden die Bildpunkte andere. Zeichnen wir für jede Linsenverdrehung die Bildpunkte, so sehen wir, daB die Bilder sowohl der horizontalen als auch der vertikalen Striche als auch der mittleren Bildpunkte aIle auf verschiedenen gekrummten Flachen liegen, welche sich auf der Linsenachse beruhren. Wollte man also ein derartiges Bild auffangen, so müßte man eine gekrümmte Platte verwenden. ~Ian nennt diesen Fehler die astigmatische Bildwolbung. Der Fehler des Astigmatismus äußert sich also nach zwei Richtungen: 1. darin, daB ein scharfes Bild uberhaupt nicht entsteht, 2. daB das scharfste zu erzielende Bild nicht auf einer Ebene, sondern auf einer krummen Flache liegt. Sehr deutlich sieht man die Erscheinung des Astigmatismus, wenn man als Ding einen durchsichtigen Kreuzraster verwendet. Wenn man diesen an Stelle des fruheren Lichtpunktes bringt und von hinten kraftig beleuchtet, so wird man sehen, daB bei einer gewissen Entfernung die horizontalen Rasterlinien scharf, die senkrechten unscharf sind oder ganz verschwinden, und bei einer anderen Entfernung die vertikalen Linien scharf und die horizontalen unscharf sind (Abb. 80c). Betrachtet man den Kreuzraster direkt mit einer einfachen Sammellinse, die als Lupe dient, und halt man dabei die Linse schrag zum Raster, so wird man auch entweder die horizontalen oder die vertikalen Linien für sich in verschiedenen Entfernungen scharf erblicken, die dazu senkrechten unscharf. Nehmen wir jetzt wieder als Ding den leuchtenden Punkt und vor der Linse statt der Mittelblende die Randblende, und neigen die Linse gegen die Achse, so erhalten wir uberhaupt kein Bild mehr, sondern es entstehen vielmehr eigenartig verzerrte Figuren, die das Aussehen von Kometenschweifen haben. Von einer Ahnlichkeit mit dem Dinge ist keine Rede. Man nennt diesen Fehler Astigmatismus der Randstrahlen oder die Koma (griechisch  $x_0 \mu \eta =$  Lichtschweif des Kometen).

# 4. Die Bildverzeichnung, Distorsion

Wir nehmen an, wir hatten als Ding einen quadratischen Raster. Wir können denselben herstellen, indem wir, wie schon beschrieben, auf eine gelatinierte Glasplatte einen solchen zeichnen. Wir stellen knapp hinter denselben eine Mattglasscheibe und beleuchten stark mit einer Glühlampe. Wir können dann durch unsere Linse ein Bild dieses Rasters an einer beliebigen Stelle erhalten. Da wir bei diesem Versuch die volle Offnung der Linse beniitzen, wird das Bild nicht sehr scharf sein, es wird aber das Bild vollkommen ahnlich dem Dinge sein, das heiBt von der Mitte zum Rande gleichmaBig groBe Quadrate besitzen. Wir stellen nun scharf an die Linse einen Karton mit einer kleinen kreisformigen Achsblende von zirka 4 mm Durchmesser ein. Das Bild wird lichtschwacher, aber viel scharfer werden (Abb. 81 a). In beiden Fällen ist die Anordnung so, daß jeder Punkt des Dinges von der ganzen freigelassenen Linsenflache abgebildet wird. Nun verschieben wir unsere Blende längs der Achse gegen das Ding hin. Und zwar so lange, als das Bild nicht vignettiert erscheint. Dann werden wir eine Veranderung des Bildes wahrnehmen: Das Bild sieht so aus, als ob es plastisch wäre, als ob der Raster kugelformig aus der Bildebene heraustreten wiirde (Abb. 81 b). Legen wir an die Bildlinien ein Lineal an, so sehen wir, daB aIle Linien sich gekriimmt haben, derart, daB die inneren Quadrate groBer sind, als die auBeren. Es entsteht daher der Eindruck, wie der der Gradeinteilung auf einem Globus, und dieser erzeugt den Eindruck der Plastik. Es ist also das Bild

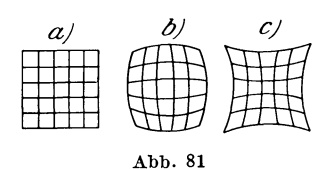

gegeniiber dem Dinge verzerrt oder verzeichnet, man nennt diese Art der Verzeichnung tonnenförmig. Es werden die verschiedenen Teile des Dinges in verschiedenem MaBstab abgebildet. Ein ahnlicher Fehler tritt ein, wenn wir die Blende auf der Bild-

seite des Dinges als sogenannte Hinterblende anordnen. Wir nehmen dann die entgegengesetzte Verzeichnung wahr, wir nennen dieselbe kissenformig (Abb. 81 c). Die inneren Quadrate sind jetzt kleiner als die auBeren. Diese beiden Erscheinungen nennt man den Fehler der Distorsion oder Verzeichnung. Die Ursache dieser Erscheinung wird an Hand einer Zeichnung sofort klar werden (Abb. 82).

Infolge der Blende *L* sind aIle vom Dinge *A B* kommenden Strahlen gezwungen, durch den Achspunkt *L* zu gehen.

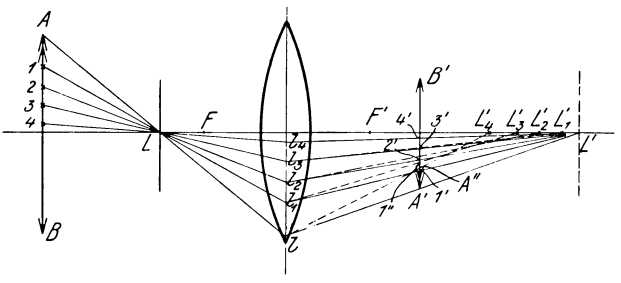

Abb. 82

Da *L* gleichzeitig Eintrittspupille ist, müssen alle austretenden Strahlen durch die Austrittspupille, das ist das Bild von *L*, welches in  $L'$  liegt, gehen. Es liegen also die Verhältnisse so, als ob *L* ein selbstleuchtender Punkt ware, von dem die Strahlen nach allen Richtungen ausgehen. Dann ist *L'* sein Bild. Wenn die Linse von spharischer Aberration frei ist, dann treffen sich aIle bildseitigen Strahlen im Punkte *L',* dann verhalt sich

$$
\frac{A}{l l_1} = \frac{1, 2}{l_1 l_2} = \frac{2, 3}{l_2 l_3} \text{ oder } \overline{A} \overline{1} : \overline{1, 2} : \overline{2, 3} = l \overline{l_1} : \overline{l_1 l_2} \div \overline{l_2 l_3}
$$

ferner verhalt sich

$$
\frac{A' 1'}{l l_1} = \frac{1', 2'}{l_1 l_2} = \frac{2', 3'}{l_2 l_3} \text{ oder } \overline{A' 1'} : \overline{1', 2'} : \overline{2', 3'} = \overline{l l_1} : \overline{l_1 l_2} : \overline{l_2 l_3}
$$
  
daher  $\overline{A} 1 : \overline{1, 2} : \overline{2, 3} = \overline{A' 1'} : \overline{1', 2'} : \overline{2', 3'}$ 

das heiBt aIle Teile von Bild und Ding sind proportional, Bild und Ding sind einander voIlkommen ahnlich, es findet keine Verzeichnung statt.

Besitzt dagegen die Linse spharische Aberration, so werden nach der Brechung die von *L* kommenden Strahlen nicht mehr nach dem Punkte *L'* zielen, sondern die Randstrahlen werden relativ starker gebrochen als die Mittelstrahlen. Also nach *L'l·L'2·L'3·L'4'* Die Folge davon ist, daB die verschiedenen Partien von Bild und Ding nicht mehr proportional sind, sondern es werden die Randpartien kleiner abgebildet. Ziehen wir die Strahlen *A Ll, lA'L',* die einer Linse ohne spharischer Aberration entsprechen wiirden, so wiirde der Bildpunkt von *A* in *A'* liegen. Infolge der Aberration wird aber der bildseitige Strahl nach *L'4*  zielen, der Punkt *A* wird statt in *A'* in *A"* abgebildet, ebenso der Punkt 1 in 1". Der Teil A 1 wird nicht in der Größe A' 1' abgebildet werden, sondern als *A"* I", das Bild der Randpartie  $\overline{z}$ 

Schrott, Optik

ist also relativ kleiner als das der Mittelpartie des Bildes. Die Verzeichnung entsteht also dadurch, daB durch die Vorderblende die Wirksamkeit der Linse geteilt wird. Die Randpartien der Linse bilden die Randpartie des Dinges ab, die Mitte der Linse die Mitte des Dinges. Da die Randstrahlen infolge der spharischen Aberration randkurz sind, einer kurzen Brennweite aber eine kleinere VergroBerung entspricht, so wird die Mittelpartie der Linse ein Ding bestimmter GroBe groBer abbilden als die Randpartien der Linse, das heiBt es werden die mittleren Quadrate größer erscheinen, was wegen des allmählichen Überganges des VerzerrungsmaBstabes tonnenformige Verzeichnung ergibt. Ebenso kann man diese Verzeichnung erzielen, wenn man zur Beleuchtung des Rasters ein Lichtbüschel verwendet, welches vor der Linse in *Leinen* Schnittpunkt hat. Der Schnittpunkt der Strahlen vertritt dann die Stellen der Blende.

Zeichnen wir dagegen die Blende als Hinterblende, so liegen die Verhaltnisse umgekehrt (Abb. 82). Wenn wir die Lichtrichtung umkehren, also das Licht von rechts nach links gehen lassen, so andert sich an der Abb. 82 nichts, nur wird das Bild  $A'B'$  jetzt Ding sein,  $AB$  das zugehörige Bild. *List* die Hinterblende. Es ist jetzt das Ding tonnenformig verzeichnet *(A' B'),* das Bild dagegen infolge der Hinterblende ein unverzerrter Kreuzraster *(A B).* Denken wir uns nun das Ding *A'B'* auseinandergezerrt, bis es ein richtiger, unverzerrter Kreuzraster wird, das heißt vergrößern wir die tonnenförmigen Quadrate gegen den Rand zu, bis sie zu richtigen Quadraten werden, dann mussen die Randquadrate des Bildes *(A B)* sich ebenfalls proportional vergroBern, das heiBt aus dem richtigen Kreuzraster wird einer, der gegen den Rand zu kissenformig verzeichnet ist. Die Randpartien sind also durch die Hinterblende starker vergroBert; die Hinterblende bewirkt kissen· förmige Verzeichnung. Wie früher kann man die Erscheinung herbeifiihren, wenn man den Raster mit einem konvergenten Buschel durchleuchtet, dessen Schnittpunkt zwischen Linse und Bild liegt. Der Strahlenschnittpunkt vertritt hier die Stelle der Blende.

# 5. Die Farbenabweichung

Die Farbenabweichungen oder chromatischen Fehler (griechisch: Chroma = Farbe) haben ihre Drsache darin, daB jeder Farbe eine andere Brechungszahl zukommt, wie wir bereits friiher erwahnt haben. Dnd zwar hat die rote Farbe die geringste Brechungszahl, nach Gelb, Grün, Blau, Violett hin wird die Brechungszahl immer groBer. Nun besteht das dem Sonnenlichte entsprechende weiBe Licht aus allen Farben, wie wir sie im Spektrum sehen. Trifft ein weiBer Lichtstrahl die Linse, so *muB* der blaue Teil am starksten, der rote am wenigsten gebrochen werden.

Es entsteht aus dem einen Lichtstrahl ein divergierendes farbiges Biischel. Statt eines Lichtpunktes auf der Achse werden wir eine kleine axsiale Lichtlinie erhalten, deren der Linse nachstes Ende blau, das entferntere rot erscheint. Wir nennen diese Erscheinung chromatische oder Farbenabweichung. In Wirkleichkeit ist natiirlich diese Farbenlinie sehr kurz.

Wenn wir das Licht der Sonne auf die Linse auffallen lassen und den weiBen Karton in den Brennpunkt stellen, so werden wir bei Verschiebung des Kartons naher der Linse eine Stelle finden, an welcher der weiBe Lichtfleck von dem roten Saum umgeben ist. Ebenso werden wir bei Entfernen des Kartons finden, daB der Fleck von einem blauen Saum umgeben erscheint (Abb. 83). Das nahere Bild mit dem roten Saum ergibt sich an der

Stelle, wo der blaue Strahl die Achse schneidet, der blaue Saum dort, wo \_\_\_ \_ der rote Strahl die Achse schneidet. 1m Innern des Saumes iiberlagern sich die verschiedenen Farben zu WeiB, der auBerste Kreis wird jedoch nur von einer Farbe gebildet, weil die anderen Farben ein **Abb.** 83 Abb.83 kleineres Bild geben. Daher bleibt

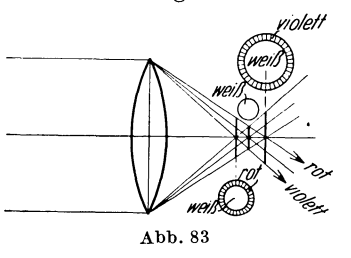

der Farbensaum iibrig. Stellen wir mit einer Linse auf ein weit entferntes Ding ein, so werden wir die Scharfeinstellung dort finden, wo das Gelbbild entsteht, weil diese Farbe dem Auge am hellsten erscheint. An dieser Stelle wird das durch die blauen und violetten Strahlen erzeugte Bild unscharf sein. 1st das Ding raumlich ausgedehnt, so werden die Partien im Innern des Bildes keine Farbe zeigen, weil sich die Bilder aller Farben decken, und nur an den Randern bzw. dort, wo helle und dunkle Partien in scharfen Linien aneinanderstoBen, wird der Farbensaum wahrnehmbar sein. Die Behebung dieses Fehlers ist besonders fiir photographische Objektive von groBer Bedeutung, wahrend bei Projektionsobjektiven der Fehler nicht so storend in Erscheinung tritt. Bei der Projektion stellt man namlich so ein, daß das hellste Bild, das gelbe, auf dem Schirm scharf erscheint. Die anderen Farben wirken auf das Auge so wenig, daB deren Bilder auf dem Schirme kaum wahrgenommen werden.

Bei der photographischen Aufnahme stellt auch das Auge auf das gelbe Bild ein, die groBte photographische Wirksamkeit haben aber die blauen und violetten Strahlen; dieses Bild ist aber bei der auf gelb erfolgten Scharfeinstellung unscharf. Die Folge wird eine unscharfe Aufnahme sein. Eine Linse, bei welcher die Farbenabweichung behoben ist, heiBt achromatisch (nichtfarbig).

# 6. Spiegelflecke

Ein sehr wichtiger Fehler, welcher kaum voUkommen zu korrigieren ist, sind die Spiegelflecke. Um diesen Fehler kennenzulernen, nehmen wir unsere Plankonvexlinse vom Kondensor und stellen dieselbe mit der Planseite gegen die Lichtquelle L ungefahr in Brennweite auf (Abb. 84). Nach einigen Ver-

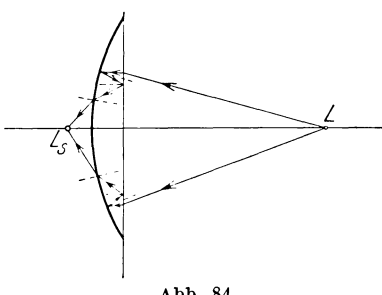

fangen. Dieses ist so entstanden, daB die Lichtstrahlen von der gewolbten Flache, welche hier als Hohlspiegel wirkt, reflektiert, von der Planflache noch einmal zuriickge-Abb. 84 worfen und von der vorderen

suchen wird es gelingen, sehr nahe vom Scheitel der Linse in *Ls* ein Bild der Lichtquelle auf einem Schirm aufzu-

gewolbten Flache gebrochen werden. Es ist also ein Spiegelbild. Haben wir dieses Bild gefunden, so konnen wir uns mit der Linse dem Dingpunkt nahern. Das Spiegelbild wird nun groBer und riickt von der Linse nach links, bis es schlieBlich in die Brennebene faUt. Es wird jetzt der Lichtpunkt ziemlich nahe der Linse stehen. Bringen wir jetzt an SteUe des Lichtpunktes eine kleine Blende an und stellen nun mit Linse und Blende auf ein weit entferntes helles Ding, etwa eine Landschaft, ein, so werden wir in der Brennebene ein scharfes Bild der Landschaft erhalten, aber mit einem groBen Spiegelflecke. Dieser kommt daher, daB die Blende infolge der starken Beleuchtung vom Dinge her selbst als punktförmige Lichtquelle wirkt und, wie friiher beschrieben, den Spiegelfleck erzeugt. Je kleiner wir die Blendenöffnung wählen, desto stärker wird der Spiegelfleck. Denn die Blende selbst wird durch das Ding immer gleich stark beleuchtet, deshalb bleibt auch der Spiegelfleck gleich hell. Dagegen nimmt die HeUigkeit des Bildes mit kleinerer Blende stark ab. Ohne Blende können wir den Spiegelfleck

gar nicht sehen, weil das Bild zu hell ist. Es ist aber trotzdem vorhanden. Es ist immer moglich, den Lichtfleck allein zu sehen, wenn man vor die Blende ein hell beleuchtetes weiBes Papier halt. Ein Objektiv ist immer aus mehreren Linsen zusammengesetzt. Jede freie Linsenflache, die an Luft grenzt, gibt zn einem Spiegelflecke Veranlassung. Dieselben uberdecken sich meist unregelmaBig und sind in ihrer Gesamtheit die Ursache, daB das ganze Bild durch falsches Licht aufgehellt wird. Das Bild verliert an Kontrast und wird flau. Deshalb ist es moglich, mit einer einfachen Landschaftslinse kontrastreichere Bilder zu erhalten als mit den bestkorrigierten Anastigmaten, welche oft 6 oder mehr freie Linsenflachen haben.

Es gibt noch eine Art von Spiegelflecken, welche man unter Umständen erhalten kann. Wir wenden die gekrümmte Seite der Linse dem Lichtpunkte zu, der ungefahr im Brennpunkt der Linse steht, dann gelingt es nach einigen Versuchen, neben dem Lichtpunkt selbst einen zweiten hellen Punkt zu sehen, wenn man neben den Lichtpunkt ein Blatt Papier halt. Dieser Punkt ist ein Spiegelpunkt des Lichtpunktes an der Planflache, welcher durch die vordere Flache gebrochen wurde, er ist aber von der Blende unabhangig. Er wird nur dann in Erscheinung treten, wenn man ein ziemlich dunkles Ding aufnimmt, in welchem

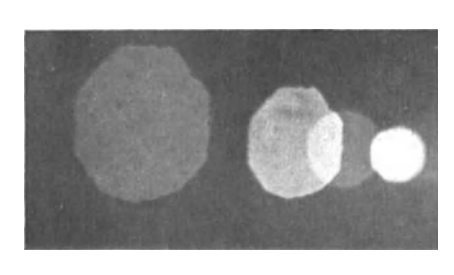

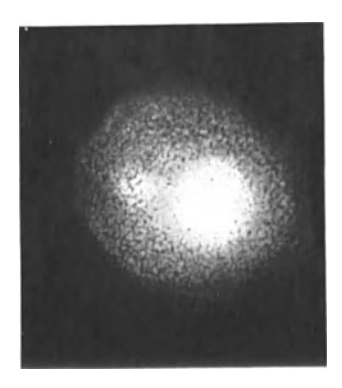

#### Abb. 85 Abb. 86

sich einzelne helle Partien befinden. Es wird dann das Bild der hellen Partie in den dunk len Partien des Bildes als Spiegelfleck auftreten.

Es entspricht dem Lichtpunkte des eben beschriebenen Versuches das Mattscheibenbild des hellen Dingteiles. Daneben entsteht ein Spiegelbild dieses hellen Mattscheibenpunktes, da

er durch das Objektiv reflektiert wird. Abb. 85 zeigt Spiegelflecken der ersten, Abb. 86 der zweiten Art.

# **B. Bebebung der Linsenfebler**

Die Behebung der Linsenfehler ist Aufgabe des rechnenden Optikers. Er hat sehr verschiedene Aufgaben zu erfullen, je nach dem Zwecke, dem die Linse dienen solI. Fernrohrlinsen werden ganz anders gerechnet als Mikroskopobjektive, beide ganz verschieden von den photographischen Objektiven. Bei allen Objektiven ist die wichtigste Forderung die Aberrationsfreiheit und Achromasie. Die Behebung der spharischen Aberration erfolgt folgendermaBen: Man verwendet eine Kombination einer sammelnden und einer zerstreuenden Linse. Wenn wir 2 solche Linsen nehmen, die gleiche Krümmungen und gleichen Durchmesser haben, aus der gleichen Glassorte bestehen, so werden beide die gleiche Brennweite besitzen, die eine sammelnd, die andere zerstreuend. Wie wir gesehen haben, werden die Randstrahlen der Sammellinsen ein Büschel geben. welches relativ starker zur Achse geneigt ist als den Zentralstrahlen entspricht; e benso werden die Randstrahlen der Zerstreuungslinse ein Buschel geben, das starker von der Achse abgelenkt ist, als dem Buschel der Mittelstrahlen entspricht. Diese beiden Abweichungen sind also bei beiden Linsen entgegengesetzt gleich; wenn daher die Lichtstrahlen zuerst durch die eine, dann durch die andere Linse gehen, mussen sich beide Ablenkungen aufheben. Wenn ich die Linsen scharf aneinander stelle, so werden die beiden auBersten Flachen, da die eine konvex, die andere konkav ist, und beide Krümmungen gleich sind, parallel sein, die zusammengesetzte Linse wird also wirken wie eine planparallele Glasplatte, die Brennweiten heben sich auf, der Brennpunkt liegt im Unendlichen. Die spharische Abweichung ist allerdings behoben, aber auf Kosten der verlorenen Brechkraft. Man kann aber die Korrektion ohne Verlust der Brechkraft erreichen, indem man die Linsen auseinanderriickt. Wir nehmen ein achsparalleles Buschel an, welches die vordere konvexe Linse trifft. Es fallt dann der zweite Brennpunkt der konvexen Linse mit dem ersten Brennpunkte der Konkavlinse (nach rechts gelegen) zusammen. Es wird also die Konkavlinse von einem Buschel getroffen, welches nach dem ersten Brennpunkte zielt. Die Strahlen treten dann achsparallel aus, die Kombination wirkt also wie eine planparallele Glasplatte. Rücken wir die Konkavlinse nach rechts, so auch den ersten Brennpunkt (Abb. 87). An der Konvexlinse hat sich nichts geandert; die

Strahlen zielen zum zweiten Brennpunkte der Konvexlinse, also zu einem Punkte links yom Brennpunkte der Konkavlinse. Es ergibt sich ein Schnitt- ~

punkt rechts von der Konkavlinse, der den Brennpunkt der Linsenkombination darstellt. Je weiter dieKonka vlinse rückt, desto näher an der Konkavlinse

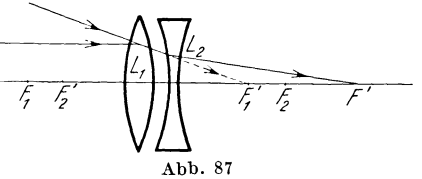

liegt der Systembrennpunkt. Die Wirkung der Konkavlinse, die Randstrahlen starker zu zerstreuen, bleibt aber erhalten, man wird daher eine SteHung erhalten, bei welcher die Korrektur der spharischen Aberration am gunstigsten sein wird. Wenn es moglich ist, so vermeidet man tunlichst mehrere freigestellte Linsen zu verwenden, wegen der Reflexionsverluste und der Spiegelflecke. Man kann die Korrektion auch erhalten, wenn man beide Linsen aus verschieden brechenden Glassorten herstellt.

Die Aberration einer Linse hangt hauptsachlich von der Krümmung der Flächen ab. Je stärker die Krümmung, desto starker die Aberration. Die Brechkraft hangt aber auch von der Brechungszahl der Glassorte ab. Von 2 gleich gekrümmten Linsen wird die aus dem stärker brechenden Glase die größere Brechkraft haben. Wenn wir also die Sammellinse aus starker brechendem Glase (Flintglas), die Zerstreuungslinse aus weniger stark brechendem Glase (Crownglas) herstellen, so wird nach Formel  $\frac{1}{f} = \frac{1}{f_1} - \frac{1}{f_2}$  noch eine Brechkraft der Kombination übrig bleiben, während die sphärische Aberration aufgehoben wird, da die Krummungen beider Linsen ungefahr gleich sind. Wenn wir die Zeichnung für die sphärische und chromatische Abweichung vergleichen, so sehen wir, daB die Bilder ganz ahnlich sind, nur vertritt bei der chromatischen Abweichung die Stelle des Randstrahles der blaue Strahl (kurze Brennweite), den Mittelstrahl der rote (größere Brennweite). Wenn demnach die Glassorten auch die Eigenschaft haben, daB die Farbenzerstreuungen bei beiden verschieden sind, so wird durch die Sammellinse der blaue Strahl starker zur Achse hingelenkt als der rote, durch die Zerstreuungslinse aber von der Achse um ebensoviel mehr abgelenkt, so daB die Wirkungen sich aufheben. Solche Glaser sind, wie schon erwähnt, die Flint- und Crown-Gläser. Man wählt für solche Linsen den inneren Krümmungsradius, mit welchen sie aneinandergestellt werden, gleich groB. Diese Flachen werden mit Kanada-Balsam aneinandergekittet. Dieser hat die-
selbe Brechungszahl wie Glas, daher geht das Licht ohne Spiegelung oder Brechung von einer Linse in die andere tiber.

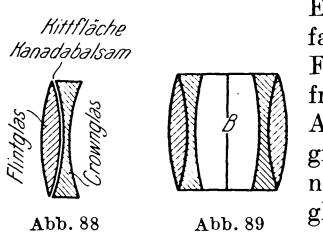

Eine solche verkittete Linse hei13t einfacher Achromat (Abb.88). Er hat die Form eines Meniskus. Ein solcher ist frei von spharischer und chromatischer Abweichung. Er war das alteste photographische Objektiv und wird heute noch fur Fernrohrobjektive, Opernglaser und auch als Landschaftslinse verwendet. Der Aplanatismus ist bei

diesen Objektiven infolge der geringen relativen Offnung meist so gering, da13 er nicht in Erscheinung tritt.

Mit Hilfe zweier gleicher Achromate können wir leicht noch einen Fehler beseitigen, das ist die Verzeichnung. Wenn wir 2 Achromate in gewissem Abstande aufstellen (Abb. 89), so ist die Brennweite der Kombination leicht zu berechnen. Genau in der Mitte zwischen beiden bringen wir die Blende *B*  an. Diese ist dann für die erste Linse Hinterblende, für die zweite Linse Vorderblende. Die Strahlen, die durch die erste Linse kommen, werden infolge der Hinterblende zu kissenformiger Verzeichnung Anla13 geben. Diese Strahlen treffen aber unter demselben Einfallswinkel die zweite Linse, weil beide Linsen zur Blende symmetrisch stehen. Es wird also durch die zweite Linse das kissenförmig verzeichnete Bild tonnenformig verzeichnet, das hei13t die beiden Verzeichnungen werden sich aufheben und das Bild wird unverzerrt abgebildet. Ein solches kombiniertes Objektiv heißt einfacher Aplanat. Diese Eigenschaft der Verzerrungsfreiheit kommt allen symmetrisch zur Mittelblende angeordneten Objektiven zu, wie z. B. den Doppelanastigmaten. Die eigentliche Berechnung eines Objektivs ist eine langwierige Rechenarbeit. Man rechnet mit Hilfe der Trigonometrie, wo für parallele Strahlen der Brennpunkt wirklich entsteht, und zwar für einen Mittelstrahl und für den Randstrahl. Wenn die Punkte nicht zusammenfallen, mu13 man andere Krtimmungen annehmen und die Rechnung wiederholen. Man nennt dies das "Durchbiegen" der Linse. Es wird so lange fortgesetzt, bis die Strahlenvereinigung entspricht. Es sind dadurch langwierige Rechnungen notig. Am schwierigsten ist die Behebung des Astigmatismus, weil hier bestimmte Formeln nicht bestehen und nur durch Versuchsrechnung das Richtige gefunden werden kann. Die astigmatische Bildwölbung läßt sich nie ganz beheben, sondern nur bis zu einer ge-

wissen Grenze. Diese ist bei einem bestimmten Objektiv durch seinen Verwendungszweck, das heißt die Bildgrößen bestimmt, die scharf ausgezeichnet werden soll. Durch diese Bedingungen ist die starkste Strahlenneigung gegeben, für welche das Bildfeld noch eben sein muB. Eben bedeutet, daB die Krummung so gering ist, daß sie nicht wahrgenommen wird. Über diese Grenze hinaus ist die Bildfeldkrummung wahrnehmbar und wird ein auf einer ebenen Flache aufgefangenes Bild uber die Grenze hinaus unscharf erscheinen. Wurde man beispielsweise mit einem Kinoproiektionsobiektiv eine Glasplatte von  $8 \times 8$  projizieren, so wäre der kleine, dem Kinobild entsprechende Kreis scharf, nach auBen gegen den Rand zu wurde eine ziemlich rasch wachsende Unschärfe wahrgenommen werden, weil hier das Bildfeld schon stark gekrümmt ist. Daraus geht hervor, daß man ein Aufnahmeobjektiv nie uber die vorgeschriebene BildgroBe verwenden darf, dagegen mit Vorteil unter dieser Grenze. Man wird beispielsweise mit einem Aplanat groBer Brennweite oder einem Petzval-Objektiv, welche für ein großes Bildformat bestimmt sind, befriedigende Aufnahmen im Kinoformate erhalten, da das kleine ausgenutzte Bildfeld den vorhandenen Astigmatismus nicht in Erscheinung treten laBt.

## **VI. Bestimmung der Konstanten, Priifung und Beurteilung von Objektiven**

Die genaue Prufung und Untersuchung von Objektiven ist nur mit Hilfe sehr präziser Instrumente durchführbar. Es soll hier nur die Untersuchung und Bestimmung der wichtigsten Konstanten von Objektiven erlautert sein, wie sie jeder einzelne ohne besondere Apparatur vornehmen kann.

1. Bestimmung der Brennweite und der Hauptpunkte Urn die Methode auseinanderzusetzen, wahlen wir ein Projektionsobjektiv yom Petzval-Typ, welches eine ziemliche Lange besitzt. Fur dieses Objektiv verfertigen wir ein einfaches holzernes Reiterstativ in der aus Abb. 90 ersichtlichen Form. **In** der Mitte des Bodenbrettes befindet sich ein Zapfen und ist die Mittelebene am Halter selbst durch einen Strich markiert. Mit dem Zapfen kann der Halter mit dem Objektiv hin- und hergeschwenkt werden. **In** einem zweiten langeren Brett befindet sich in der Längsachse eine Zahl von Löchern als Lager fur diesen Zapfen. Seitlich ist ein MaBstab eingezeichnet. Wir legen nun das Objektiv in den Halter und lassen ein paralleles Lichtstrahlenbündel, welches wir mit Hilfe eines Lichtpunktes und einer in Brennweite aufgestellten Sammellinse erzeugen, auf das Objektiv auffallen. Wir erhalten dann ein scharfes Bild

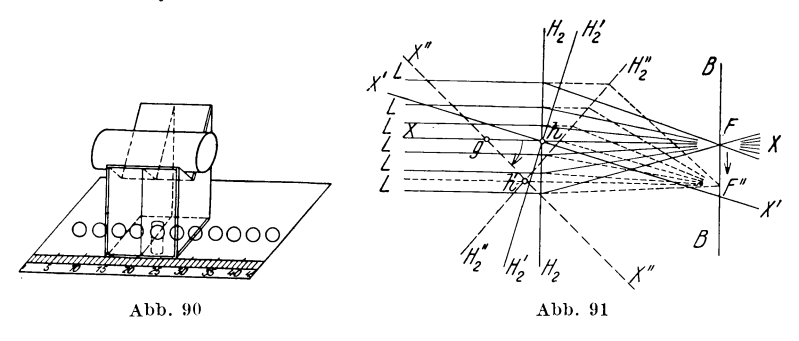

auf einem Schirme oder einer Mattscheibe. Wenn wir nun das Reiterstativ um den Zapfen drehen, so wird der auf der Mattscheibe entstehende Bildpunkt hin- und herwandern. Wenn man nun das Objektiv im Halter verschiebt, so wird man sehen, daB bei Verschiebung nach einer Richtung das Wandern des Lichtpunktes schwacher wird, bis wir schlieBlich eine Stelle finden, bei welcher trotz Schwenkung des Objektivs der Bildpunkt unverandert an seinem Platze bleibt. Dann liegt die Drehachse des Halters in der zweiten Hauptebene des Objektivs. Abb. 91 zeigt uns die zweite Hauptebene  $H_2H_2$ , in welcher die Knickung der achsparallelen Strahlen *L* zum Brennpunkte *F* erfolgt. *X X* ist die optische Achse. Drehen wir das Objektiv mit der Hauptebene um den Punkt *h* der zweiten Hauptebene in die Lage  $H'_2 H'_2$ , so kommt die optische Achse nach  $X' X'$ , das Buschel ist nicht mehr zur Achse parallel, sondern geneigt. Wir finden das Bild des unendlichen fernen Punktes, indem wir den Schnitt des dem Büschel parallelen Hauptstrahles, der durch den Hauptpunkt *h* geht, mit der Brennebene suchen. Wir sehen, daß der Hauptstrahl mit der früheren Achse X X zusammenfällt und der Bildpunkt  $F$  unverändert geblieben ist. Wäre der Drehpunkt nicht in der Hauptebene gelegen, sondern in *g*, so kommt die Hauptebene nach  $H''$ <sub>2</sub>  $H''$ <sub>2</sub>, die optische Achse nach *X"X"*, der büschelparallele Hauptstrahl geht durch *h'* und das Bild des Punktes entsteht in *F".* Es findet also bei der Schwenkung des Objektivs ein Wandern des Punktes statt.

Wenn also das Bild ruhig bleibt, so wissen wir, daß der Drehpunkt in der Hauptebene liegt, wenn wir den betreffenden Punkt am Objektiv markieren, so kennen wir die zweite Hauptebene und wissen, bis zu welchem Punkte die Brennweite zu rechnen ist.

Um die Brennweite selbst bestimmen zu können, könnten wir auf die Sonne oder einem Stern einstellen und das scharfe Bild suchen. Diese Methode ist aber ziemlich ungenau. Wesentlich besser ist folgende: Wir stellen auf der einen Seite des Objektivs die fruher beschriebene Lochblende auf und durchleuchten dieselbe mit einer starken Lichtquelle. Auf der anderen Seite des Objektivs, welches im fruher beschriebenen Halter liegt, stellen wir in der Entfernung von einigen Zentimetern einen guten geschliffenen Planspiegel auf. Wir verschieben nun das Objektiv oder die Lichtquelle so lange, bis wir neben der belichteten Blende das scharfe Bild derselben wahrnehmen. Wenn wir das Bild gefunden haben, schwenken wir das Objektiv und verschieben das Objektiv im Stativ dabei so lange, bis das Bild ruhig steht. Natiirlich ohne an Scharfe zu verlieren, wir mussen also das Stativ selbst auch verschieben. Dann ist der Abstand Mitte des Drehzapfens bis Lochblende die gesuchte Brennweite. Der Grund ist folgender: Wenn der Lichtpunkt in der Brennweite steht, treten die Strahlen aus dem Objektiv in parallelen Biischeln aus und werden yom Spiegel parallel zuriickgeworfen. Durch das Objektiv werden die zuriickgeworfenen parallelen Strahlen wieder in der Brennebene vereinigt. Wenn der Lichtpunkt und sein Bild genau zusammenfallen, so nimmt man das lichtschwachere Bild nicht wahr. Man muB das Bild daher etwas seitlich des Lichtpunktes auffallen lassen. Es mul3 daher die Entfernung zwischen Lichtpunkt und Drehpunkt, die ich sehr genau abmessen kann, die Brennweite sein. Diese Methode der Brennweitebestimmung ist bei großer Genauigkeit sehr einfach.

### 2. Prufung der photographischen und Projektionso bj ekti ve

Bei den modernen photographischen und Projektionsobjektiven sind die Fehler bis zu einem so hohen Grade behoben, daB ihre genaue Wahrnehmung nur mit sehr kostspieligen und genauen optischen Geraten moglich ist. In der Praxis wird man sich meist auf eine praktische Uberpriifung der Objektive beschranken. Da es bei Projektionsobjektiven nur darauf ankommt, wie das erhaltene Bild dem Auge erscheint, wird auch die Priifung zweckmaBig nur mit dem Auge erfolgen. Dagegen wird das photographische Objektiv, welche ja das Bild nicht für das Auge, sondern auf der photographischen Platte entwirft, nur durch

eine Probeaufnahme erfolgen können. Vor allem ist eine Prüfung des Objektivs rein auBerlich durch den Augenschein geboten. Die Fassung des Objektivs erfolgt durch den Mechaniker, der Sorgfalt ihrer Ausfiihrung ist darum groBe Bedeutung zuzumessen, da durch die Fassung die Zentrierung der Einzellinsen erfolgt. Es diirfen die Linsen nicht gedriickt werden, weil gepreBtes Glas an den Stellen der Pressung ein anderes Brechvermögen erhält. was zu Schlierenbildung AnlaB gibt, und das Objektiv unbrauchbar macht. Wichtig ist hierbei auch das leichte ziigige Arbeiten der vorhandenen Irisblende, sie darf nicht zu schwer gehen, aber auch nicht schlottern. Sehr wichtig ist, daB die Irisblende und das ganze Innere des Objektivs vollkommen mattschwarz ist, da ein Fehler in dieser Beziehung unfehlbar £laue oder £leckige Bilder durch Falschreflexe ergibt. Was die Gläser der Linsen anlangt, so solI deren Ober£lache rein und nicht verkratzt sein. Die verkratzte Stelle tragt zur Bilderzeugung nicht bei, vermindert daher die wirksame Flache der Linse und damit die Helligkeit des Bildes. Zu Bildfehlern konnen aber Kratzer keine Veranlassung geben. Kleine BIasen im Glase vermindern ebenfalls die Helligkeit, weil diese Stellen zur Bildentstehung nicht beitragen. Die Reinigung der Linsenglaser erfolgt am besten mit einem alten, oft gewaschenen Leinwandlappen. Zu warnen ist vor Rehleder, weil dieses häufig infolge des Gerbprozesses winzige Steinsplitterchen enthält, welche die Linsenoberfläche zerkratzen. Eventuell kann man die Leinwandlappen mit etwas Wasser oder verdiinntem Alkohol befeuchten. Viel Alkohol nehmen ist gefahrlich, da die meisten Linsen mit Kanada-Balsam verkittet sind und Alkohol diesen auflöst. Wasser ist viel ungefahrlicher. Aus demselben Grunde sind die Linsen vor zu starker Erwärmung zu schützen, um kein Schmelzen des Kanada-Balsams herbeizufiihren. 1st man gezwungen die Linse auseinanderzunehmen, um sie innen zu reinigen, so muß man sorgfältigst die Reihenfolge der Zusammensetzung notieren, um bei der Zusammensetzung keinen Fehler zu machen, da sonst das Objektiv unbrauchbar ist. Will man etwa die Irisblende innen schmieren, so wasche man mit 'feinem, Ieichtesten Benzin, trockne und schmiere mit ganz wenig feinstem Knochenöl.

Schlieren sieht man am besten, wenn man das Sonnenlicht auf die Linse auffallen IaBt, so daB sich ein groBer Lichtkreis bildet. Der Kreis muß dann, vorausgesetzt daß die Linsenflächen rein sind, gleichförmig hell sein. Die genaue Prüfung selbst auf die Art der Bildgestaltung erfolgt bei Projektions- und photographischen Objektiven, wie schon erwahnt wurde, verschieden.

Bei Projektionsobjektiven verlangen wir vor aIlem, beste Korrektion der spharischen Aberration. Die chromatischen Abweichungen mussen so weit beseitigt sein, daB Farbenrander nicht wahrnehmbar sind. Es *muB* die Korrektion nicht so weit getrieben sein, wie beim Photoobjektiv. Weiters mussen die Objektive vollkommen verzeichnungsfrei sein. Was die Behebung des Astigmatismus anlangt, so *muB* dieser soweit behoben sein, als der Größe des größten Diapositivs, für das es bestimmt ist, entspricht. Der Zusammenhalt zwischen Diapositivgröße und Brennweite gibt den schragsten zur Wirkung kommenden schiefen Strahl. In diesem Bereiche *muB* die Bildwolbung vollkommen behoben sein. Die Prufung erfolgt am besten durch Projektion eines Probebildes. Als solches verwendet man das Diapositiv eines Kreuzrasters mit senkrechten und waagrechten Linien. Dieser Raster kann photographisch oder mit der Hand gezeichnet sein. Dieses Diapositiv projiziert man mit Hilfe des Objektivs, und zwar derart, daB man hinter dem Raster eine Mattscheibe legt und diese durch den Kondensor scharf beleuchtet. Dann sendet jeder Punkt der Tafel gleichmaBig Licht aus, und es nimmt die ganze Objektivoberflache an der Abbildung gleichmäßig Anteil. während bei der normalen Projektionsweise durch einen Lichtkegel das jeden Bildteil durchsetzende Strahlenbuschel nur einen Teil des Objektivs trifft, man also nicht ohne weiteres entscheiden kann, wie jeder Teil des Objektivs an der Abbildung teilnimmt. Man wird in diesem FaIle nattirlich eine viel geringere Helligkeit des Schirmbildes erzielen und darum eine viel geringere Vergrößerung des Bildes zulassen können, wenn dasselbe deutlich erkennbar sein solI. Man vergleicht nun die entworfenen Projektionsbilder einmal bei Verwendung der gesamten Objektivoffnung, sodann unter Vorschaltung einer Zentralblende und einer Randblende, welch letztere man nicht aus einzelnen Lochern bestehen laBt, sondern indem man in einem Karton konzentrische Spalten einschneidet. Auf diese Weise bestimmen wir die vorhandene spharische Aberration. Den Astigmatismus prüft man unter Vorschaltung einer kleinen Zentralblende. Man wird denselben daran erkennen, daB die vertikalen und horizontalen Rasterlinien nicht bei derselben Stellung des Objektivs scharf erscheinen. Die Bildwolbung erkennt man daran, daB die Mitte des Rasters scharf erscheint, der Rand nicht. Damit ist ein typischer Unterschied gegen die spharische Aberration gegeben, bei welcher die Bildverschlechterung immer das ganze Bild betrifft. Koma wird man erkennen, wenn bei der Anwendung der Randblende das ganze

#### 110 Bestimmung der Konstanten, Prüfung von Objektiven

BiId unscharf erscheint, wobei jedoch auch ein Unterschied zwischen Scharfebene der horizontalen und vertikalen Strahlen besteht. In allen Fallen muB man bei der Projektion trachten, das projizierende Lichtbiischel tunlichst in die Mitte des Objektivs zu bringen. Eine Verzeichnung sieht man sofort durch die Kriimmung der Rasterlinien durch Anlegen eines Lineals, und messen mit einem Zirkel. Die Farbfreiheit wird einfach mit dem Auge beurteilt. Farbensaume sollen nicht wahrnehmbar sein. Bei photographischen Objektiven miissen aIle Fehler in viel weiterem Umfange behoben sein. Die Priifung erfolgt durch die Aufnahme einer von Hand gezeichneten Probetafel, welche zweckmäßig in weißen Strichen auf schwarzem Grunde hergestellt wird. Diese besteht aus 4 bis 6 Feldern, in welcher sich einfache geometrische Zeichnungen, am besten Strichlagen mit nach den Feldern abnehmender Feinheit, befinden. Die feinste Strichlage solI fiir Priifung von Kinoobjektiven derart bemessen sein, daB der Strich auf dem Film die Breite 0,01 mm hat, der starkste Strich zirka 0,05 mm. Dann wird in der iiblichen 200fachen Vergrößerung die Unschärfe auf der Projektionswand  $200 \times 0.01$  mm =  $=2$  mm. die Schärfe ist also sehr groß, sie wird erst bei der Sehweite, 5 m, 1 Minute erreichen und merkbar werden.

Urn die Striche in der verlangten Breite auf dem Filmbilde zu erhalten, nimmt man fiir die Tafel 20fach verkleinerte Aufnahmen, man wird diese also 20fach so groB als das FiImbild, das ist  $40 \times 50$  cm, zeichnen, dann wird die feinste Strichlage

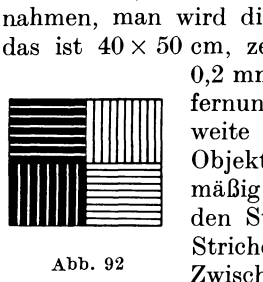

Abb.92

0,2 mm, die grobste 1 mm stark sein. Die Entfernung der Tafel wird dann die 20fache Brennweite des Objektivs sein oder bei einem 40-mm-Objektiv 80 cm. Man wird die Strichlage zweckmaBig so ausfiihren (Abb. 92), daB man zwischen den Strichen groBere Zwischenraume belaBt, die Striche werden einmal schwarz mit groBen weiBen Zwischenräumen, dann mit größeren schwarzen

Zwischenräumen ausgeführt, so daß die Striche selbst weiß erscheinen. Abb. 92 stellt ein Feld vor. Die weiBen Striche links und die schwarzen rechts haben gleiche Dicke.

In zwei nebeneinander befindlichen Feldern stehen die Linien immer zueinander senkrecht. Als Zeichenpapier wahlt man weiBen, glatten, matten Karton. Die Beleuchtung muB mit diffusem Lichte von rechts und links gleichmaBig erfolgen, urn storende Reflexe zu vermeiden. Wird die Probeaufnahme auf Film ausgefiihrt, so ist besonders dafiir Sorge zu tragen, daB der Film im Fenster vollkommen eben liegt, sonst kann die

Filmwolbung die Ursache einer Unscharfe werden, die man dann dem Objektiv zu Unrecht zuschreibt. Von der Probetafel macht man nun nach erfolgter Scharfeinstellung Aufnahmen bei verschiedenen Blendenstellungen. Die Bilder betrachtet man mit einem kleinen Mikroskop oder Fadenzähler starker Vergrößerung. Projektion an die Wand ist weniger empfehlenswert, auBer man hätte ein durch frühere Untersuchung als tadellos befundenes Projektions-Objektiv. Unscharfe der Aufnahme trotz scharfer Einstellung mit Hilfe der Lupe deutet auf chromatische Abweichungen. Sicherheit uber diesen Fehler erhalt man, wenn man unmittelbar vor die Bildflache bei der Einstellung und Aufnahme ein strenges Blaufilter, wie es für Dreifarbenaufnahmen verwendet wird, anbringt. Wird die Aufnahme nunmehr scharf, so ist chromatische Abweichung sicher vorhanden. Für den Fall als das Objektiv für Farbenaufnahmen dienen soll, muß man Aufnahmen mit Dreifarbenfiltern bei ein und derselben Scharfeinstellung machen, wobei die Filter am besten unmittelbar vor die Bildflache gestellt werden, da in dieser Stellung Fehler der Filter gegen die Planparallelitat sich am wenigsten bemerkbar machen. Keinesfalls stelle man die Filter, auBer sie sind garantiert planparallel, vor das Objektiv. Es mussen dann aIle Farbenaufnahmen, auch die mit weiBem Licht, gleich scharf und ubereinandergelegt, vollkommen gleich groB sein. Astigmatismus wird daran erkannt, daB die gezogenen Horizontal- und Vertikallinien nicht bei derselben Einstellung scharf erscheinen. Man nimmt zu dieser Aufnahme kleine Blende und stellt die Tafel seitlich auBer der optischen Achse, so daB die feinen Strichlagen an den Rand des Bildfensters fallen. Spharische Aberration, die kaum jemals nachweisbar sein wird, wird durch Vergleich der Aufnahmen mit groBer und kleiner Blende bestimmt. Bei symmetrischen Objektiven ist die Probe auf Koma und Verzeichnung uberflussig, da sie davon immer frei sind. Dagegen ist bei unsymmetrischen Objektiven, Petzval-Objektiven und einfachen Anastigmaten der Verzeichnung groBe Aufmerksamkeit zuzuwenden. Die Prufung erfolgt am besten so, daB man auf einer schwarzen Tafel oder auf einem Karton einen senkrechten, geraden weiBen Strich zieht, den man in derartiger Entfernung aufnimmt, daB der Strich senkrecht oder horizontal uber die ganze Platte geht. Er muB dann auf der Platte vollkommen gerade erscheinen. Die genaue Markierung der Stellung  $\infty$  auf dem Objektiv (Brennweitenentfernung von der Mattscheibenebene) bestimmt man am besten mit Hilfe der fruher beschriebenen Spiegelmethode in der Kamera selbst.

#### 112 Wichtigste Arten der heute verwendeten Objektive

Spiegelflecke, wie sie auf Abb. 85 gezeigt wurden, entstehen nur, wenn man gegen sehr helle Lichtquellen aufnimmt. wenn deren Bilder auch nicht direkt auf die Mattscheibe fallen. Die ungiinstige Wirkung der Spiegelflecke liegt aber noch in einer anderen Richtung. Jede freistehende Linsenflache erzeugt einen Spiegelfleck, der meist groBer ist als die Mattscheibe. Wenn z. B. ein Teil des Bildes yom freien Himmel eingenommen wird. AIle diese Spiegelflecke zusammen geben falsches Licht auf die Mattscheibenebene. Hierzu kommt noch Licht von den Linsenflachen selbst, wenn diese nicht ganz rein sind, z. B. Fingerspurenzeichen, mit Staub bedeckt sind, nicht geniigende Schwarzung der Fassungen besitzen usw.

Die Folge davon ist, daB das Bild flau wird, da die dunkelsten Partien eine gewisse Aufhellung erfahren.

Man kann sich davon durch folgenden Versuch iiberzeugen: Man photographiert eine groBere, mit weiBem mattem Papier bespannte, hell beleuchtete Flache, in deren Mitte man ein Loch ausschneidet, in welches man ein Rohr steckt, welches ganz mit schwarzem Samte ausgeschlagen ist, so daB es voIlkommen schwarz erscheint. Auf der entwickelten Platte sollte dieses Bild des schwarzen Raumes ganz klar ohne Schleier erscheinen. In Wirklichkeit wird es immer eine gewisse Bedeckung zeigen, es ist dies das falsche Licht, welches durch die Linse auf die Platte geworfen wird.

In den meisten Fallen wird sich eine Revision der Distanzskala empfehlen. Man stellt zu diesem Zwecke flachige Objekte, schwarze Zeichnungen auf weiBem Karton, in bestimmten genau gemessenen Entfernungen vor der Kamera auf und vergleicht die Zahlen der Skala mit den wirklichen Entfernungen bei Scharfeinstellung. Fiihrt man dies bei verschiedenen Abblendungen des Objektivs aus, so erhalt man auch ein richtiges Urteil iiber etwaige Zonenfehler, das heiBt dariiber, ob das Objektiv bei allen Blendeneinstellungen gleichmaBig scharf arbeitet.

## **VII. Wichtigste Arten der heute verwendeten Objektive**

### 1. Der einfache Achromat (Abb.88)

Derselbe fiihrt auch den Namen Landschaftslinse. Diese finden heute nur noch als Amateurobjektiv beschränkte Verwendung. Behoben ist spharische und chromatische Abweichung. Sie zeigen starke Bildwolbung und Astigmatismus sowie bei größerer Öffnung Koma. Sie müssen deshalb, um halbwegs brauchbare Randscharfe zu erzielen, kleine relative Offnung haben; diese ist im giinstigsten Falle zirka /:15. Bei dieser Abblendung ist die brauchbare Bildlänge zirka  $\frac{1}{2}$  f, bei  $\frac{1}{70}$  zirka  $\frac{2}{3}$  f. Sie zeigen auch Abfall der Helligkeit gegen den Rand. Wird die Blende in einigem Abstand von der Linse angebracht, also als Hinter- oder Vorderblende, so entsteht Verzeichnung.

#### 2. Der Aplanat (Abb. 89).

Stellt man 2 Achromate in einiger Entfernung voneinander mit einer symmetrischen Mittelblende, so erhalt man den Aplanat von Steinheil\_ Die Brennweite ist zirka halb so groB wie die jeder Einzellinse. Da beide Teile gleich sind, laBt sich jeder der beiden Teile als Einzellinse mit doppeIter Brennweite verwenden. Verzeichnung und Koma ist wegen der Symmetrie beim Aplanaten behoben, bei den Einzellinsen natiirlich nicht. Je nach dem Verwendungszwecke unterscheidet man Landschaftsaplanate, Reproduktions-, Portrat- und Gruppenaplanate. Der Unterschied richtet sich nach dem ausgezeichneten Bildwinkel. Mit diesem andert sich auch die relative Helligkeit, sie ist z. B. bei 60 <sup>0</sup> 1/7, bei *95 <sup>0</sup> 1/15,* also fast viermal geringer. Astigmatismus und Bildwolbung sind nur in geringem MaBe behoben. Die Namen der Aplanate sind verschieden. Das Euryskop von Voigtlander, Lynkeioskop von Goerz usw. (Die Antiplanaten, sind unsymmetrische Objektive, die heute nicht mehr gebaut werden.)

#### 3. Das Petzval-Objektiv (Abb. 93a)

Dieses unsymmetrische Objektiv hat auch heute noch eine auBerordentliche Verbreitung. Wahrend es zur Zeit seiner Erfindung im Jahre 1848 das hervorragendste Portratobjektiv war, ist es in dieser Beziehung durch die Anastigmate verdrangt,

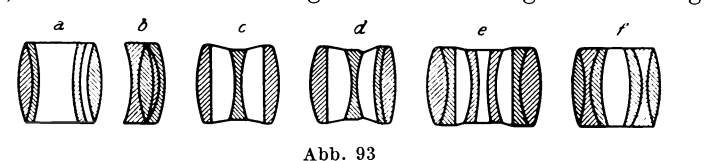

findet aber zu Projektionszwecken noch immer Verwendung. Bemerkenswert ist seine auBerordentliche Lichtstarke. Bei voller Öffnung zirka  $f/3.5$ . Chromasie und sphärische Abweichung sind behoben, Astigmatismus zum Teile, dagegen zeigt es ziemlich starke Bildwolbung, so daB nur ein relativ kleiner, zentraler Teil des Bildfeldes vollkommen scharf wird, eine Vergrößerung Schrott, Optik  $\overline{\mathbf{8}}$ 

#### 114 Wichtigste Arten der heute verwendeten Objektive

des scharfen Feldes durch Abblendung, wie es beim Aplanaten möglich ist, ist hier unmöglich. Gute Petzval-Objektive können bei größeren Brennweiten von zirka 10 cm aufwärts für Kinoaufnahmen verwendet werden, da hierbei das verwendete Bildfeld relativ zur Brennweite sehr klein ist, weshalb dieses kleine Feld sehr scharf ausgezeichnet wird.

### 4. Die Anastigmate (Abb. 93 bed e f)

Diese können sein: 1. verkittete Einzellinsen, sogenannte Anastigmatlinsen *(b),* 2. aus freien Einzellinsen zusammengesetzt, unverkittete Anastigmate *(c)* und 3. aus verkitteten und freistehenden Linsen zusammengesetzt, halbverkittete Anastigmate *(de/).*  Je nach der Anordnung der Linsen können sie sein: symmetrische, sogenannte Doppelanastigmate *(f),* und unsymmetrische *(c, d, e).*  Bei allen Anastigmaten ist Astigmatismus und Bildfeldwolbung in der ausgezeichneten Bildgröße behoben. Bei den symmetrischen besteht auch vollkommene Verzeichnungsfreiheit. Bei den unsymmetrischen muB diese nicht vorhanden sein. Sie sind die verbreitetsten Aufnahmeobjektive der Gegenwart und fiihren je nach den Firmen die verschiedensten Namen. Die Qualitat der Bildscharfe ist bei allen diesen Objektiven hervorragend.

### 5. Weichzeichncr

Wir haben bisher als erste und wichtigste Forderung vom Objektiv verlangt, daB es das Moglichste an Scharfe leiste, also seine Fehler weitgehend korrigiert seien. Wir haben aber schon bemerkt, daB weniger scharf zeichnende Objektive eine scheinbar groBere Tiefenscharfe besitzen, wobei als Ursache die physiologische Eigenschaft des Auges festgestellt wurde, sehr scharf zwischen absoluter Schärfe und Unschärfe, ungenügend aber zwischen groBeren und kleineren Graden vorhandener Unscharfen zu unterscheiden.

Eine gleichmaBig verteilte Unscharfe bewirkt eine bessere Raumzeichnung und größere Plastik des Bildes. Für viele Zwecke bildmäßiger Aufnahmen ist es überhaupt erwünscht, eine größere Unschärfe zu erzielen, wodurch ein weicherer Bildeindruck erzielt wird. Man bezeichnet solche Aufnahmen als Soft-Photos. Die günstige Wirkung solcher Bilder beruht darauf, daß ein naturlicher Bildeindruck entsteht. Selten treten beim wirklichen Sehen Licht und Schatten so scharf begrenzt in Erscheinung, wie auf der Photographie. Hierzu kommt die in der Natur immer vorhandene Farbe, welche die Dbergange mildert. Es betrifft Bildwurf 115

dies besonders die GroBaufnahmen, bei welchen zu groBe Scharfe einen vollkommen unnaturlichen Eindruck hervorruft.

Die Erzielung der Unscharfe ist auf verschiedene Weise moglich. Verfehlt ist es, unscharf einzustellen, weil dadurch die Konturscharfe verloren geht und das Auge einen unbefriedigenden Eindruck erhalt. Es soIl vielmehr die Hauptkontur scharf bleiben, diese aber gleichsam vignettiert, das heiBt die scharfe Kontur von einem Hofe umgeben sein, der in die Umgebung verläuft.

Ein in der Photographie seit altersher verwendetes Mittel ist die Vorschaltung eines feinmaschigen Gewebes, Tull oder Gaze, vor das Objektiv. Die durch die freien Lucken dringenden Lichtstrahlen erzeugen die scharfe Kontur. An den Rändern jeder einzelnen Lucke erfahrt aber das Licht eine Veranderung der Richtung, Beugung genannt, welche bewirkt, daB lichtschwachere unseharfe Bilder sich uber das Hauptbild lagern. Die richtige Anwendung dieses Verfahrens ist nicht einfach und erfordert langes Versuchen. Einen ahnlichen Effekt erzielt man, wenn man vor einen Teil des Objektivs ein Stuck durchsichtiges gewohnliches Fensterglas halt. Der freie Objektivteil gibt die scharfe Kontur, die im Fensterglas enthaltenden Schlieren sowie dessen variierende Dicke bewirkt die Überlagerung unscharfer Bilder.

Am zweckmaBigsten ist es, sogenannte weichzeichnende Objektive zu verwenden. Diese haben Reste von chromatischer und spharischer Aberration, welche den gewunschten weichen Bildeffekt herbeifuhren. Das Arbeiten mit solchen Objektiven erfordert auch Ubung, besonders die Abblendung muB vorsichtig gehandhabt werden, da bei zu starker Abblendung die Aberrationen aufgehoben werden und das Objektiv scharf zeichnet.

## **vm. Bildwurf**

Beim Bildwurf handelt es sich darum, von einem gegebenen Ding ein vergroBertes Bild zu entwerfen. In diesem Sinne ist die optische Anordnung des Bildwerfers mit der der photographischen Kamera gleich. An Stelle der Mattscheibe der Kamera tritt der Bildschirm. Das Bild in der Kamera, das meist verkleinert ist, ist beim Bildwurf vergroBert, dies macht dem Wesen der Sache nach keinen Unterschied aus. 1st das Ding nicht selbst leuchtend, so muB es durch eine Lichtquelle beleuchtet werden. 1st die Oberflache des Dinges undurchsichtig, so sendet dann jeder Punkt des Bildes reflektierte Lichtstrahlen

nach allen Richtungen, und jene Lichtstrahlen, die das Objektiv treffen, bewirken die Entstehung eines Bildes. Bei dieser Methode des Bildwurfes, der sogenannten episkopischen (von griechisch  $Epi =$ darauf und skopein = sehen, also Aufsichtsprojektion), welche die weniger häufigere ist, hat man genau dieselben Verhaltnisse wie bei der photographischen Aufnahme. Bei gleicher Flachenhelligkeit des Dinges und gleicher VergroBerung des Bildes ist die Helligkeit des Schirmbildes lediglich von der relativen Öffnung des Objektivs abhängig. Anders bei der üblichen Art des Bildwurfes, dem Diabildwurf. Hier ist das Ding selbst ein Durchsichtsbild, bei welchem die hellsten Stellen durchsichtig, die dunkeln jedoch gedeckt und undurchsichtig sind. Hier erfolgt die Belichtung durchfallend, durch eine hinter das Diapositiv gestellte Lichtquelle. Es findet also durch das Objektiv nur eine Abbildung der Lichtquelle statt, wahrend das Ding mit seinen undurchsichtigen Stellen nur als Blende wirkt und an die entsprechenden Stellen des Schirmes kein Licht gelangen läßt. Es liegt also hier ein wesentlicher Unterschied gegenüber der photographischen Aufnahme vor. Der eigentliche Zweck des Bildwurfes ist die Abbildung des Diapositivs. Die Abbildung der Lichtquelle selbst ist nur ein Hilfsmittel fiir erstere.

#### 1. Diaprojektion

Man nennt die Abbildung der Lichtquelle die Lichtfiihrung Eine richtige Lichtfiihrung ist fiir die Giite des Bildwurfes von entscheidendem EinfluB. Zum Unterschied von episkopischer Projektion und der gewohnlichen Photographie wirkt bei der Diaprojektion das Ding selbst als Eintrittspupille, welche durch das Objektiv scharf abgebildet werden solI. Wenn wir nun einfach knapp hinter das Diapositiv eine beliebige Lichtquelle stellen, so wird folgendes eintreten: Die Abbildung .des Dinges und der Lichtquelle wird in derselben Entfernung yom Objektiv scharf erfolgen. Ich werde also auf dem Schirme gleichzeitig ein scharfes Bild der Lichtquelle und des Diapositivs erhalten, das heiBt ich werde das Diapositiv kaum erkennen, weil es durch die Helligkeit der Lichtquelle iiberstrahlt wird. Entferne ich die Lichtquelle weiter von dem Diapositiv, so wird der Schirm lichtarmer, desto deutlicher wird aber das Bild hervortreten. Riicke ich mit der Lichtquelle in sehr groBe Entfernung, werde ich das Bild der Lichtquelle auf dem Schirm gar nicht wahrnehmen, da ja dieses Bild im Brennpunkt des Objektivs entsteht, also nahe yom Objektiv. Natiirlich wird dabei das Schirmbild sehr lichtschwach erscheinen. Die Beleuchtung des Schirmes namlich

#### Diaprojektion 117

ist von der Zahl der Lichtstrahlen abhangig, die das Objektiv treffen. Je weiter die Lichtquelle wegriickt, desto geringer wird diese Zahl. Es ist also klar, daB man auf diesem Wege einen guten Bildwurf nicht erzielen kann. Man *muB* vielmehr folgenden Weg einschlagen. Es *muB* eine starke Lichtmenge auf dem Dinge gesammelt und diese Lichtmenge vollkommen durch das Objektiv geführt werden. Nur jene Lichtstrahlen sind für den Bildwurf ausgeniitzt, welche das Diapositiv und das Objektiv durchsetzt haben. Das Schirmbild ist nun das Bild des Dinges, folglich ist das Diapositiv Eintrittspupille, das Schirmbild ist die Austrittspupille. Wie wir wissen, werden nur jene Strahlen, welche die Eintrittspupille passiert haben, die Austrittspupille durchsetzen. Der Strahlengang wird aber weiters noch begrenzt durch die freie Objektivoffnung. Kann ein Strahl das Objektiv nicht erreichen, sondern geht er daran vorbei, so kann er nie auf den Bildschirm gelangen. Es *muB* also die freie Objektivoffnung den Strahlengang ebenso begrenzen wie die Eintrittspupille. Beide miissen als Eintrittspupillen in gleicher Weise wirken. Diese Forderung kann man nur durch gerichtetes Licht erfiillen. Wir verwenden lichtsammelnde optische Systeme, wie wir sie im Hohlspiegel und Linsenkondensor haben.

Wir müssen mit Lichtquelle und Kondensor einen Lichtkegel erzeugen, der das Diapositiv durchsetzt und yom Objektiv ganz aufgenommen wird. Dann haben wir das von der Lichtquelle kommende Licht ausgenützt. Ein Kondensor besteht nun aus einem Hohlspiegel oder unkorrigierten Sammellinsen groBer Offnung, daher ist er auch mit starker spharischer Abweichung behaftet. Weiters ist auch die Lichtquelle kein Punkt, sondern besitzt eine bestimmte Flachenausdehnung. Es tritt daher aus der Linse nicht ein kegelformiges Biindel aus, wie es gewohnlich schematisch gezeichnet wird, sondern es ahnelt das Biindel einem Kegelstumpf. Die engste Einschniirung des Lichtbündels, welches die Abbildung der Lichtquelle ist, soll yom Objektiv aufgenommen werden. 1st das Objektiv so groB oder groBer als dieser Forderung entspricht, so ist die relative Offnung des Objektivs ohne Einfluß auf den Bildwurf, denn derselbe kann durch Vergrößerung des Objektivs nicht heller werden, wenn einmaI aIle Lichtstrahlen yom Objektiv aufgenommen sind. Wir sehen also, daB die Helligkeit des Diabildwurfes von der relativen Offnung des Projektionsobjektivs nicht abhangig sein *muB.* Da die Entfernung des Dinges vom Objektiv durch die Formel  $f^2 = xx'$ gegeben ist, so ist der richtige Strahlenkegel bei einer bestimmten

#### 118 Bildwurf

VergroBerung gegeben. Zeichnet man sich Objektiv und Bild in richtigem MaBstabe auf, so kann man Stellung und Durchmesser des Kondensors leicht finden. Die Lichtquelle wird um so wirksamer sein, je größer der vom Kondensor aufgenommene Lichtstrom ist. Man wird daher trachten, die Lichtquelle moglichst nah zum Kondensor zu stellen. Die kleinste Ent· fernung aber, die moglich ist, ist die Brennweite, weil in diesem FaIle das Lichtstrahlenbuschel parallel austritt. Es wird die Entfernung größer sein müssen, um ein konvergentes Büschel zu erzielen (Abb. 94). Da die Lichtquelle *L* also in der Nahe

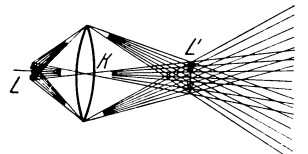

#### Abb. 94

des Brennpunktes stehen wird, wird das von ihr durch den Kondensor *K*  entworfene Bild vergroBert sein und dieses vergroBerte Bild bestimmt die engste Stelle *L'* der Strahlenbuscheleinschnürung. Wir sehen also, daß unser Bestreben darauf gerichtet sein

muB, diese engste Stelle des Buschels von moglichst kleinem Querschnitt zu erhalten, denn je kleiner dieser ist, ein desto kleineres Objektiv kann verwendet werden. Ein weiterer Grund dieses Bestrebens ist der, daB die meist verwendeten Petzval-Objektive in der Zentralpartie scharfer zeichnen als am Rande, man also trachten muB, beim Bildwurf das Buschel moglichst im Zentrum des Objektivs zu sammeln. Die Mittel zur Verringerung des Büschelquerschnittes sind also: 1. möglichste Freiheit des Kondensors von spharischer Aberration, 2. geringe VergroBerung der Lichtquelle, 3. kleine Flachenausdehnung der Lichtquelle. Um jedoch große Helligkeiten zu erzielen, muß ich verlangen, daB die Lichtquelle nahe dem Brennpunkt kommt, das bedingt wieder einen starkeren VergrollerungsmaBstab. Es *muB* also getrachtet werden, der Lichtquelle groBe spezifische Flächenhelle zu geben, um ihre Fläche zu beschränken. Wie wir gesehen haben, sind am günstigsten die kurzbrennweitigen<br>Triplekondensoren, und Hohlspiegelkondensoren. Als Licht-Triplekondensoren und Hohlspiegelkondensoren. quelle ist am gunstigsten die Bogenlampe.

Bei Verwendung von Kondensorspiegeln besteht ein wesentlicher Unterschied zwischen Kugel- und Parabolspiegeln. Der Kugelspiegel ist, wie schon auseinandergesetzt wurde, randkurz, der Parabolspiegel randlang. Die Form und die Helligkeitsverteilung ist daher im projizierenden Buschel verschieden.

Denken wir uns den Spiegel in gleich breite Ringzonen zerlegt, so wird der Flächeninhalt der Kreisringe um so größer sein, je weiter dieselben gegen den Rand zu liegen. Der reflek-

#### Diaprojektion 119

tierte Lichtstrom hängt aber ab von der Intensität der Lichtquelle und der Größe der reflektierenden Fläche (Gl. 1). Es wird also die Lichtmenge, die von den Ringzonen reflektiert wird, von der Mitte gegen den Rand zunehmen. Das auBerste Randbuschel wird den größten Lichtstrom erhalten, daher im axialen Schnittpunkte der Randstrahlen die groBte Helligkeit hervorrufen.

Beim Kugelspiegel (Abb. 95) werden wir also folgende Helligkeitsverteilung haben: **1m** Schnittpunkte der Randstrahlen, also dem Spiegel am nachsten, wird auf der Achse ein sehr helles Scheibchen sein, dessen Helligkeit nach auBen abnimmt. Nach dem Schnitte gehen die Randstrahlen wieder auseinander, dagegen laufen die Zentralstrahlen, die nach einem ferneren Achs-

punkte zielen, noch zusammen. Dort, wo die divergierenden Randstrahlen die konvergierenden Zentralstrahlen schneiden, ist die engste Stelle der Buschel, dann laufen die Zentralund die Randstrahlen auseinander, das aus diesem Grunde die zweckmäßige Stel-<br>
lung des Objektivs ziemlich eingeengt, da die Randstrahlen sehr stark divergieren, aber tunlichst voll-<br>
Abb. 96

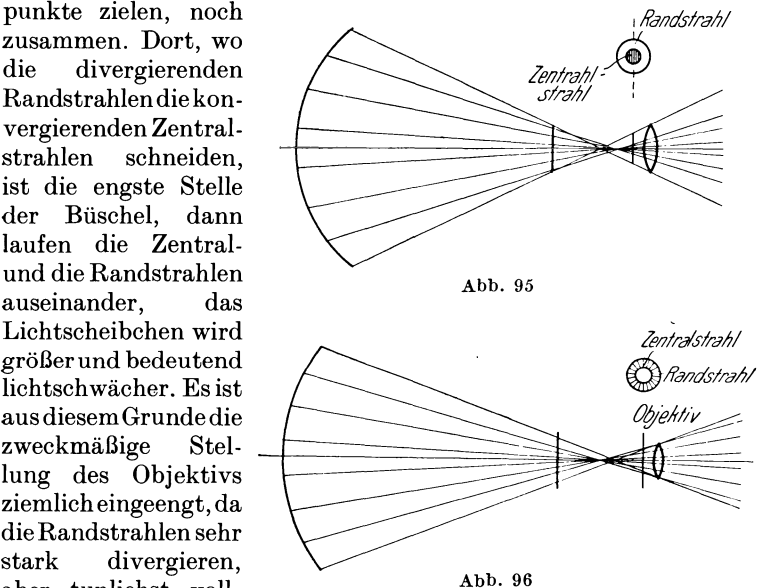

kommen im Objektiv gesammelt werden sollen, da sie ja die groBte Lichtmenge enthalten.

Der Parabolspiegel zeigt das umgekehrte Verhalten (Abb. 96). Die Randstrahlen haben die größte Brennweite, der Schnittpunkt ist weiter yom Spiegel entfernt als die Zentralstrahlen. Das Buschel der Randstrahlen divergiert nach dem Schnitte schwacher als die Randstrahlen beim Kugelspiegel.

Man kann deshalb mit dem Objektiv weiter hinausrücken, wobei es allerdings moglich ist, daB ein Teil der Zentralstrahlen am Objektiv vorubergeht; da aber die Zentralstrahlen zur Lichtmenge wenig beitragen, ist der Verlust sehr gering. Es ist aus diesem Grunde, besonders bei Projektion auf groBe Entfernung, der Parabolspiegel vorteilhaft, wobei allerdings der bedeutend hohere Preis der Parabolspiegel zu beriicksichtigen ist.

Wie die Gleichung für die Bildentfernung zeigt  $(f^2 = x x')$ , steht bei groBer Bildentfernung das Diapositiv sehr nahe dem Brennpunkte. Man begeht keinen groBen Fehler, wenn man es in der Brennweite liegend annimmt. Wir finden dann, daB sich die Projektionslänge zur Brennweite verhält wie die Länge der entsprechenden Seiten von Bild und Diapositiv oder wie die lineare Vergrößerung. Es findet aber, wie erwähnt, auch eine Abbildung der Lichtquelle selbst statt. Es stellt hier der Kondensor mit dem Objektiv eine Linsenkombination vor. Wir finden den Bildpunkt der Lichtquelle leicht durch Konstruktion. Der Kondensor entwirft das Bild der Lichtquelle an der engsten Stelle seines austretenden Biischels. Da diese yom Objektiv aufgenommen wird, liegt also das Kondensorbild der Lichtquelle im Objektiv. Wie wir friiher gesehen haben, ist fiir ein Ding, welches im Hauptpunkt einer Linse liegt, das Bild an derselben Stelle. Es entsteht also im Objektiv selbst das Bild der Lichtquelle. Es ist also hier genau so, als ob die Lichtquelle im Objektiv stiinde und von dort gegen den Schirm ihr Licht innerhalb des Projektionswinkels ausstrahlen wiirde. Kurz zusammengefaBt, findet also bei der normalen Diaprojektion folgendes statt: Die Lichtquelle steht etwas außerhalb der Brennweite des Kondensors, dieser erzeugt an der Stelle des Projektionsobjektivs ein vergroBertes Bild der Lichtquelle. Das Bild, welches das Projektionsobjektiv von diesem Bild der Lichtquelle entwirft, befindet sich an derselben Stelle. AIle Lichtstrahlen, welche hierher gelangt sind, haben das Diapositiv als Blende durchsetzt. Diese ist Eintrittspupille, das Schirmbild daher Austrittspupille, nur dort, wo das Diapositiv Licht durchläßt, kann auf den Schirm, der Austrittspupille Licht hingelangen. Natiirlich ist hierbei das Verhältnis der Entfernung Diapositiv und Schirm durch die Objektivbrennweite bestimmt. Eine fiir die Projektion von Diapositiven groBeren Formats unangenehme Eigenschaft zeigt der Spiegelkondensor. Haben wir eine Bogenlampe mit Hohlspiegelkondensor, so liegt bei diesem ein Teil der Lampe und die negative Kohle in der Richtung, in der die reflektierten Strahlen gehen, und wirkt als Blende fiir diese. Bei der Filmprojektion ist das Objektiv kurzbrennweitig, das Filmbild ist, wenn es vom Biischelquerschnitt gerade ausgeleuchtet wird, weit von der Kohle entfernt, da ja der Strahlenkegel sich verjiingt. Es wird nach der Formel

#### Diaprojektion 121

 $f^2 = x x'$  das Bild der Kohle, die sich als dunkler Schatten abbildet, an ganz anderer Stelle entstehen als das Schirmbild, daher auf dem Schirme nicht wahrnehmbar sein. Will man dagegen ein groBeres Glasdiapositiv projizieren, so muB man im Strahlenbiischel viel naher zum Spiegel riicken, um dasselbe auszuleuchten. Das Objektiv hat langere Brennweite, weil geringere Vergrößerung gewünscht wird. Jetzt rückt der Bildort von Kohle und Diapositiv so nahe, daB mit dem scharfen Bild des Diapositivs gleichzeitig ein unscharfes Bild des Kohlenschattens auf dem Schirme entsteht.

Zur Behebung dieser Schwierigkeit dienen die Diaeinrichtungen. Diese können derart gebaut sein, daß für die Diaprojektion nur ein Teil der reflektierten Spiegelstrahlen, und zwar jener, der nicht durch die Kohlen abgeblendet ist, beniitzt wird. Durch Zerstreuungsspiegel wird der Strahlenkegel entsprechend ausgebreitet. Eine andere Anordnung, die keinen Lichtverlust bedingt, ist die Zwischenschaltung einer Zerstreuungslinse in den Strahlenkegel. Ordne ich diese Linse so an, daB die Strahlen parallel austreten, so ist dies dasselbe, als ob die Lichtquelle im Unendlichen stünde; das Bild der Lichtquelle

selbst mit dem Kohlenschatten entsteht dann in der -<br>Brennebene des Projektionsobjektivs, das Bild des Diapositivs auf dem entfernten Schirme, so daB die Kohlenschatten nicht mehr wahrnehmbar werden. Treten die Strahlen divergierend aus, so entsteht immerhin das Bild der Kohlenschatten so weit yom Schirme, daB man eine reine Bildflache erhalt.

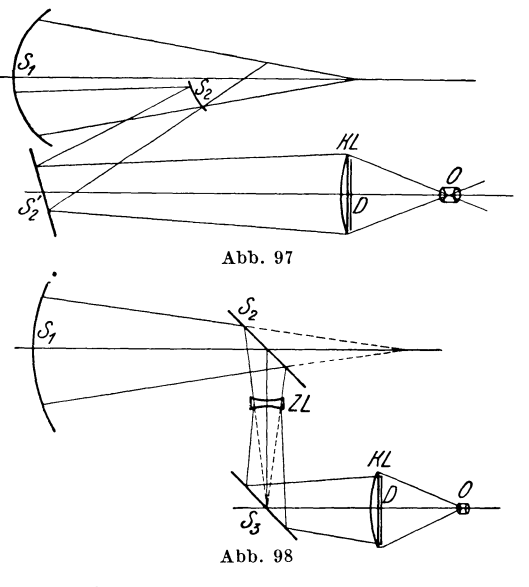

In Abb. 97 ist  $S_1$  der Sammelspiegel,  $S_2$  ein Zerstreuungsspiegel (konvex), der einen Teil des Lichtstromes ablenkt und divergierend wirkt.  $S_2$  ist ein Planspiegel, der die Lichtstrahlen nach vorne reflektiert. Das Buschel trifft eine Sammellinse *KL*  von der GroBe des Diapositivs, hinter dieser steht das Diapositiv *D. o* ist das Objektiv.

In Abb. 98 ist *S*<sub>1</sub> der Sammelspiegel, *S*<sub>2</sub> ein Planspiegel, durch die zerstreuende Bikonkavlinse *ZL* werden die Strahlen divergierend gemacht, fallen auf den Planspiegel S<sub>3</sub> und von dort, wie fruher, auf Sammellinse *KL,* Diapositiv *D* und Objektiv *O.* 

Wenn man das Objektiv entfernt und an Stelle der engsten Einschnurung des Buschels eine Kreisblende von der GroBe anbringt, daB das Buschel gerade hindurch kann, so wird an der Helligkeit des Strahlenganges nichts geandert. Das bedeutet, daB die Einschnurung des Buschels gerade so wirkt, als ob dasselbe an dieser Stelle abgeblendet wurde. AIle Strahlen, die das Diapositiv durchsetzt haben, werden durch die Einschnurung abgeblendet. Diese Eigenschaft des Buschels ist bei der Lichtführung wohl zu berücksichtigen. Würde ich die Einschnürung vor dem Objektiv erzeugen, so ware die Wirkung so, als ob ich vor dem Objektiv eine Vorderblende anbringen wurde. Die Folge würde eine tonnenförmige Verzeichnung sein. Diese Einschnürung kann man aber auch dazu verwenden, um mit einer nicht korrigierten Linse relativ gute Projektionen zu erzielen, da ich ja infolge der engen Einschnurung nur die Zentralpartie der Linse verwende, welche auch bei unkorrigierten Linsen ein relativ scharfes Bild ergibt. Es gilt dies allerdings nur für mäßigen Vergrößerungsgrad. Eine Anwendung dieser Art der Lichtfiihrung zeigt folgende Anordnung: Man nimmt die beiden Linsen des Kondensors und stellt sie, wie in Abb. 99 gezeigt, auseinander. Die Lichtquelle kommt in den Brennpunkt der ersten Linse, das Ding ungefahr in die Brennweite der zweiten Linse. Man erhalt mit dieser Anordnung relativ gute Bilder,

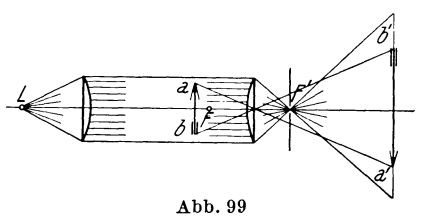

obwohl man mit ganz un*b'* korrigierten Linsen arbeitet. Der Grund ist der, daB die als Projektionslinse wirkende zweite Linse durch die Einschnurung der Strahlen in *F'*  eine sehr enge Hinterblende erhalt, weshalb schiefe

Buschel und astigmatische Verzeichnung nicht auftreten. Die Folge ist wohl eine kissenförmige Verzeichnung, die sich aber bei den meisten Objekten nicht stark bemerkbar macht, da die Brennweite der Linse wesentlich größer als ihr Durchmesser ist.

Wenn man ein Bild bestimmter Größe erzielen will, so muß die Brennweite des Objektivs um so größer werden, je größer die Bildwurfdistanz wird. Die ubliche Distanz geht selten uber 40 m. Diese erfordert bei der normalen VergroBerung (200fach) ein Objektiv von 20 cm Brennweite. Es muB also das Bildfenster yom Objektiv zirka 20 cm entfernt sein. So lange es gelingt, aIle den Film durchsetzenden Strahlen im Objektiv zu sammeln, ist bei gleicher Vergrößerung und gleicher Lichtquelle und Kondensor die HeIligkeit des Schirmbildes immer dieselbe und von dem Abstand des Bildschirms yom Objektiv ganz unabhangig. Die Regel, daB die Beleuchtungsstarke mit dem Quadrat der Entfernung abnimmt, gilt bei Objektiven verschiedener Brennweite nicht. Wenn jedoch der Dingabstand groB werden muB, dann wird es eben sehr schwierig, die Lichtfuhrung so zu treffen, daß keine Strahlenverluste entstehen. Darauf ist es zurückzuführen, daß man für bestimmte Lichtquellen angibt, sie seien geeignet für den Bildwurf in einem Saal von der und der Länge. Es ist damit eigentlich ein MaB fur die GroBe der leuchtenden Flache der Lichtquelle gegeben. Wenn Ding und Objektiv weit voneinander entfernt sind, so wird der Lichtkegel sehr lang. Die Grundflache des Kegels ist aber der Kondensorkreis. Der Kondensor muB deshalb sehr weit weggestellt werden. Dann wird aber bei einem kurzbrennweitigen Kondensor die Vergrößerung der Lichtquelle sehr stark  $(V = \frac{x'}{f})$  und wird die engste Einschnurung des Buschels uber das Objektiv hinausgehen, das heiBt das Objektiv wird einen Teil der Strahlen nicht aufnehmen (Abb. 100). Taß für die Größe der leuchtenden<br>
en. Wenn Ding und Objektiv weit<br>
so wird der Lichtkegel sehr lang.<br>
ist aber der Kondensorkreis. Der<br>
r weit weggestellt werden. Dann<br>
rennweitigen Kondensor die Ver-<br>
hr stark  $(V = \frac{x'}{f$ 

Fallen moglichst kleiner Ausdeh-Man muB in solchen Lichtquellen von nung, daher groBter Flachenhelligkeit, nehmen. Es abb. 100

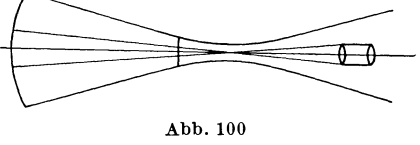

kommen hier nur Bogenlampen in Frage; ferner wird das Objektiv großen Durchmesser, also relative Öffnung haben müssen und möglichst gut korrigiert sein müssen, da auch die Randpartien hier zur Bilderzeugung herangezogen werden. Jedenfalls bieten solche Fälle des Bildwurfes große Schwierigkeiten in der Ausleuchtung. Der Kinoprojektor ist normal so ausgefuhrt, daB die Entfernung Kondensor bis Filmfenster festliegt. Wenn man also jetzt mit dem Objektiv weit hinausrücken muß, so ist man nicht in der Lage, eine gute Lichtführung zu schaffen, denn entweder sammelt man das Licht auf dem Filmbild, dann

liegt der Biischelschnittpunkt vor dem Objektiv, das Biischel trifft das Objektiv divergierend und iiberstrahlt den Rand des Objektivs oder man sammelt diese Strahlen im Objektiv, dann gehen wieder viele Strahlen am Filmbild vorbei. Die Folge sind natürlich beträchtliche Lichtverluste. In solchen Fällen können durch Verwendung von Zerstreuungslinsen giinstigere Resultate erzielt werden. Durch eine solche Linse wird der Konvergenzpunkt eines Strahlenbiischels, der rechts von der Linse liegt, weiter hinausgeriickt, das heiBt das Biischel hinter der Linse wird weniger zur Achse geneigt sein. Ich kann also die Kondensorlinse so stellen, daB der Konvergenzpunkt bzw. das Bild der Lichtquelle hinter dem Filmbilde zwischen Film und Objektiv entsteht. Setze ich jetzt eine Zerstreuungslinse von entsprechender Brennweite und Durchmesser knapp vor das Filmbild gegen den Kondensor hin, so wird der Biischelschnittpunkt hinaus verlegt und kann ich denselben in das Objektiv verlegen. Es ist dann die Ausniitzung des Lichtes natiirlich viel giinstiger. Die Abbildungsverhaltnisse des Diapositivs sind nicht verandert worden. Natiirlich darf ich die unkorrigierte Zerstreuungslinse nicht zwischen Filmbild und Objektiv bringen, da sonst die Korrektur des Objektivs gestort wiirde. Nachstehendes Beispiel zeigt die Wirkung einer solchen Zerstreuungslinse (Abb. 101).

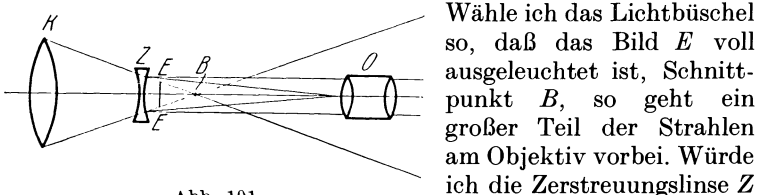

Wähle ich das Lichtbüschel ~\_~z ~ so, daB das Bild *E* voll großer Teil der Strahlen am Objektiv vorbei. Wiirde Abb. 101 ich die Zerstreuungslinse *Z*  soweit yom Punkte B ent-

fernt stellen als ihre Brennweite ist, so wiirden die Strahlen aus *Z* achsparallel austreten. Wahle ich die Entfernung *B Z* kleiner, so werden sich die Strahlen weiter rechts von *B* schneiden. Ich kann die Stellung von *Z* so bestimmen, daB Punkt *B* in das Objektiv O fällt.

Eine besondere Ausgestaltung zeigt das Projektionsobjektiv beim Mechau-Projektor. Bei diesem steht das Filmbild in der Brennweite eines Objektivs, die Strahlen treten also parallel aus, das Bild entsteht in unendlicher Entfernung. Mit diesem Parallelbüschel muß nun ein Projektionsbild entsprechender VergroBerung entworfen werden. Ich brauche dann nur in einem beliebigen Punkte des Parallelbiischels ein Objektiv anzubringen, welches die Projektionsdistanz zur Brennweite hat. Dann werden

#### Diaprojektion 125

alle parallelen Buschel in der Brennebene, welche hier dem Projektionsschirm entspricht, zu den Bildpunkten vereinigt werden. Hätte etwa der Saal 20 m Länge, so müßte man ein Objektiv von 20 m Brennweite verwenden, um auf dem Schirm scharfe Bilder zu erhalten. Das Bild hat aber dann eine bestimmte

Vergrößerung, welche sich aus dem Verhaltnis der Brennweite der Objektive *0 <sup>1</sup>*und *O2* (Abb. 102) bestimmt. Um die Hauptstrahlen des Pro-

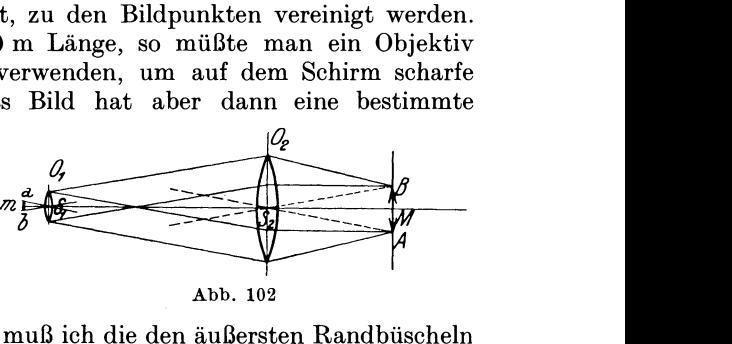

jektionsbildes zu finden, muß ich die den äußersten Randbüscheln parallelen Hauptstrahlen ziehen; es ist dann  $\triangle S_2 AB \sim \triangle a b S_1$ . Es verhält sich  $ab:AB=mS_1:MS_2=f:F.$  Die Vergrößerung ware, wenn  $f = 10$  cm,  $F = 2000$  cm, wie 1:200. Ware der Saal 10 m lang, so konnte ich nur die 100fache Vergrol3erung erzielen, da ich *F* mit 1000 cm wahlen mul3te. Es ware also die Vergrößerung von der Saallänge abhängig; je kürzer der Saal, desto kleiner wäre die Vergrößerung. Das ist natürlich für die Praxis unbrauchbar. Diesem Mangel kann das Tele-Objektiv abhelfen. Man kombiniert zu *O2* Zerstreuungslinsen verschiedener Brennweiten und mit verschiedenen Intervallen (Abb. 103). Wir

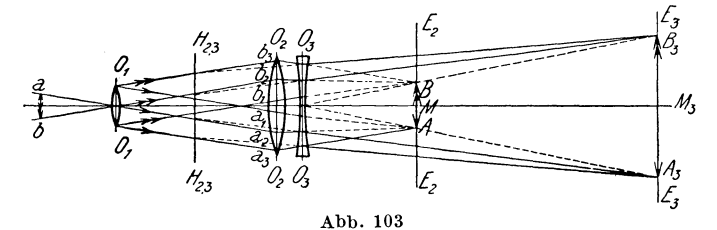

zeichnen nun zu dem Zweck den Strahlengang auf. *ab* steht in der Brennweite von *0 1,* die beiden Endpunkte ergeben die austretenden schiefen Parallelbüschel  $a_1 a_2 a_3$ ,  $b_1 b_2 b_3$ . Man zieht durch *O2* die buschelparallelen Hauptstrahlen, welche die Brennebene von *O2, E2* in *A* und *B* schneiden. Man erhalt so das bildseitige Strahlenbuschel von *O2* mit dem Bilde *AB.* Durch Einschaltung der Zerstreuungslinse *Oa* wird die Divergenz der Buschel vermindert, dieselben schneiden sich in der Ebene  $E_3$ . Indem man durch *0 <sup>3</sup>*die Hauptstrahlen durch *A* und *B* zieht, findet man die Schnittpunkte mit Ea in *A3* und *Ba* und die durch die Linse *Oa* erzeugten bildseitigen Buschel. Verlangert man einen 126 Bildwurf

Bildstrahl bis zum Schnitte mit dem zugehörigen einfallenden Strahle, so schneiden die sich in der Hauptebene  $H_{2,3}$  bis zu welcher die Brennweite zu rechnen ist. Die Vergrößerung entspricht also dem Abstande *H2 , H3* bis *E3,* wahrend der Abstand des Objektivs, also die Projektionslange, kiirzer ist.

Unter Umstanden kann die Lichtfiihrung groBe Schwierigkeiten bereiten; z. B. wenn man mit Hilfe zweier Objektive eine aufrechte Projektion durchfiihren will (siehe S. 89). Es miissen hierbei die beiden Objektive einen ziemlich betrachtlichen Abstand voneinander haben. Das Lichtbiischel wird meistens zwischen beiden Objektiven eine Spitze, das heiBt ein Bild der Lichtquelle ergeben. Es wird dies zu Verzeichnungen Anlal3 geben. Man wird daher trachten, das Prinzip der Aplanate anzuwenden, indem man 2 identische Objektive gleicher Brennweite verwendet und den Strahlenschnittpunkt in die Mitte

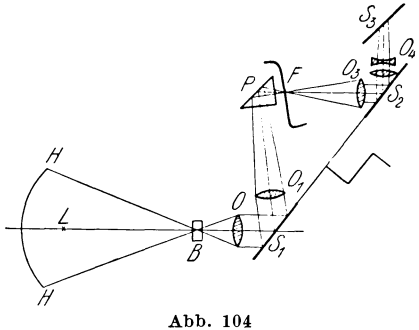

zwischen beide Objektive<br>*verlegt. Dann muß die An*o ordnung verzeichnungsfrei arbeiten (Abb. 75). Schließlich *mage* als Beispiel einer sehr schwierigen und sehr geistreich ge16sten Lichtfiihrung das Schema der Lichtfiihrung am Mechau-Projektor angefiihrt sein (Abb. 104). Die Schwierigkeit liegt hier darin, daB das

Lichtbiischel zweimal von hinterlegten Planspiegeln reflektiert wird. Die Spiegel rotieren in ihrer Ebene und bewirkt der erste Spiegel  $S_1$ , daß der Projektionsstrahl dem Filmbild nachgeführt wird, der Spiegel S<sub>2</sub> den Ausgleich der Bildwanderung auf dem Schirme. Da es sich um hinterlegte Planspiegel handelt, muß das Biischel an den Stellen, wo es von diesen reflektiert wird, parallel sein, um Doppelbilder zu vermeiden (S. 22). Das von der Lichtquelle *L* kommende Licht wird durch einen Hohlspiegel *H* auf einer im Filmformat gehaltenen Blende *B* vereinigt. Durch die Objektive *0, 0<sup>1</sup> ,* welche als Linsenkombination aufzufassen sind, wird ein scharfes Bild der Blende in *F,* der Stelle, wo das Filmbild sich befindet, erzeugt. Es ist also die Blende Eintrittspupille der Lichtstrahlen. Das Bild der Blende soll aber mit dem Filmbild sich bewegen. Dies geschieht durch den Spiegel  $S_1$ , der durch eine Steuerung geschwenkt wird. Es muß also das Objektiv O vor dem Spiegel  $S_1$  sich befinden, derart, daB die Blende *B* und der Schnittpunkt der Lichtstrahlen in Brennweitenentfernung von  $O$  sich befindet. Dann treten die Strahlen aus 0 parallel aus und werden yom Spiegel parallel nach  $O_1$  reflektiert. Nach der Brechung in  $O_1$  konvergiert das Büschel nach dem Brennpunkt von  $O_1$  in *F*, wird aber vorher an dem Prisma P in horizontale Richtung reflektiert. Da das Buschel hier nicht parallel ist, darf *F* kein hinterlegter Spiegel sein, sondern es muß ein total reflektierendes Prisma gewählt werden (S. 37). In F ist der Brennpunkt von  $O<sub>1</sub>$ , dort bewegt sich auch das Filmbild  $F$  vorbei.  $O_3$  ist ein Projektionsobjektiv. Es befindet sich genau in Brennweitenentfernung vonF. (Siehe S.124). Die Strahlen treten also parallel aus, was notwendig ist, da sie jetzt auf den zweiten hinterlegten Spiegel S<sub>2</sub> fallen, durch dessen Schwenkung die Bildwanderung ausgeglichen wird. Durch die Spiegel S<sub>2</sub> wird das Lichtbüschel gleichzeitig nach oben, durch den ruhenden Spiegel *S3* in die Horizontale gerichtet. Da das Buschel parallel ist, wurde das Bild erst im Unendlichen entstehen. Es ist daher noch das Objektiv  $O_4$  angeordnet, welches auswechselbar ist und in Kombination mit dem Objektiv  $O_3$ das Bild in bestimmter Entfernung und Vergrößerung entstehen läßt (S. 125).

#### 2. Episkopische Projektion

Mit Hilfe der episkopischen Projektion werden undurch· sichtige Gegenstande, Papierbilder, Druckschriften, Zeichnungen oder auch körperliche Gegenstände, anatomische Präparate usw. projiziert. Es ist eigentlich dasselbe wie eine photographische Kamera. Wenn ich an Stelle des Projektionsschirmes eine photographische Platte anbringe, so wurde ich ein vergroBertes Bild des Dinges erhalten. Wir wissen nun, daB das Mattscheibenbild um so heller ist, je heller das Ding erscheint. Ich muß also beim episkopischen Bildwurf, bei welchem das Bild noch dazu vergroBert wird, das Ding sehr stark beleuchten. Dies geschieht mit Halbwatt- oder Bogenlampen. Meist mit Hohlspiegelverstarkung. Das auffallende Licht wird yom Dinge diffus nach allen Richtungen reflektiert; von hellen Stellen starker, von dunklen weniger. Von den von einem Punkt reflektierten Lichtstrahlen kommen aber nur jene für die Bilderzeugung zur Wirkung, welche die Fläche des Objektivs treffen. Ich muß also ein Objektiv groBer relativerOffnung verwenden, da die Entfernung des Objektivs yom Gegenstand durch die Brennweite gegeben ist.

Wir können das Helligkeitsverhältnis zwischen episkopischer und Diaprojektion ungefiihr bestimmen. Beim Diapositiv sei

#### 128 Bildwurf

die hellste Stelle glasklar, beim Aufsichtsbild rein weiBes Papier. Die Lichtquelle sei in beiden Fallen dieselbe, etwa eine Hohl· spiegellampe, so daB auf beide Bilder derselbe Lichtstrom fallt.

Es wird angenommen, daB das Diapositiv *n* % des Lichtes durchlasse und das Papier *n* % des Lichtes reflektiere. 1st *St* der auffallende Lichtstrom, so gelangt im ersten FaIle  $n \times St$  auf den Projektionsschirm, ist die Schirmbildgröße  $G$ , so ist die Beleuchtungsstärke im ersten Falle  $E_1 = \frac{nSt}{G}$  (Gl. 2).

**1m** zweiten FaIle wird der Lichtstrom yom Papier diffus zerstreut, das Papier wird die Flächenhelle i erhalten. Ist diese Fläche *g*, so ist der reflektierte Lichtstrom  $i \pi g = n \cdot St$  (Gl. 4). Das helle Papier ist jetzt Ding fiir das Projektionsobjektiv. Auf die Fläche *F* des Objektivs wird der Lichtstrom fallen.  $J\frac{F}{r^2}$  (Gl. 2, 3), wenn *f* die Entfernung des Papiers vom Objektiv nahezu gleich der Brennweite ist. Da die Flachenhelle des Papiers i die Fläche des Bildes g ist, so ist  $J = ig$ . Daher der Lichtstrom  $ig \frac{F}{I^2}$ . Dieser Lichtstrom wird die Beleuchtungsstärke  $E_1$  des Schirmes bewirken.

$$
i\,g \cdot \frac{F}{f^2} = E_2 G \qquad \qquad F = \frac{d^2 \cdot \pi}{4} \qquad \qquad i = \frac{n \cdot St}{\pi \, g}
$$
\n
$$
\text{daher ergibt} \quad \frac{n \, St}{\pi \, g} \, g \, \frac{d^2 \, \pi}{f^2 \, 4} = E_2 G
$$
\n
$$
E_2 = \frac{n \, St}{G} \cdot \frac{\overline{O^2}}{4} = E_1 \left(\frac{\overline{O}}{2}\right)^2
$$

 $\frac{d}{f}$  = 0 ist die relative Öffnung des Projektionsobjektivs, das heiBt bei der episkopischen Projektion wird unter sonst gleichen Verhaltnissen die Helligkeit der Pro· jektion im Verhältnisse $\left(\frac{O}{2}\right)^2$  kleiner sein als bei Diaprojektion. Wäre die Öffnung des Projektionsobjektivs  $\frac{1}{2}$ , so ware die Projektion 36mal weniger hell als bei der Diaprojektion.

Man sieht, daB es hier nicht moglich ist, solche Helligkeiten wie beim Diabildwurf zu erzielen. Bei letzterem wird ja direkt der von der Lichtquelle kommende Strahlenkegel ausgeniitzt. Bei der episkopischen Projektion trifft zwar dieselbe Strahlenmenge das Ding. Von diesem Licht wird nur ein kleiner Teil reflektiert, vom reflektierten Licht nur ein kleiner Teil im Objektiv aufgenommen. Wenn der episkopische Bildwurf immerhin befriedigende Re-

#### Anhang 129

sultate ergibt, so ist dies darauf zuriickzufiihren, daB der Vergleich mit einem lichtstarkeren Bilde fehlt und durch Anpassung der Augen das Licht als hell empfunden wird. Es ist daher unbedingt zu empfehlen, bei episkopischen Projektionen keine Diapositive dazwischen zu projizieren, oder, falls es sich nicht vermeiden laBt, bei diesen das Licht so abzudrosseln, daB der Diabildw.urf nicht heller wird als der episkopische. Andernfalls wird die episkopische Projektion durch den Vergleich unansehnlich erscheinen.

## **Anhang**

## **Einige Grundgesetze der Geometrie**

Bewegt sich ein Punkt in einer Ebene mit gleich bleibender Richtung fort, so besehreibt er eine Gerade. Diese ist also der Inbegriff der unendlich  $(\infty)$  vielen Punkte, aus denen sie besteht. Durch einen Punkt der Ebene kann man  $\infty$  viele Gerade ziehen. Durch einen zweiten Punkt wird eine einzige Gerade bestimmt; man kann also durch zwei Punkte nur eine Gerade legen. Zwei Gerade schneiden sich in einem Punkte. Wenn von einem Punkt verlangt wird, daß er zwei Geraden angehören soll, so muß er in deren Schnittpunkt liegen. 'Vird auf einer Geraden dureh zwei Punkte ein bestimmtes Stiick abgegrenzt, so nennt man dieses eine Strecke und bezeichnet dieselbe durch Buehstaben, die man zu den Endpunkten setzt, z. B. (Abb. 105), Strecke *A B, CD* usw. Zwei sieh

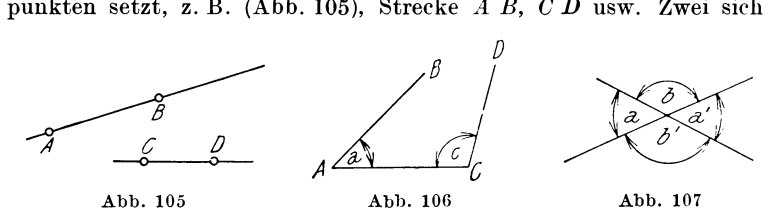

8chneidende Gerade schlie Ben einen Winkel ein. Die beiden Geraden heiBen die Schenkel, die Spitze der Scheitel. Man bezeichnet den Winkel durch das Zeichen  $\prec$  und drei Buchstaben, wobei der Scheitelbuchstabe in der Mitte steht, oder durch einen kleinen Buchstaben am Scheitel, z. B.  $\preccurlyeq C A B$  oder  $\preccurlyeq a$ ,  $\preccurlyeq A C D$  oder  $\preccurlyeq c$  (Abb. 106).

Verlängert man die Schenkel des  $\leq$  über den Scheitel, so entstehen vier Winkel; je zwei gegeniiberliegende heiBen Scheitelwinkel und sind gleich (Abb. 107)  $\le a \le a'$ ,  $\le b \le b'$ . Die Winkel miBt man nach dem KreismaBe (Abb. 108). Der ganze Kreis hat 360°. Ein Viertelkreis ist 90<sup>°</sup> und heißt ein rechter Winkel. Der Halbkreis hat zwei rechte Winkel =  $180^{\circ}$  und heißt ein gestreckter Winkel. Jede Gerade kann als gestreckter Winkel betraehtet werden.

Schrott, Optik

#### 130 Anhang

Zwei Gerade, deren Abstand überall der gleiche ist, heißen parallel (//). Schneidet man zwei parallel-Gerade durch eine dritte, so sind die Winkel, die an den Schnittpunkten entstehen, wechselweise gleich. Denn verschiebt man eine der Geraden parallel zu sich selbst längs der schneidenden, so decken sich schließlich alle Winkel. Aus diesem Grunde ist (Abb. 109)  $a_1 = a_2, b_1 = b_2, c_1 = c_2,$ 

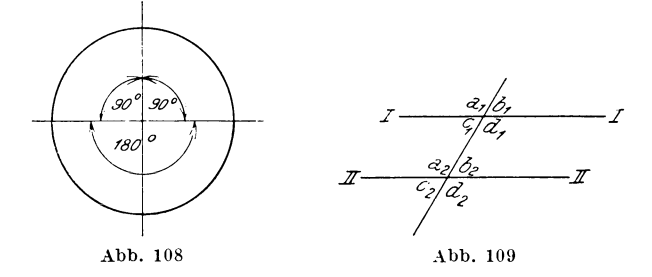

 $d_1 = d_2$ . Die entstehenden Scheitelwinkel sind aber unter sich auch  $g$ leich,  $a_2 = d_2$ ,  $b_2 = c_2$ ,  $a_1 = d_1$ ,  $c_1 = b_1$ , daher auch  $a_1 = d_2$ ,  $a_2 = d_1$ ,  $b_1 = c_2$  usw.

Parallele Gerade zwischen parallelen Geraden sind einander gleieh (Abb. 110). Versehiebt man die Strecke *a b* parallel zu sieh selbst, so müssen während der Verschiebung, wegen der Unveränderlichkeit

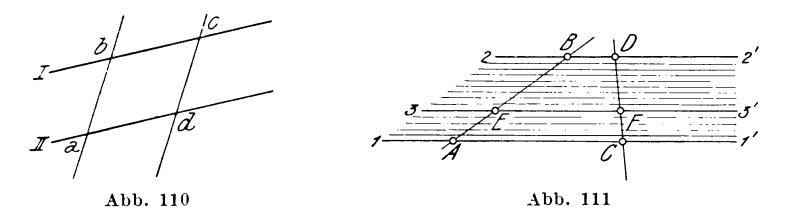

der Abstände von I und II, Punkt *a* und *b* auf I und II gleiten, bis sie auf *d* und *c* fallen.

Zieht man ein Bundel von parallelen Geraden in gleichen Abstanden (Abb. 11}), welche man sich beliebig klein vorstellen kann, und durch dieses Bündel eine schneidende Gerade, etwa *A B*, so wird diese dureh das Bundel in gleiche Teile zerlegt. Ziehen wir eine zweite Gerade *CD,* so zerfallt aueh diese in die gleiche Zahl unter sich gleicher Teilstrecken. Von den parallelen Geraden denken wir uns eine beliebige 3 - 3' herausgehoben, dann teilt diese die Gerade *A B* in die Teile *A E* und *E B.* Diese Teile verhalten sirh dann im vorliegenden FaIle wie 5: 9, da wir im ganzen 14 Teile haben, ebenso verhalten sich auf der Geraden CD die Teile *C F:F D=* 5:9. Es werden also durch die 3 parallelen Geraden 1 1',22', 33', aIle durchgezogenen sehneidenden Geraden im selben

#### Anhang 131

Verhältnis geteilt. Es verhält sich also  $A E: E B = C F: F D$ , es verhält sich auch *A B:A E = C D:C F* oder *A B:E B = C D:F D.* 

Eine Figur in der Ebene, welche von drei Geraden begrenzt ist, die sich in drei Punkten schneiden, heißt ein Dreieck  $(\triangle)$ (Abb. 112). Wir bezeichnen dasselbe mit den Buchstaben der Endpunkte 6 *ABC.* Einen Eckpunkt nehmen wir als Scheitel an, etwa *C,* dann ist die gegenuberliegende Seite die Grundlinie *A B* 

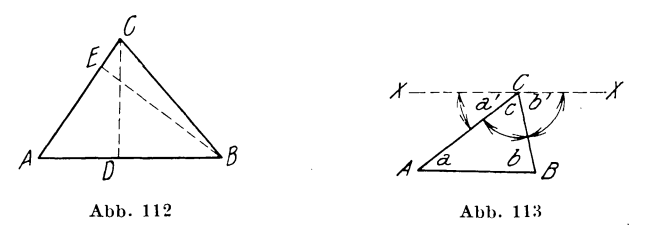

und die vom Scheitel auf die Grundlinie gezogene Senkrechte (' *D*  (man schreibt  $C D \perp A B$ ), heißt die Höhe.

Wiihlt man *B* als Scheitel. so ist *A C* Grundlinie und *BE* die Höhe usw.

In jedem Dreieck ist die Summe aller Winkel =  $180^{\circ}$  oder einem gestreckten. Ziehen wir durch C eine parallele zur Grundlinie, Ziehen wir durch *C* eine parallele zur Grundlinie,

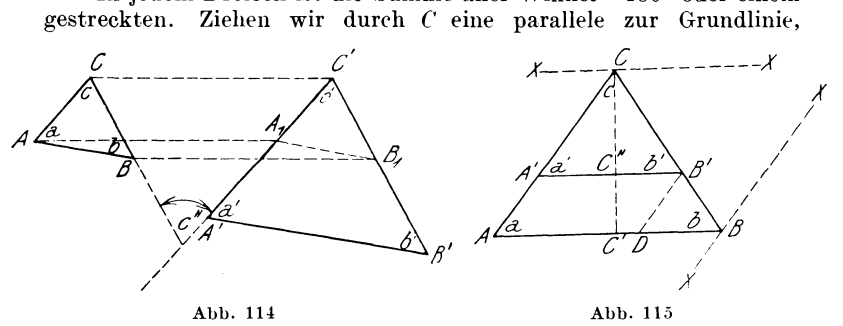

*x X || A B* (Abb. 113), so ist  $\preccurlyeq a = \preccurlyeq a'$ ,  $\preccurlyeq b = \preccurlyeq b'$ ,  $\preccurlyeq c = \preccurlyeq c$ , daher  $\prec a + \prec b + \prec c = \prec a' + \prec b' + \prec c$ ,  $\prec a' + \prec b' + \prec c = 180^\circ$ , da die Schenkel in der Geraden *X X* liegen, folglich ist auch  $\prec a +$  $+ \leq b + \leq c = 180^{\circ}$ . Ein Dreieck, in welchem ein Winkel = 90° ist, heißt rechtwinkelig. Die beiden Schenkel des rechten  $\preccurlyeq$  heißen die Katheten, die dem rechten  $\leq$  gegenüber liegende Seite die Hypothenuse. Ein Dreieck, in welchem zwei Winkel und die beiden gegenüberliegenden Seiten gleich sind, heißt gleichschenkelig. Sind alle drei Winkel gleich, so ist jeder  $\frac{180^{\circ}}{3} = 60^{\circ}$  und auch alle drei Seiten gleich, das Dreieck ist gleichseitig.

Zeichnen wir zwei Dreiecke so, daß alle drei Seiten wechselseitig parallel aber verschieden lang sind, so müssen auch alle drei Winkel

wechselseitig gleich sein (Abb. 114). Seien die Dreiecke *ABO* und *A' B' C'*, so verlängern wir zwei nicht parallele Seiten B C und A' C' bis zum Schnitte, der Winkel im Schnittpunkte sei *c",* dann ist  $c=c''$  (da *A C || A' C'*, geschnitten von der verlängerten Seite *C B*), ebenso  $c' = c''$  (da C *B || C' B'* geschnitten von  $\tilde{C}'A'$ ), daher auch *c=c',* ebenso ergibt sich *a=a', b=b'.* Wir sehen die Gleichheit der Winkel auch daraus, daß, wenn ich  $\triangle A$  B C parallel zu sich selbst längs der Geraden C C' verschiebe (A nach A<sub>1</sub>, B nach B<sub>1</sub>), schließlich  $C$  auf  $C'$  fällt, dann muß  $A$   $C$  in die Seite  $A'$   $C'$ ,  $C$   $B$  in die Seite  $C'$   $B'$ fallen, und die Seite  $A_1 B_1 / |A B| / |A' B'|$ , da sie ja so gezogen wurde und bei der Parallelverschiebung die Richtung nicht ändern kann.

Zwei Dreiecke, in denen alle drei Winkel wechselseitig gleich sind, heißen ähnlich ( $\infty$ ). Man schreibt  $\Delta A B C \infty \Delta A' B' C'$ . Sind in zwei ahnlichen Dreiecken zwei Seiten wechselseitig gleich, etwa *A*  $C = A_1 C'$ *, so müssen bei der Verschiebung alle drei Eckpunkte zur* Deckung kommen, die Dreieck heißen kongruent  $\triangle A$  *BC*  $\cong$  *A*<sub>1</sub> *B*<sub>1</sub> *C'*.

Nach dem Gesagten können wir ähnliche Dreiecke immer so iibereinanderlegen, dall zwei Seiten sich decken, die dritten parallel sind (Abb. 115); ziehen wir durch 0 eine Parallele *X X* zur Grundlinie *A B,*  so haben wir *A B || A' B' || X X* und die Abschnitte der schneidenden Geraden, *A C* und *B C*, das sind die Seiten der ähnlichen Dreiecke, werden im gleichen Verhaltnis geteilt, es verhalt sich also *A C:A' 0=*   $= B C : B' C$ , ziehen wir die Höhe  $C C'$ , so ist auch  $B C : B' C =$  $= C' C: C'' C$ .

Ziehen wir  $B'D$  //  $A C$  und durch  $B$  die Gerade  $X X$  //  $A C$  // *IIB'D,* so ist *BC:B'C=BA:BD,* nun *istaber AD=A'B' als* Parallele zwischen Parallelen, daher *B C: B' C=A B: A' B'*. Es besteht also das Verhaltnis *A B:A' B'=A O:A' C=B O:B' C=*   $= C C': C C'''.$ 

Es sind immer jene Seiten proportional, weIche den gleichen Winkeln gegenuberliegen.

Es gilt also der Satz:

In ähnlichen Dreiecken stehen die den gleichen Winkeln gegeniiberliegenden Seiten und die Hohen im gleichen Verhaltnisse.

## **Sachverzeichnis**

Abbildung 11 Abbildungsgleichung 12, 26, 45 Aberration, sphärische 31, 90 Abweichung, chromatische 98 Abweichung, sphärische, 31, 90 Achromasie 100 Achromat 100 Akkommodation 64, 83 Aktinitat 10 Albedo 5 Amerikaner 60 Anastigmat 104, ll3 Antiplanat ll3 Aplanat 104, 113 Aplanatismus 93 Argonfullung 8 Astigmatismus 94 Auge 62 Augenkammer, vordere 62 Austrittspupille 58 Basis des Prismas 37 Beleuchtungsstarke 4 Bikonkavlinse 43 Bikonvexlinse 43 Bild II Bilder, reelle 16 Bildhelligkeit 75 Bildtiefe 78 Bildverzeichnung 96 Bildverzerrung 37 Bildwolbung 69, ll5 Bildwurf 95 Blenden 57 Blendenbild 58 Bogenlampe 9 Brechende Kante 37 Brechender Winkel 37 Brechkraft 50

Brechung 33 Brechungswinkel 33 Brechungszahl 34 Brennebene 27, 39 Brennpunkt 24 Brennweite 26, 39 Camera obscura 13 Cashes 60 Chromatische Abweichung 98 Ciliarmuskeln 62 Crownglas 104 Diaeinrichtung 121 Diapositiv 116 Diaprojektion 116 Diffuse Reflexion 6, 127 Ding 11 Dingtiefe 78 Diopter 85 Dioptrie 50 Distorsion 96 Doppelanastigmat 104 Doppelbilder 21 Doppelkonsendor 59, 90 Doppelkonturen 21 Dreifachkondensor 90 Druckbogenlampe 9 Dunne Linsen 48, 51 Durchbrechen der Linsen 104 Einfallslot 15, 33 Einfallswinkel 15, 33 Einheitskugel 3 Einstellebene 80 Einstellfernrohr 73 Eintrittsluke 59 Eintrittspupille 58 Episkopische Projektion ll6, 127

#### 134 Sach verzeichnis

Farbenabweichung 98 Farbenbrechung 34. 37 Farbfilter 37 Farbsaum 37, 99 Fernrohr 70, 71 Fernrohr, astronomisches 72 Fernrohr, Galileisches 72 Flintglas 104 fovea centralis 63

Gasfüllungslampen 8 Gazeschleier 115 Gelber Fleck 63 Gerichtetes Licht 30 Gesichtsfeldblende 19, 59 Glaskörper 62 Gliihlampen 8 Goerzkohlen 9

Hauptebene 44 Hauptstrahlen 27 Hefnerkerze 3 Helligkeit der Bilder 84 Hinterblende 96 Hochspannungsbogenlampen 10 Hohlspiegel 22 Hornhaut 62

Intervall 46 Iris 62 Irisblende 108

Kanadabalsam lO4 Kaustische Flache 32 Kissenf6rmige Verzeichnung 96 Kohlenschatten 121 Koma 94 Kombination von Linsen 50 Kometenschweif 95 Kondensor 89 Konkave Flachen 22, 38 Konkavkonvexlinse 43 Konkavspiegel 23 Konoid 32 Konvexe Flache 38 Konvexkonkavlinse 43 Konvexspiegel 121

Krater 9 Kreuzraster 95 Kristallinse 62 Kiivette 37 Kugelspiegel 23, lIS Leuchtbrunnen 35 Leuchtdichte 5 Lichtführung 116 Lichtintensitat 3 Lichtmessung 2 Lichtquelle 3 Lichtstrahlen 1, 24 Lichtstrom 3 Lichttechnik 7 Linsen 43 Linsenfehler 90 Linsenkondensor 89 Lochkamera 12 Lumen 4 Lupe, einfache 66 Lupe, zusammengesetzte 69 Lux 4 Masken 60 Mechau-Projektor 124, 126 Meniskus 43, 48 MetallspiegeI 22 Meterkerze 4 Mikrophotographie 71 Mikroskop 70 Mond 24 Moorelicht 10

Nahepunkt 63 Neonlicht 10 Netzhaut 62 Netzhautgrube 63 Newton-Sucher 86

Objektiv 70, 74 Öffnung, relative 14, 31, 75,  $90$ Okularlinse 64, 70 Opernglas 72 Optik 11 Optische Achse 22, 38 Optisches System 43

#### Sachverzeichnis 135

Parabolspiegel 32, ll8 Parallelstrahlen 24 Perspektive ll, 83 Petzval-Objektiv 113 Photometrie 2 Plankonkavlinse 43 Plankonvexe Linse 43, 48 Planparallele Platten 36 Prisma 37 Projektion 115 Projektionslange 120 Projektionsobjektiv 88 Projektionsschirm 6 Prüftafel 110 Quarzlampe 9 Quecksilberbogenlampe 9 Randblende 109 Randbiischel 93 Randkurze Brechung 32, 91, 11!) Randlampebrechung 33, 92, 119 Randstrahlen 92, ll9 Raster 96 Reflexion 15 Reflexionskraft 22 Reflexionswinkel 15 Refraktion 33 Reinigung der Linsen *108*  Relative Offnung 14, 31, *7i5, 90*  Rontgenstrahlen 1 Sammellinse 48 Scheinbilder 16 Schlieren 21, 36, 108 Schusterkugel 49 Schwenkspiegel 126 Schwenkversuch 106 Sehnerv 62 Sehscharfe 64

Sehwinkel 64, 70 Silberbelag 21 Soft-Photos 114 Sonne 1. 24

Spektrum 99 Sphärische Aberration 31, 90 Spiegelaufnahmen 19 Spiegelbild 17 Spiegelflaehe 21 Spiegelflecke 100 Spiegelglas 21 Spiegelkondensor 120 Spiegelpriifung 21 Spiegelung 15 Starke der Linse 50 Stickstoffüllung 8 Strahlengang 45 Streuung 28 Tanagratheater 28 Tangente 23, 38 Tele-Objektiv 75 Tiefenscharfe 77 Tonnenformige Verzeichnung 96 Totalreflexion 35 Totalreflexionsprisma 37 Trickaufnahmen 28 Triplekondensor 51, *60, 90*  Tiillse hleier 115

Vergrößerung 26, 67 Verzeielmung 84, 96 Vignettierung 61 Vorderblende 96

Warmestrahlen 1 'Vatsonsucher 87 Weiehzeiehner ll4 Weitwinkelaufnahmen 84 Wellenlänge 1 Winkelspiegel 20, 88 Wolfram 8

Zaponlaek 22 Zentralstrahlen 92, ll9 Zentrierung der Linsen 108 Zerstreuungslinsen 48, 121, 124 Zerstreuungsspiegel 121

# **Photographische Korrespondenz**

Zeitschrift fiir wissenschaftliche und angewandte Photographie und die gesamte Reproduktionstechnik

Begriindet 1864 durch Ludwig Schrank

Organ der Photographischen Gesellschaft und der Graphischen Lehr- und Versuchsanstalt (Bundesanstalt) in Wien

Schriftleitung: Dr. h. c. Artur Hiibl, Professor Karl Albert, Professor Karl Broum, Dr. Alfred Hay, Kustos Eduard Kuchinka, Anton Zeidler

Verantwortlicher Schriftleiter: Kustos Adolf Schwirtlich

Erscheint monatlich im Umfange von etwa 32 Quartseiten mit mehreren Kunstdruckbeilagen. - Bis Herbst 1929 erschienen 65 Bande

Vierteljährlich RM 4,80, Einzelheft RM 2,-

Die Zeitschrift umfaBt das Gesamtgebiet der Photographie und der auf ihr beruhenden Reproduktionstechniken. Sie behandelt aIle modernen Aufnahme-, Entwicklungs-, Kopier- und Umdruckverfahren, beriicksichtigt weitgehend die Untersuchungen auf dem Gebiete der Photochemie und berichtet laufend iiber aIle Neu-

heiten des photographischen Arbeitsmaterials.

Aus dem standigen Inhalt:

Originalarbeiten / Aus den Zeitschriften Kleine Mitteilungen / Buchbesprechungen Patente / Vereinsnachrichten / Industrie und Handel

## Verständliche Wissenschaft

Das große Verdienst dieser Sammlung liegt in der klaren, einfachen Darstellung, die fiihrende Manner der Wissenschaft aus ihrem Fachgebiet geben. Jedes Bändchen ist vorzüglich ausgestattet. Den Photographen werden die Abbildungen besonders interessieren und ihm neue Anregungen geben. Die zuletzt ersehienenen Bande:

Band VI:

#### Das Leben des Weltmeeres. Von Professor Dr. Ernst Hentschel, Hamburg. Mit 54Abbildungen.VIII, 153Seiten.1929. Gebunden RM4,80

Was das Weltmeer an seltsamen Dingen in seinem Innern birgt, hat von jeher die<br>Phantasie der Menschen besonders angezogen. Die Korallenbauten der Südsee, die fliegenden Fische tropischer Meere, die leuchtenden Tiere in der ewigen Finsternis der Tiefsee, das Leben der nordischen Fischgründe und jene Milliarden kleinster, dem<br>menschlichen Auge unsichtbarer Wesen, die überall das Wasser erfüllen — wie viele interessante Fragen knUpfen sich an das alles! - Das vorliegende Buch führt uns in anschaulicher Weise zu den Lösungen dieser Fragen und vermittelt uns eine großartige Gesamtanschauung von dem Leben des Weltmeeres.

#### Band VII:

### Zugvögel und Vogelzug. Von Friedrich von Lucanus. Mit 17 Zeichnungen von Hans Schmidt. VIII, 127 Seilen. 1929.

Gebunden RM 4,80

Es gibt kaum ein Problem in der Natur, das den Forschern soviel Kopfzerbrechen<br>verursacht wie die Erforschung des Vogelzuges mit seinen geheimnisvollen Vorgängen, die auch heute zum Teil noch ungeklärt sind, wenn wir auch durch die mödernen<br>wissenschaftlichen Methoden, besonders aber durch das Zeichnen der Zugvögel mit<br>Fußringen, über die Richtung des Zuges, die Lage der Winterquart

#### Band VIII:

#### Einfiihrung in die anorganische Chemie. Von Dr. W. Strecker, o. Professor an der Universität Marburg. Mit 14 Abbildungen.<br>VI, 210 Seiten. 1929. Cebunden RM 4.80 VI, 210 Seiten. 1929.

Das neue Buch von Strecker bringt in einheitlicher Darstellung eine Einführung in die anorganische Chemie in so einfacher Form, daß es auch jedem Laien möglich<br>sein wird, bis zum Schlusse zu folgen. Es beginnt mit einer Erklärung des Begriffes<br>,,Element", bringt alle wesentlichen chemischen Gesetze und radioaktiven Elementen.

#### Band IX:

#### Die Wunder des Weltalls. Eine leichte Einfiihrung in das Sludium der Himmelserscheinungen. Von Clarence Augustus Chant, Professor fiir Astrophysik an der Universitat Toronto (Canada). Ins Deutsche iibertragen von Dr. W. Kruse, Bergedorf. Mit 138 Abbildungen. VIII, 184 Seilen. 1929. Gebunden RM 5,80

Das Bueh von Chant ist sehr fesselnd und bietet in seiner ieiehtfaBliehen Art keinerlei sachliche Schwierigkeiten. Es führt den Leser ein in das Studium des Himmelsgewölbes, des Sonnensystems und der Sterne. Die zahlreichen Abbildungen machen es besonders interessant.

Inhaltsübersicht: Das Himmelsgewölbe und seine Bewegungen: Das Himmelsgewölbe. Wie sich Sonne und Mond am Himmel bewegen. — Die Sonne und thr System: Das Planetensystem. Die Erde. Die Sonne und der Mond. Merkur und Venus.<br> der Sterne. - Anhang: Einige wissenswerte astronomische Zahlen. - Namen- und Sachverzeichnis.